## FERC Staff's Responses to Discussion Questions from eTariff@FERC.gov

## **List of Issue Groups**

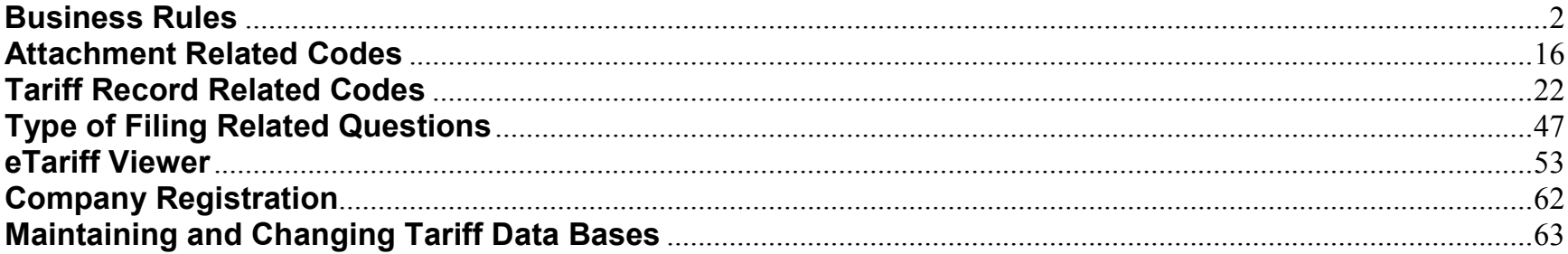

#### <span id="page-1-0"></span>**Business Rules**

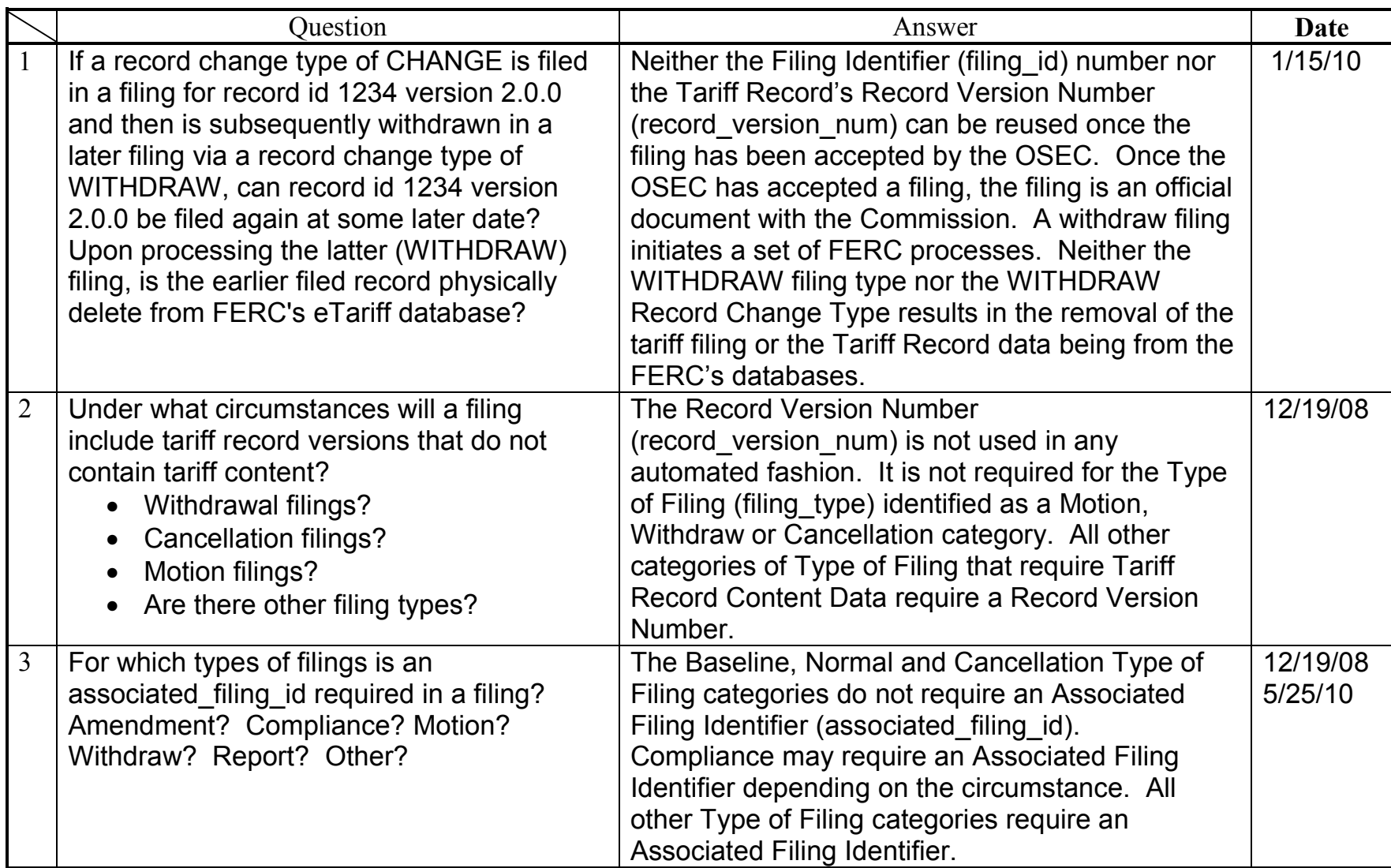

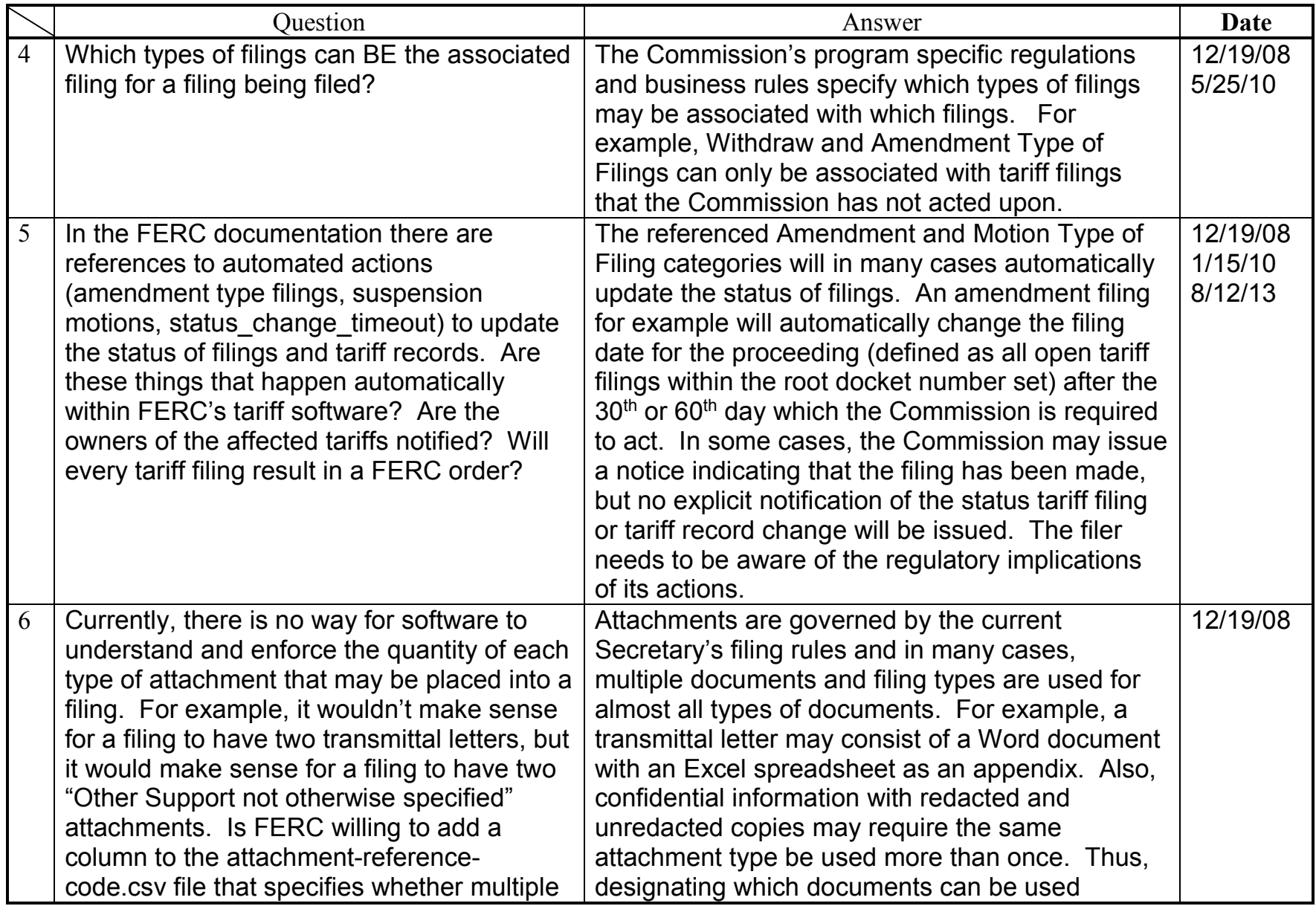

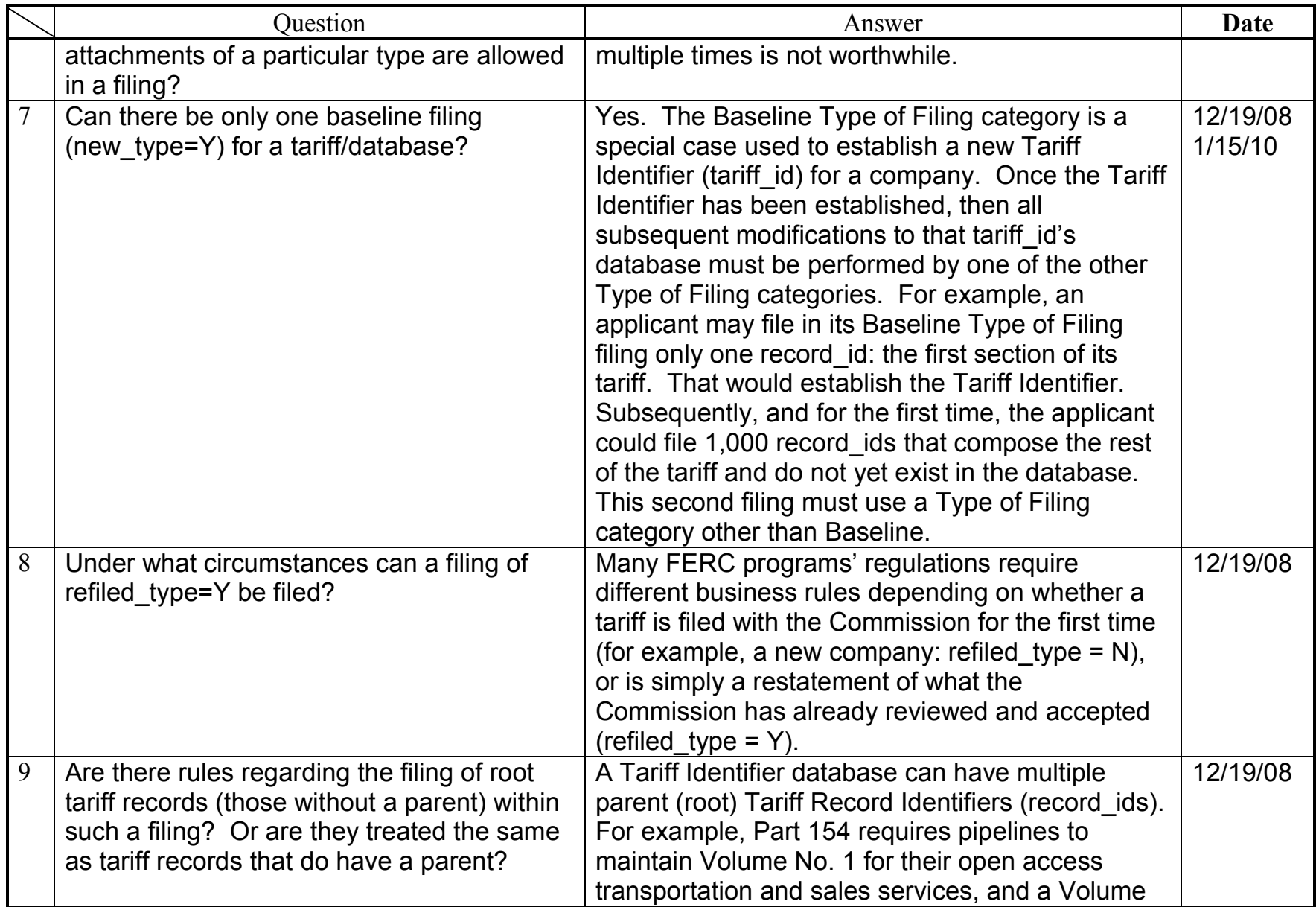

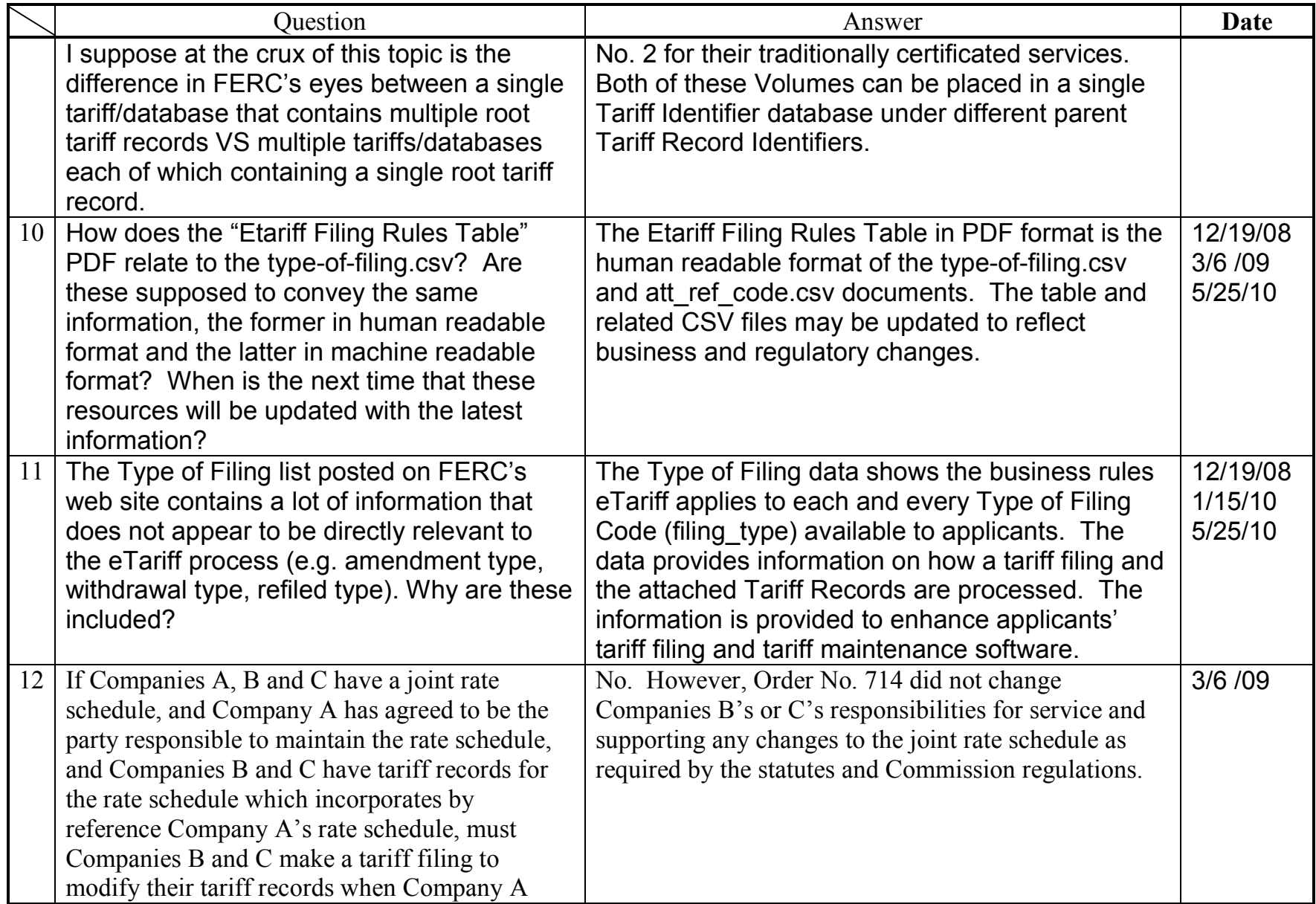

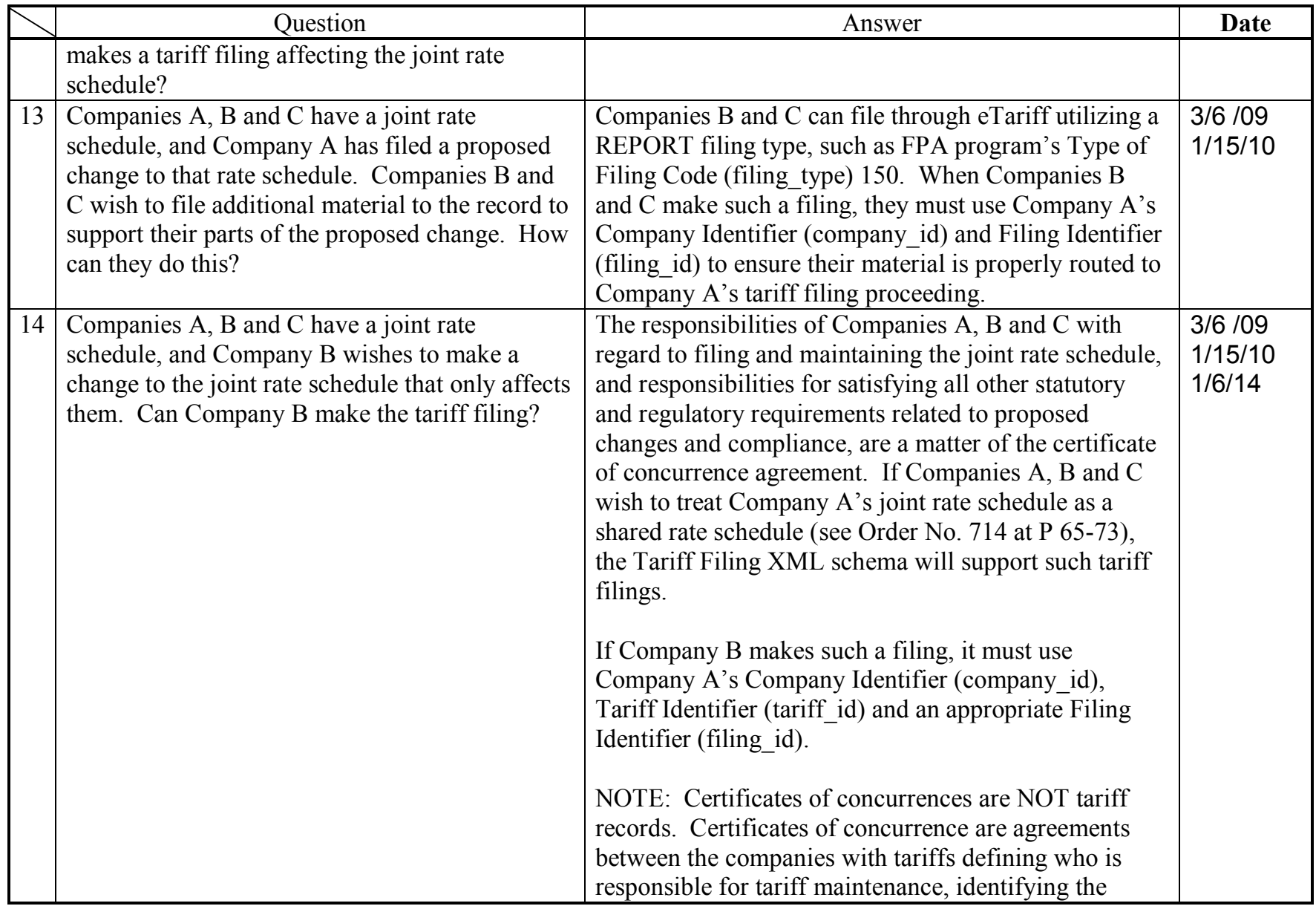

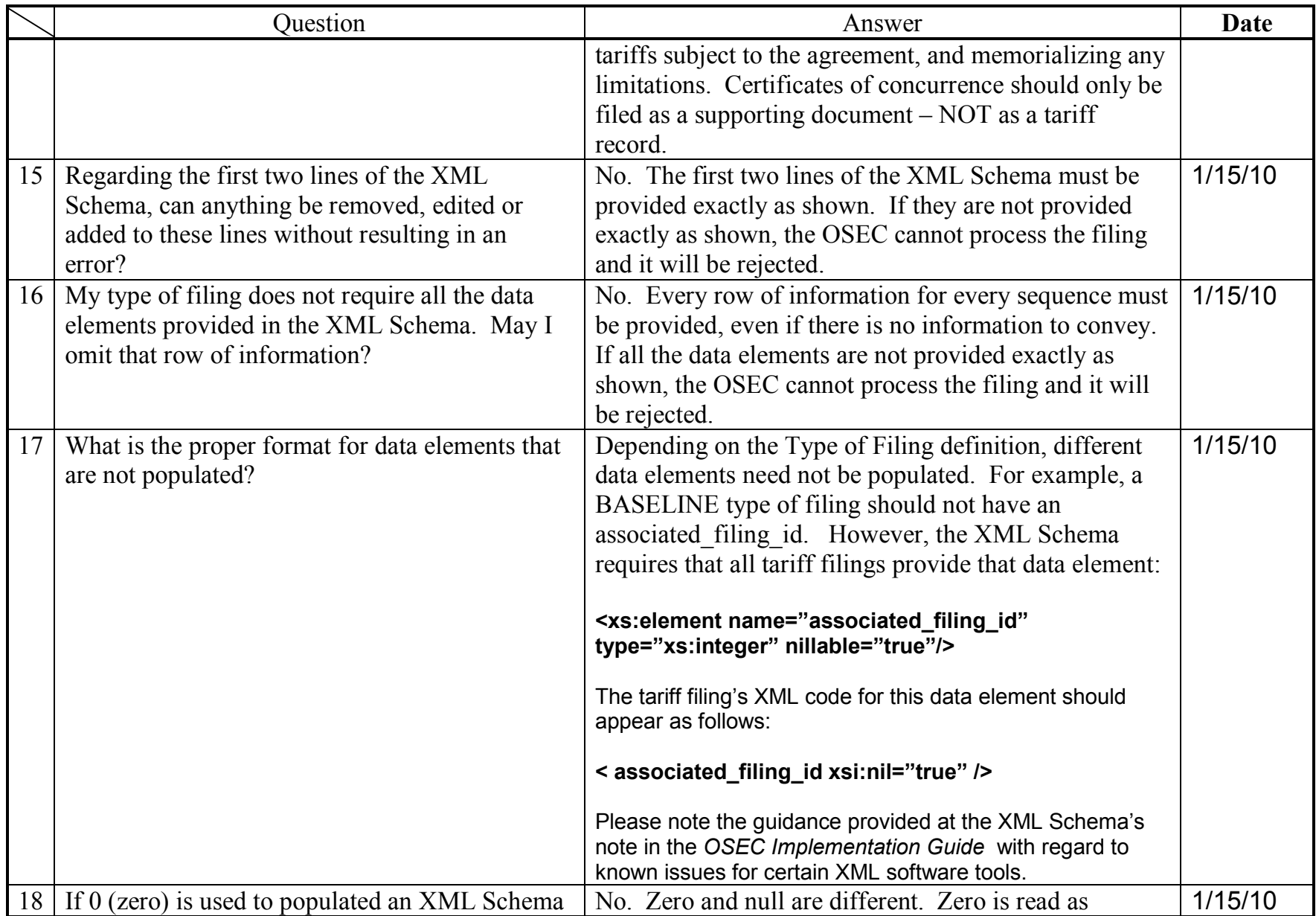

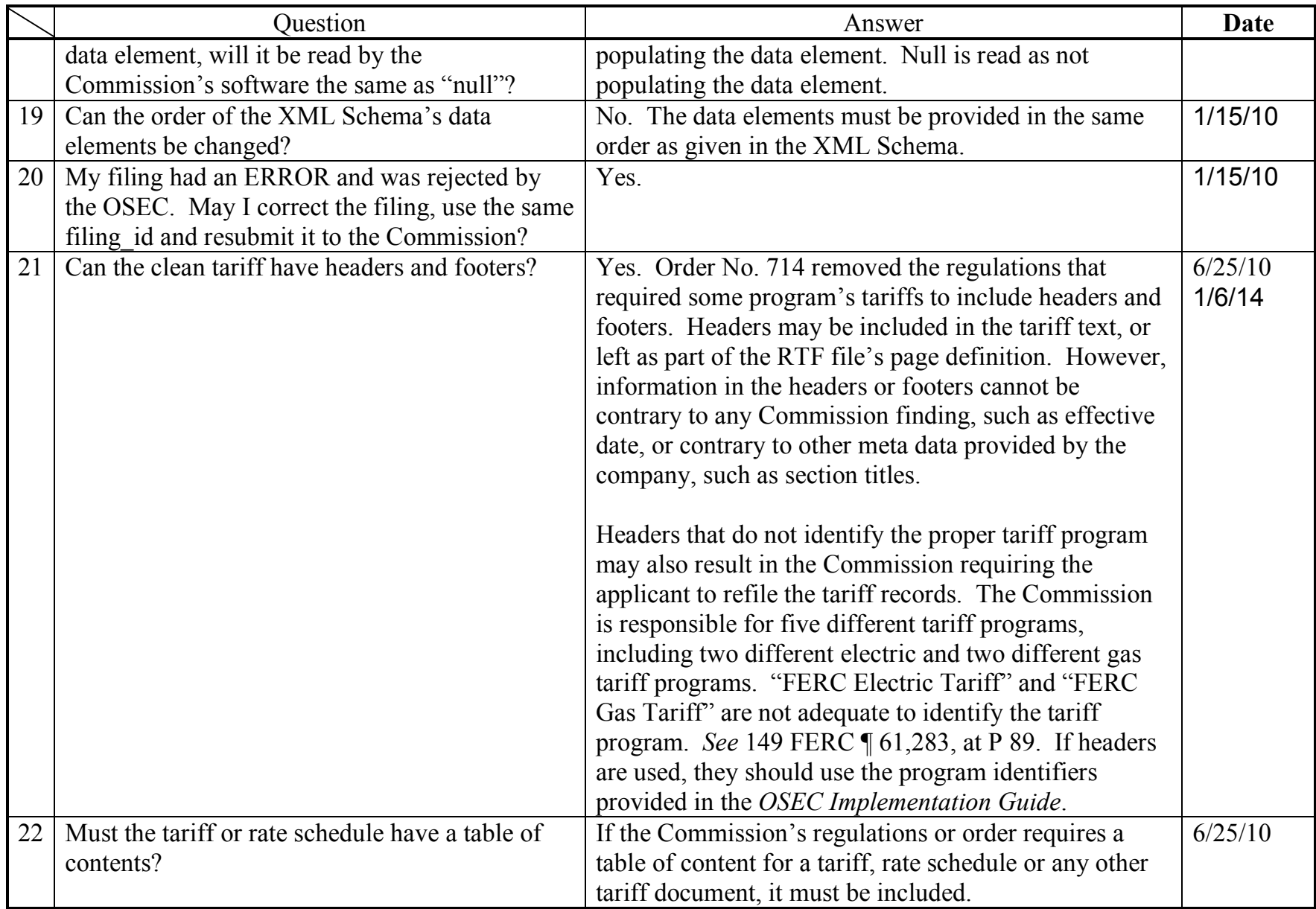

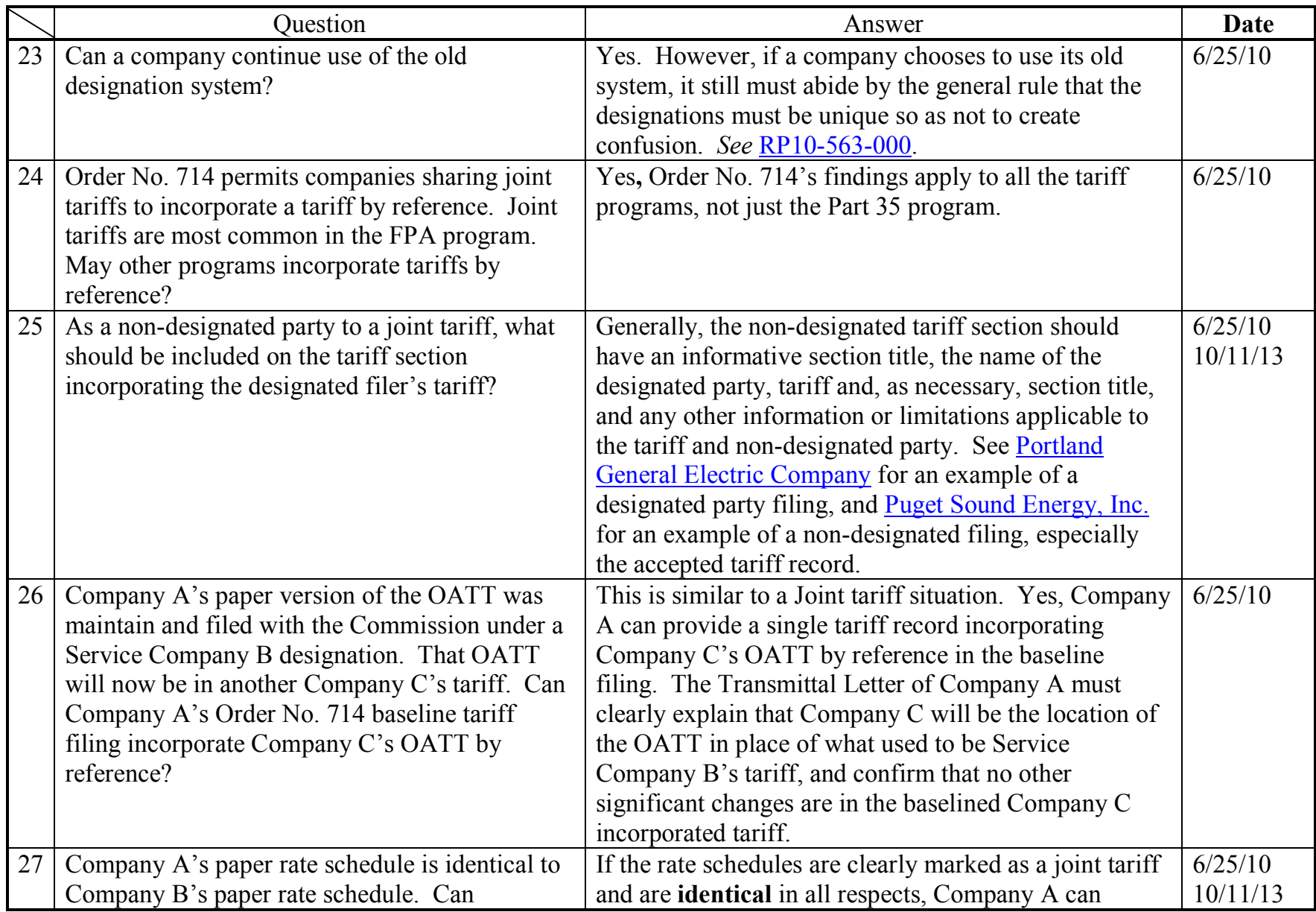

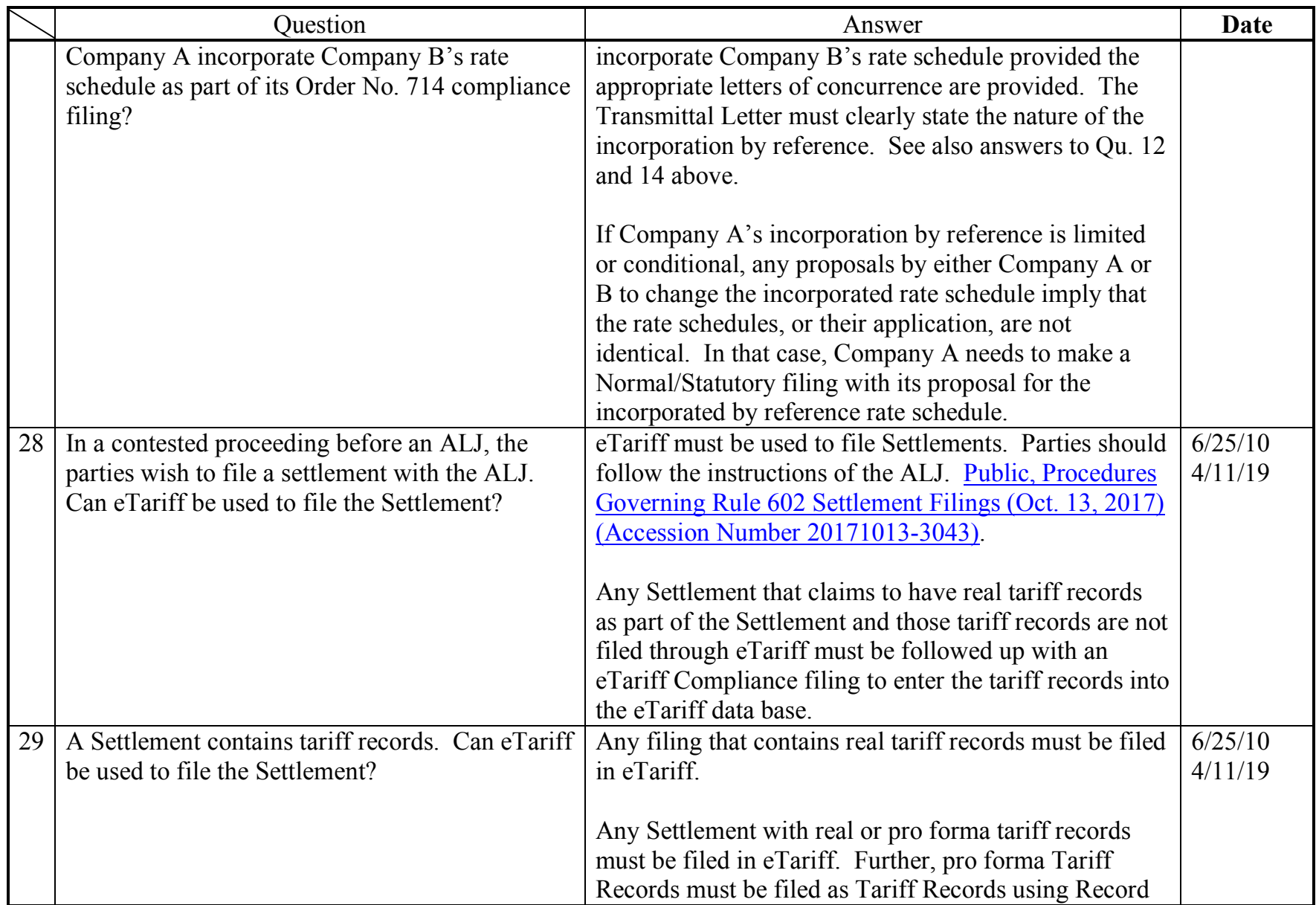

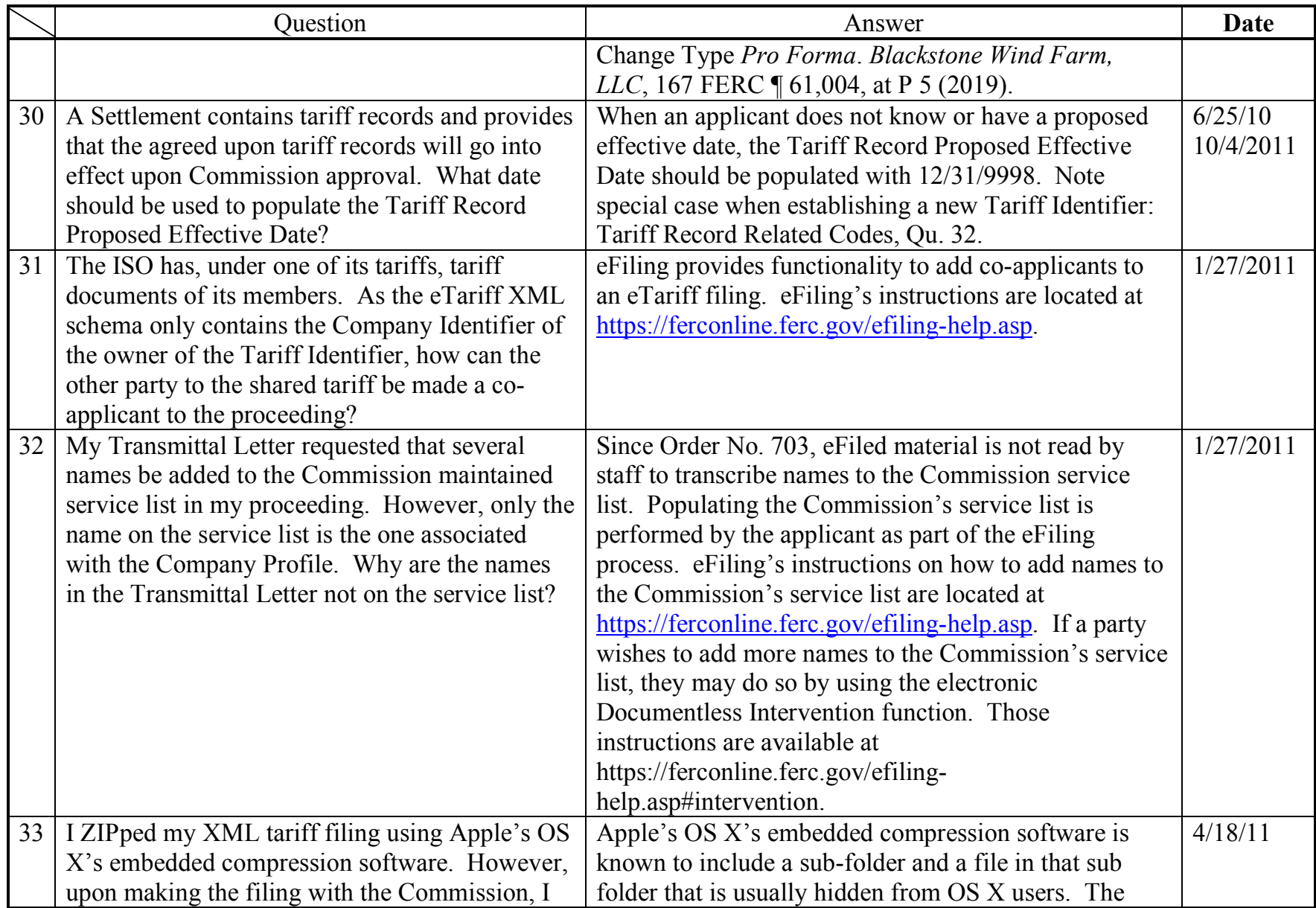

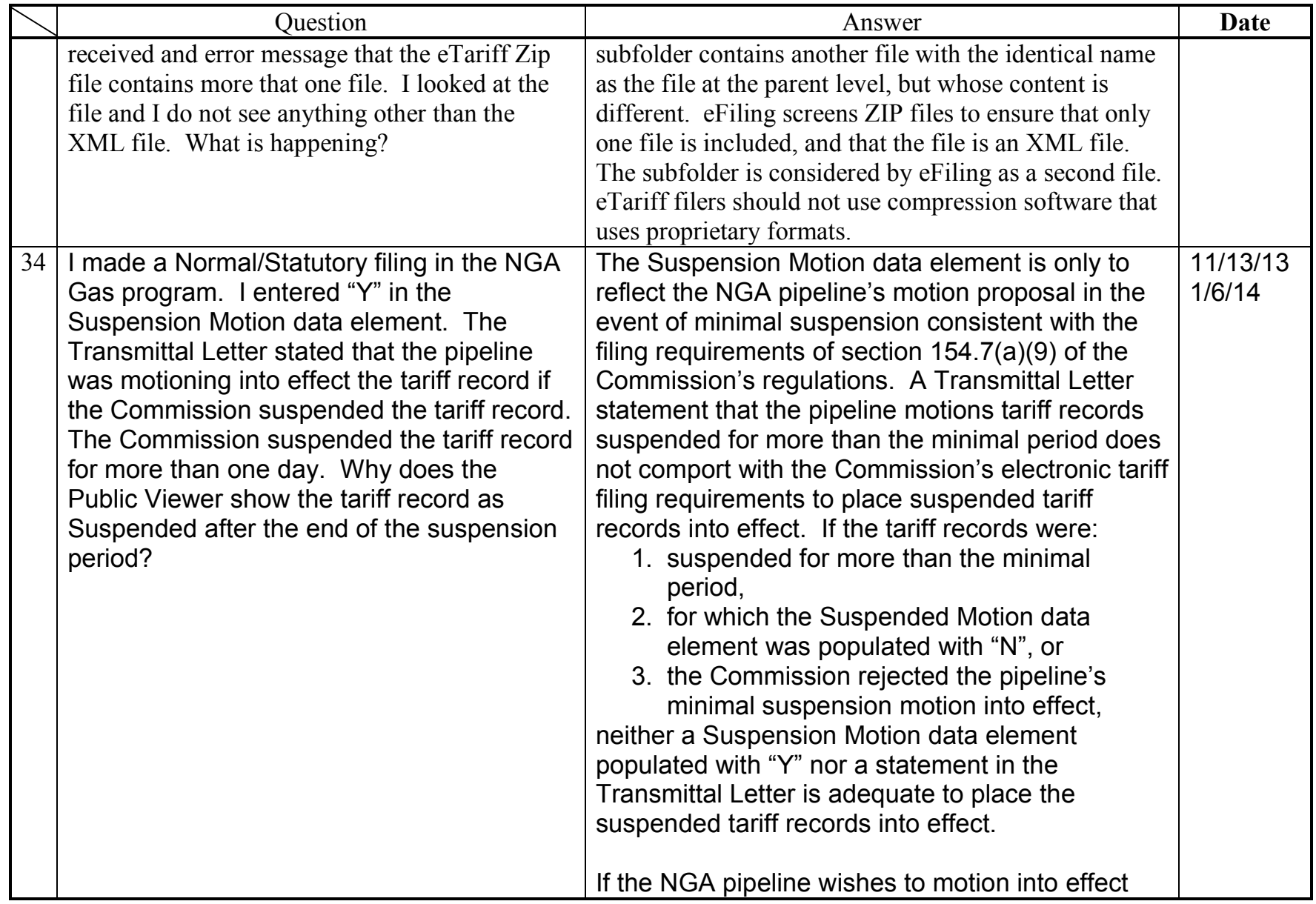

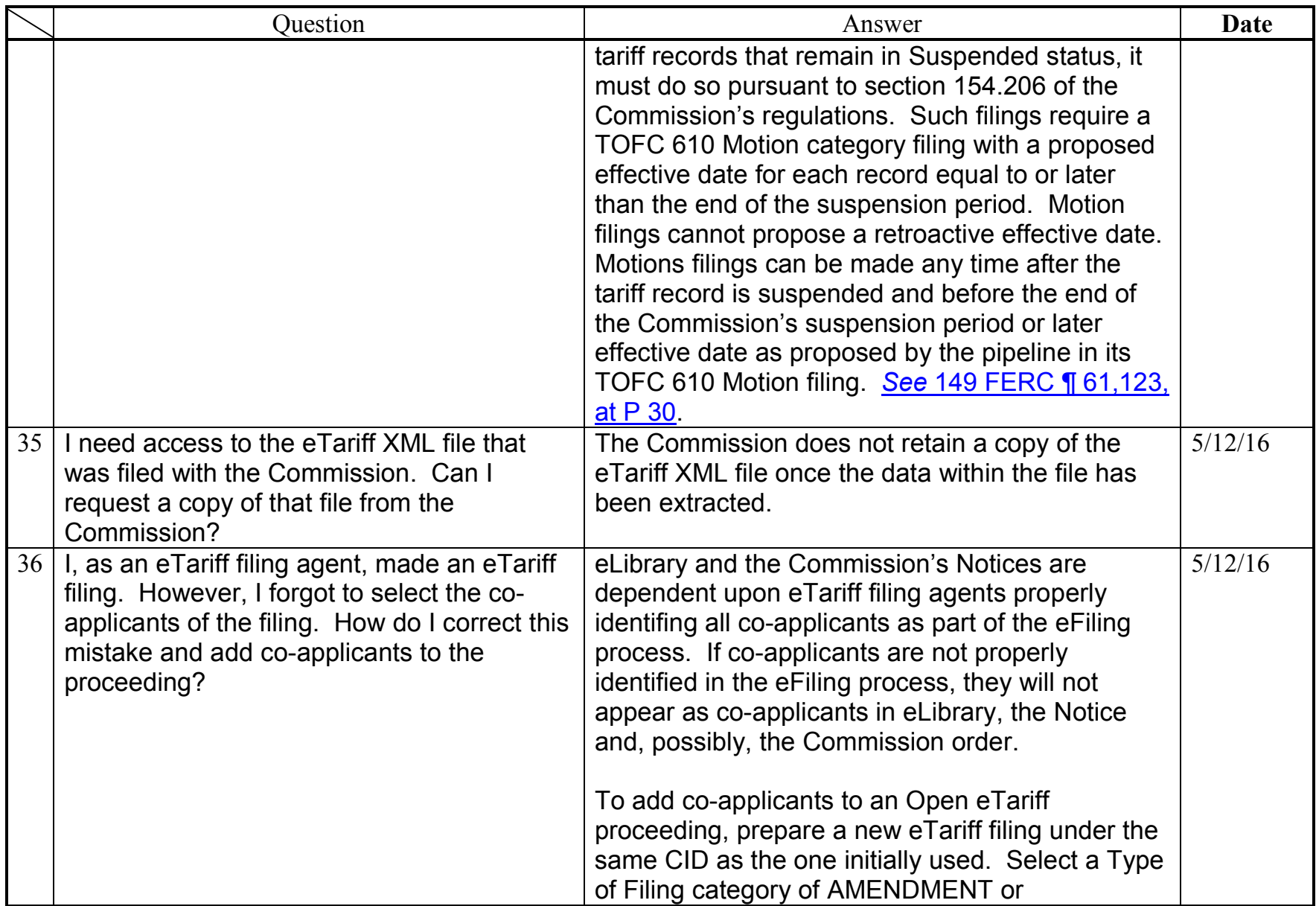

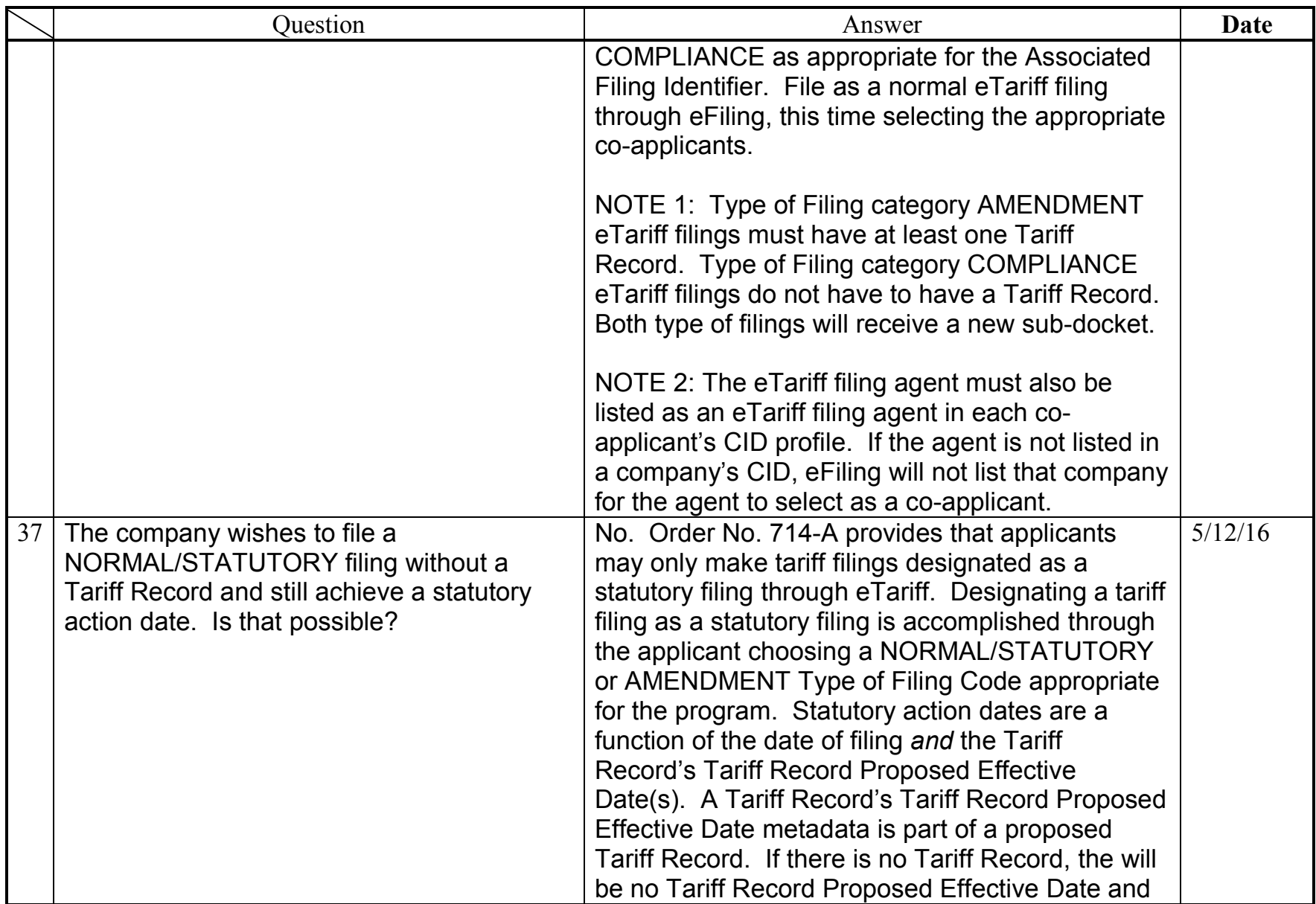

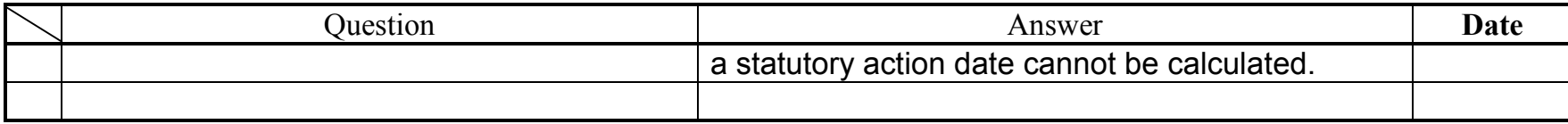

#### <span id="page-15-0"></span>**Attachment Related Codes**

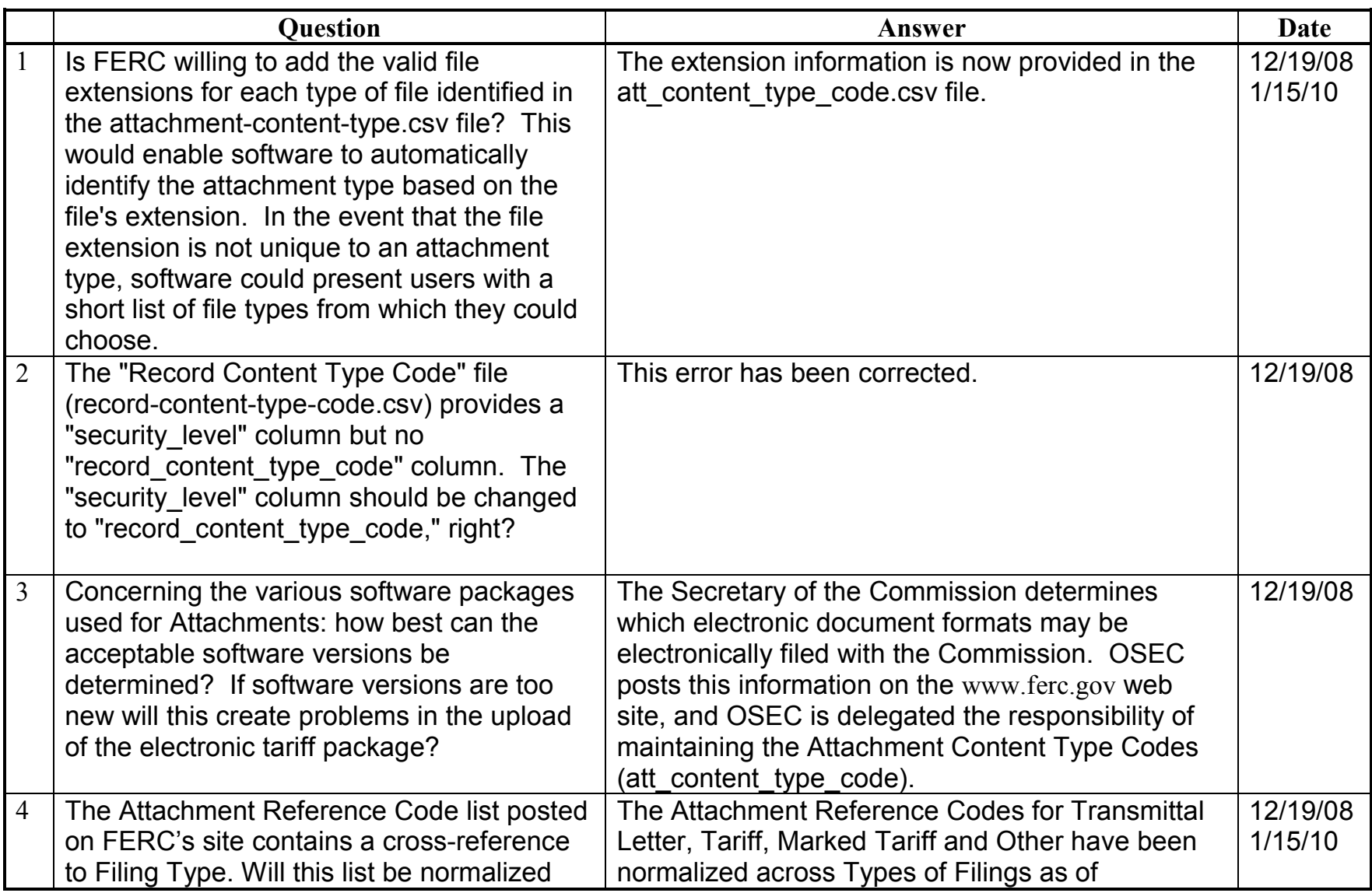

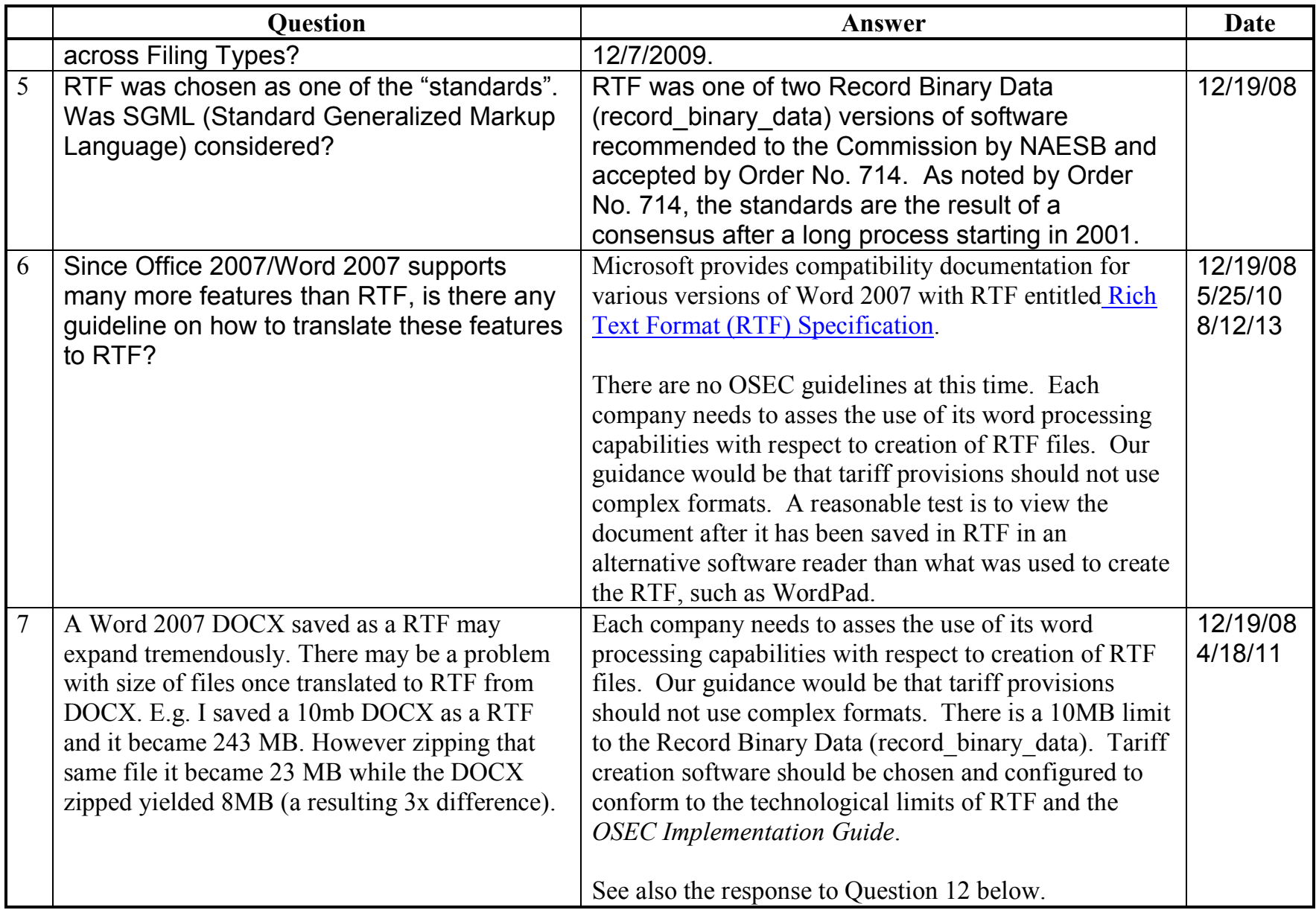

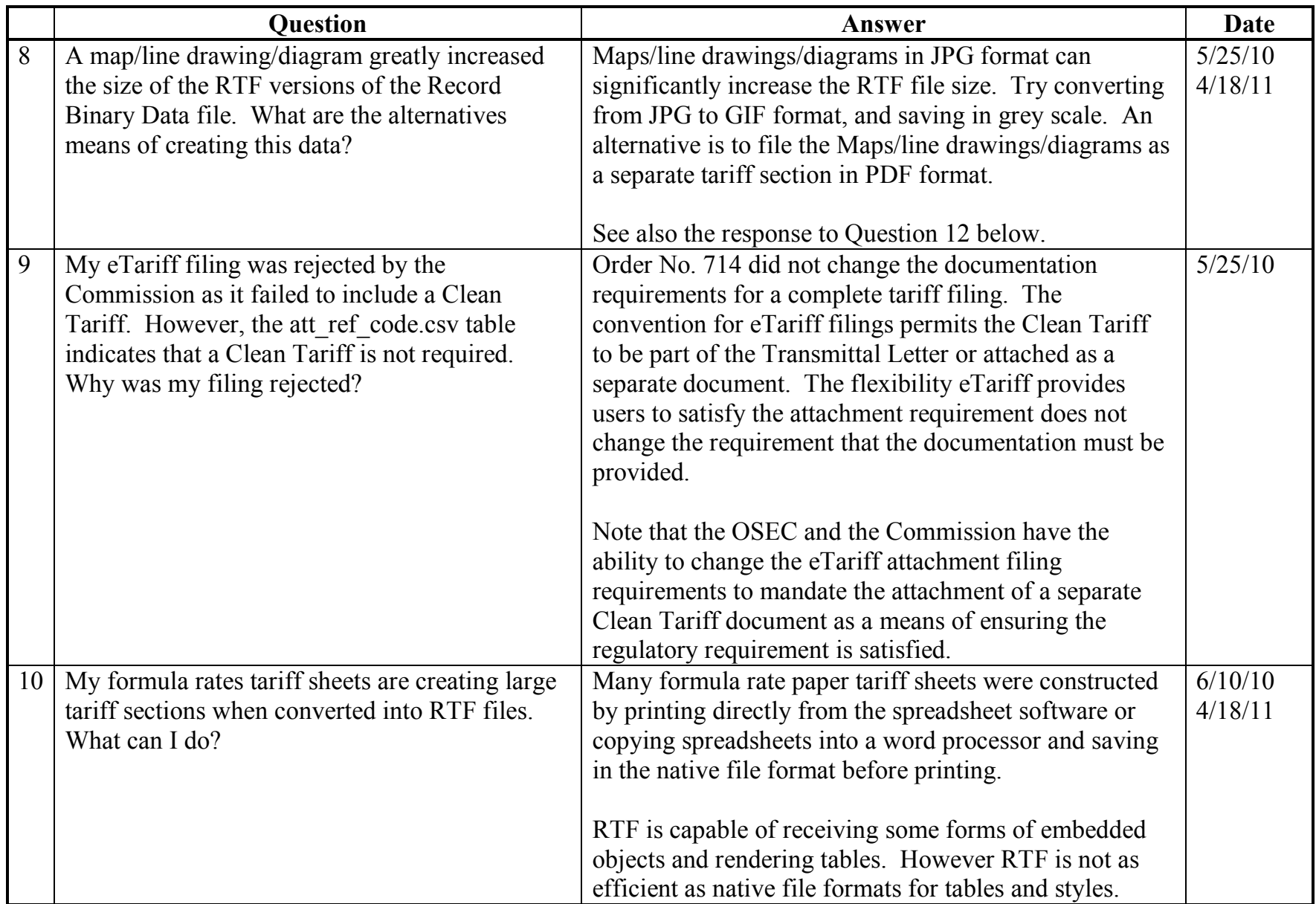

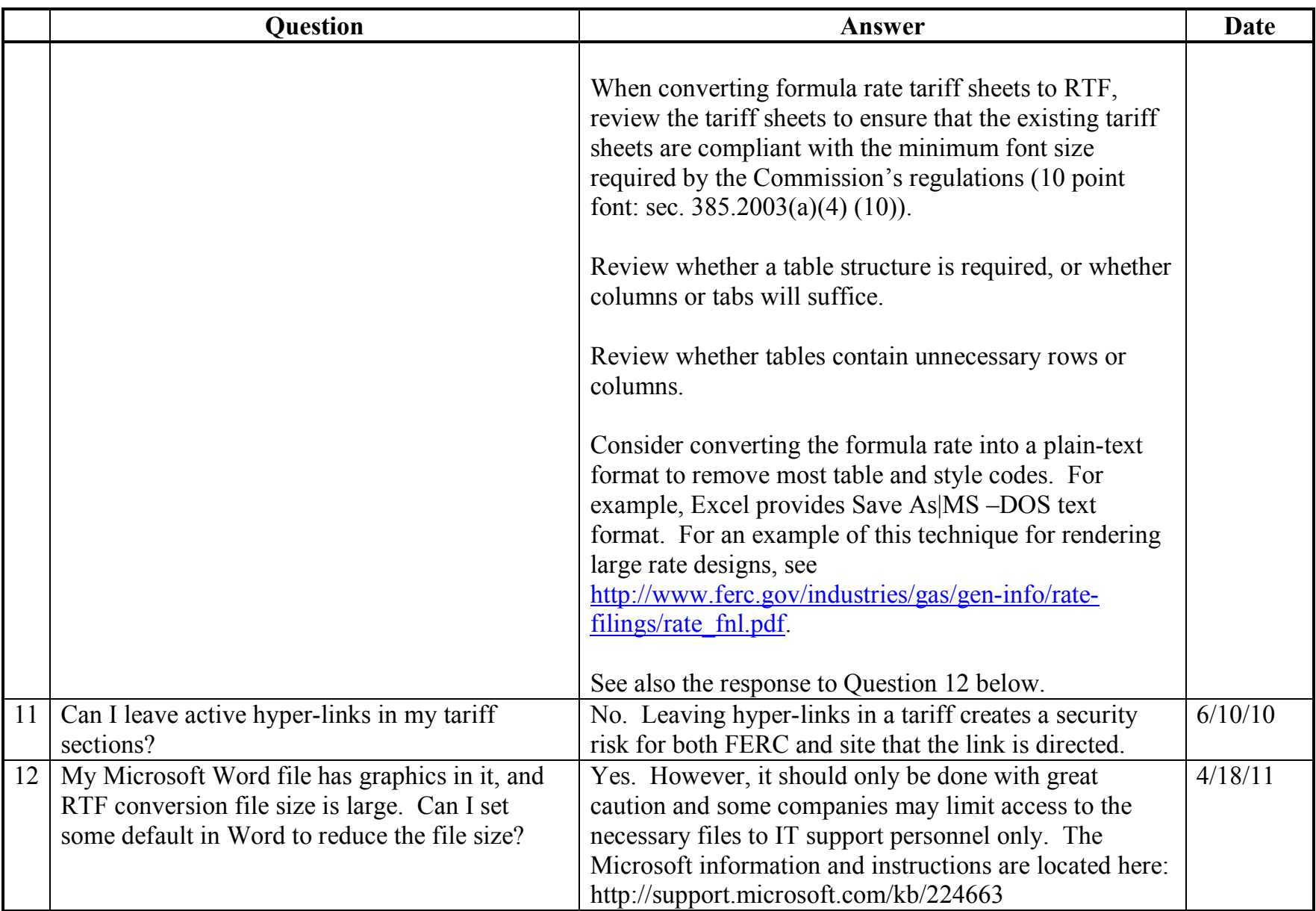

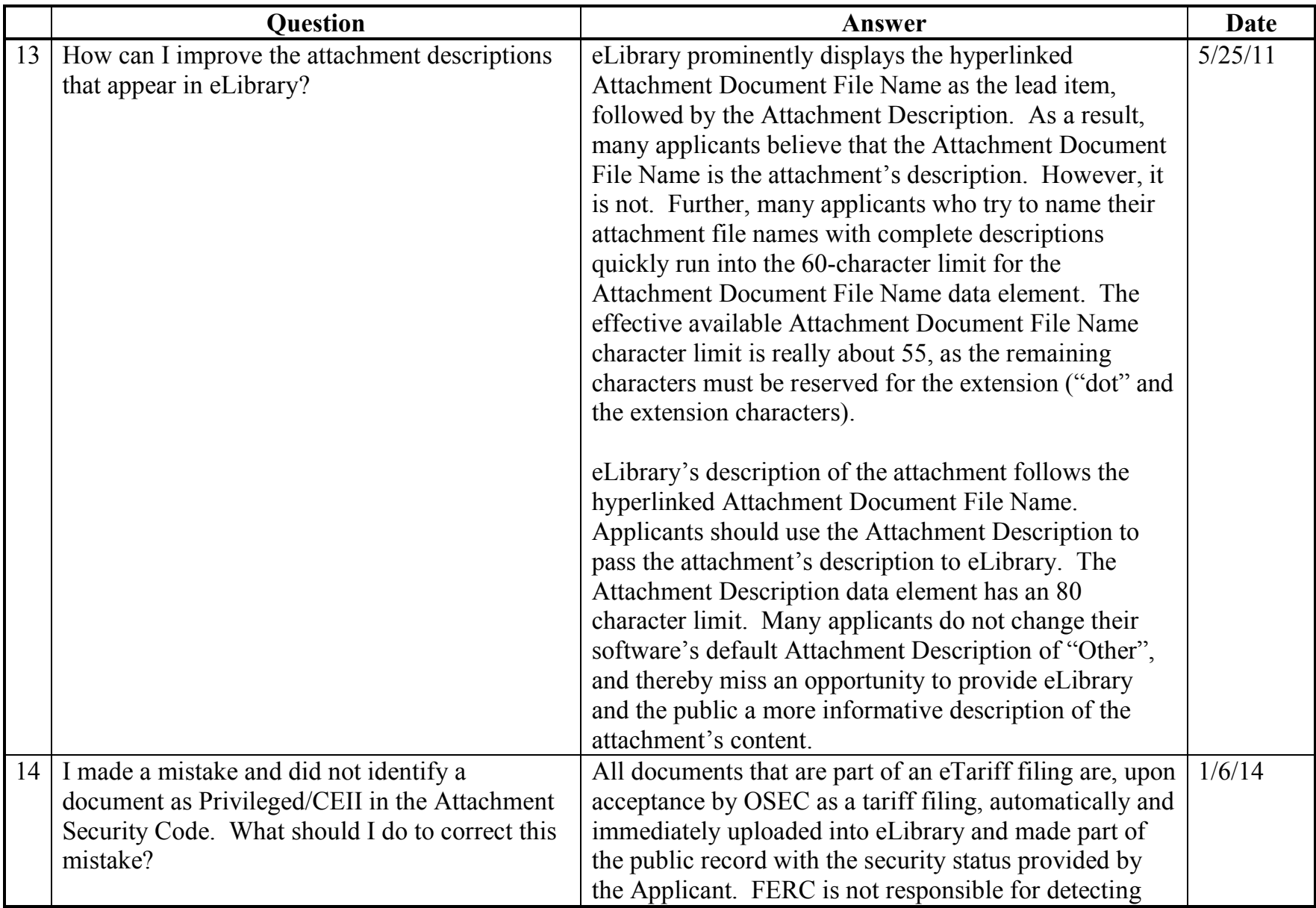

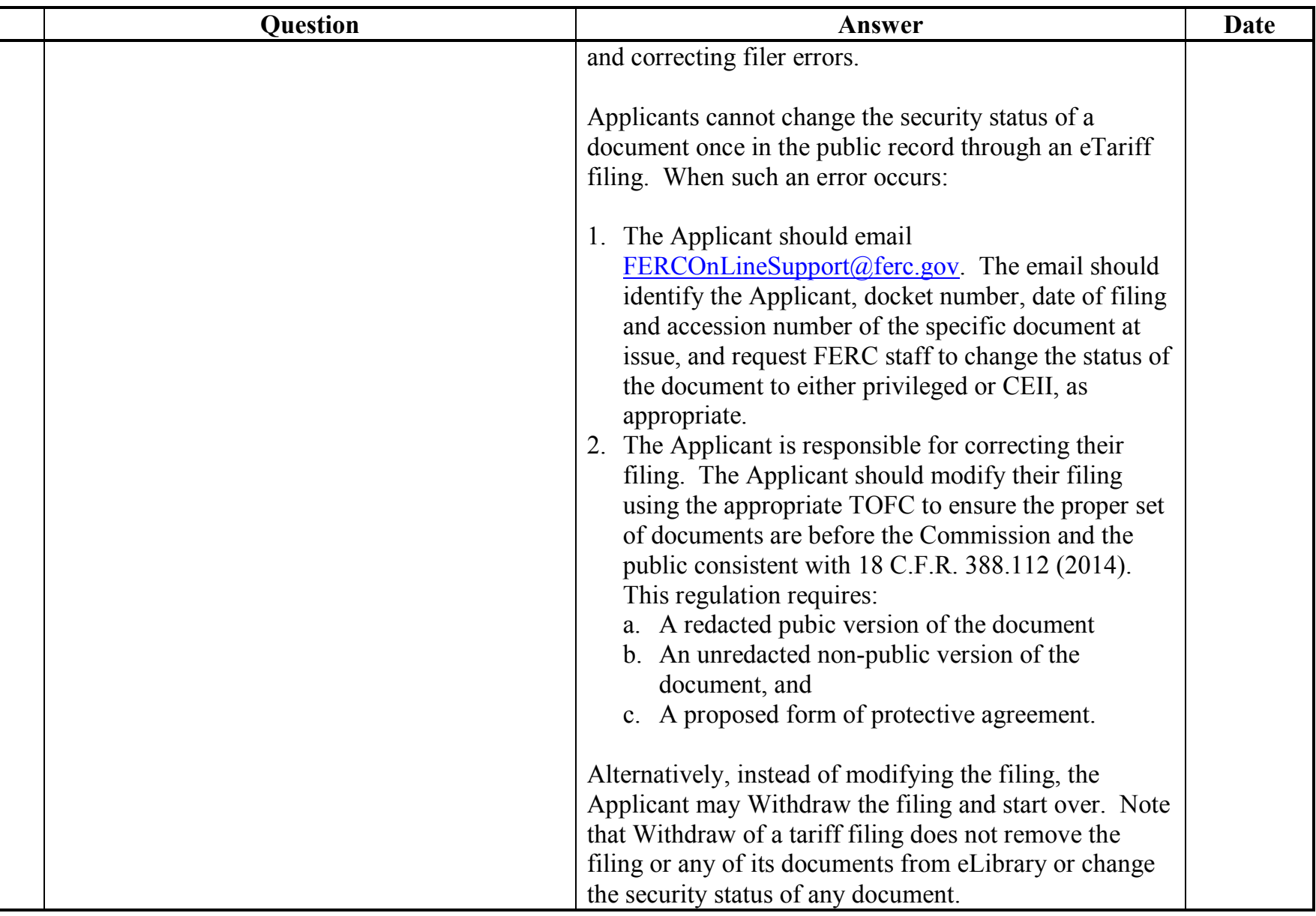

#### <span id="page-21-0"></span>**Tariff Record Related Codes**

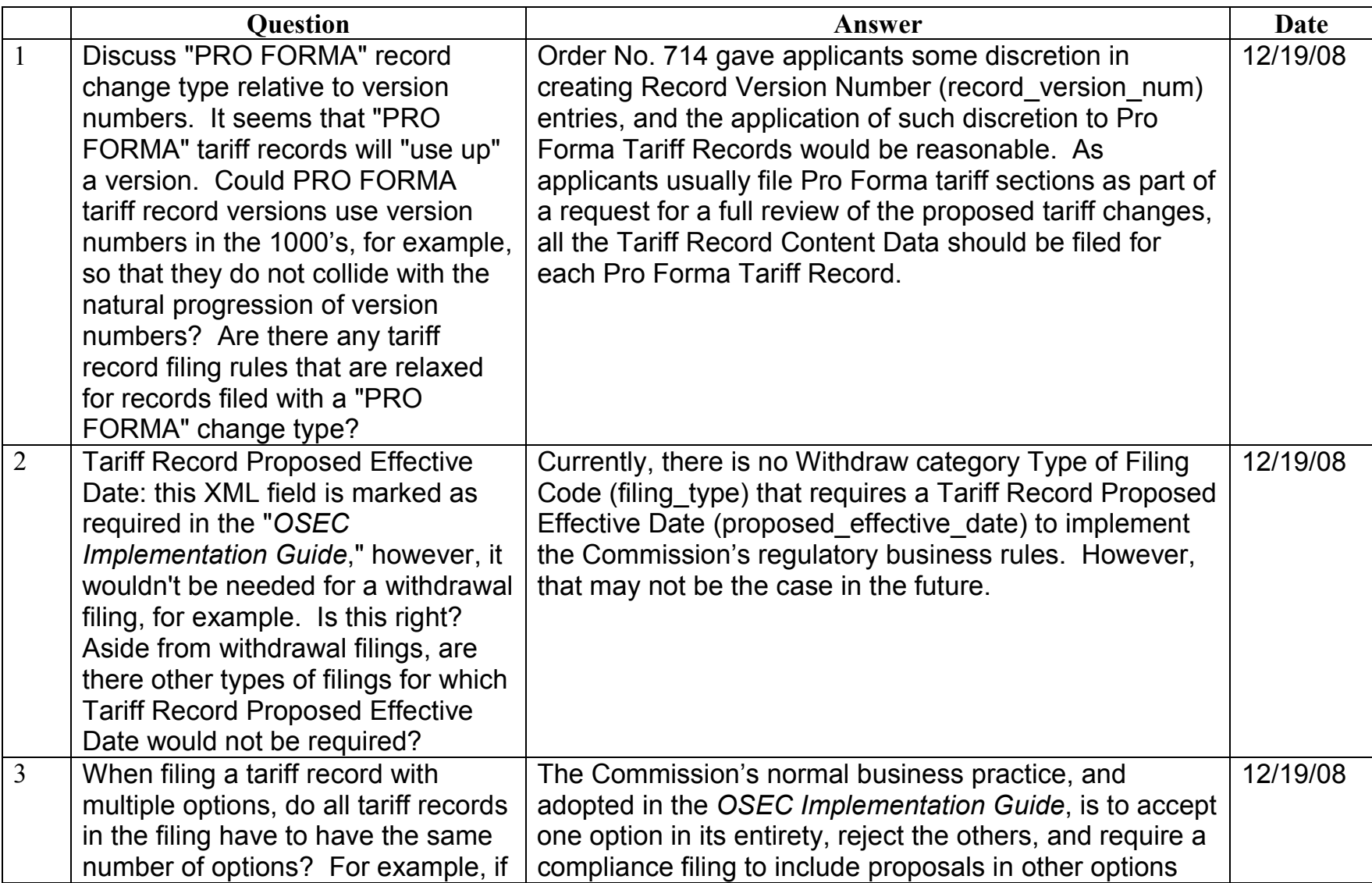

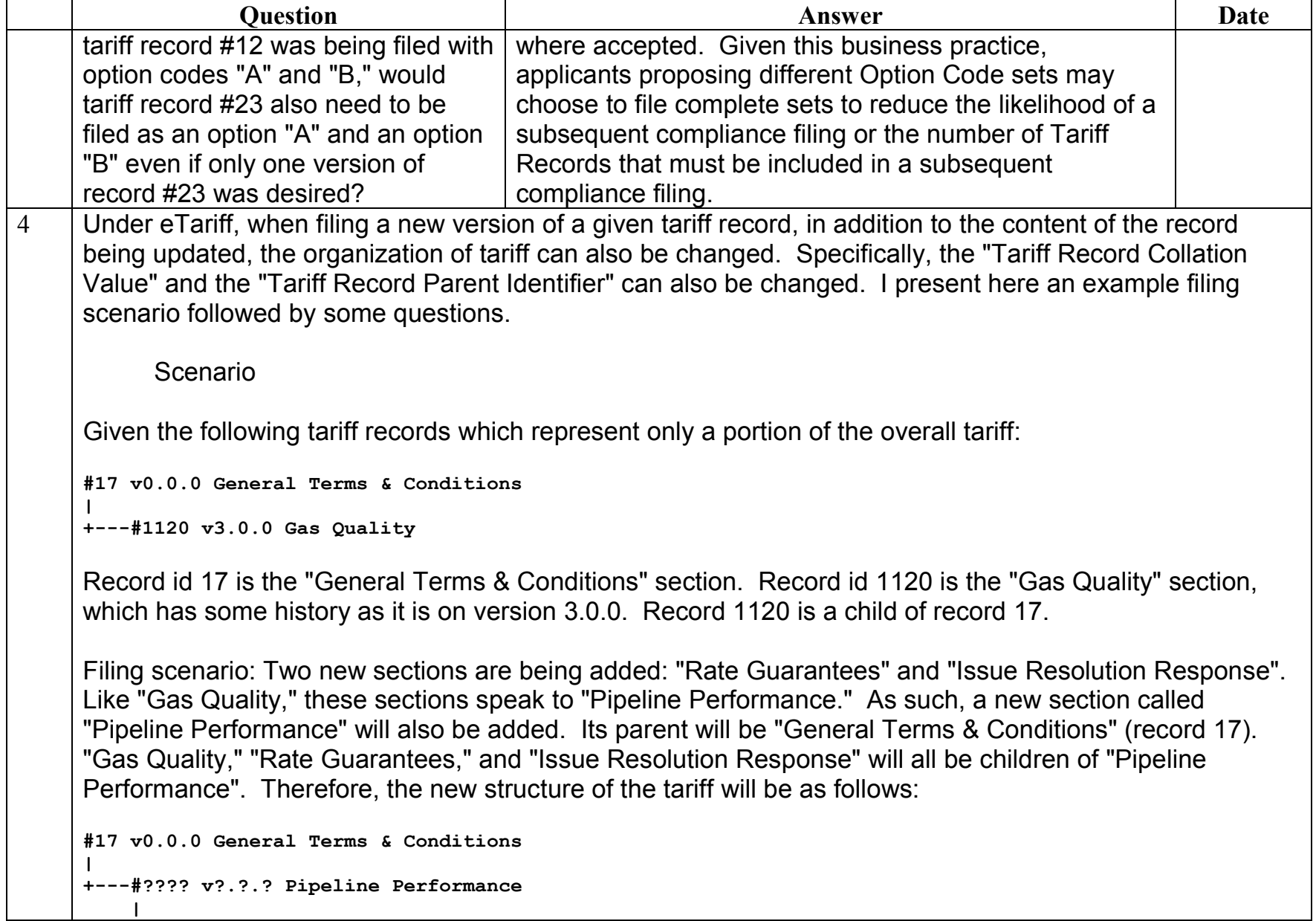

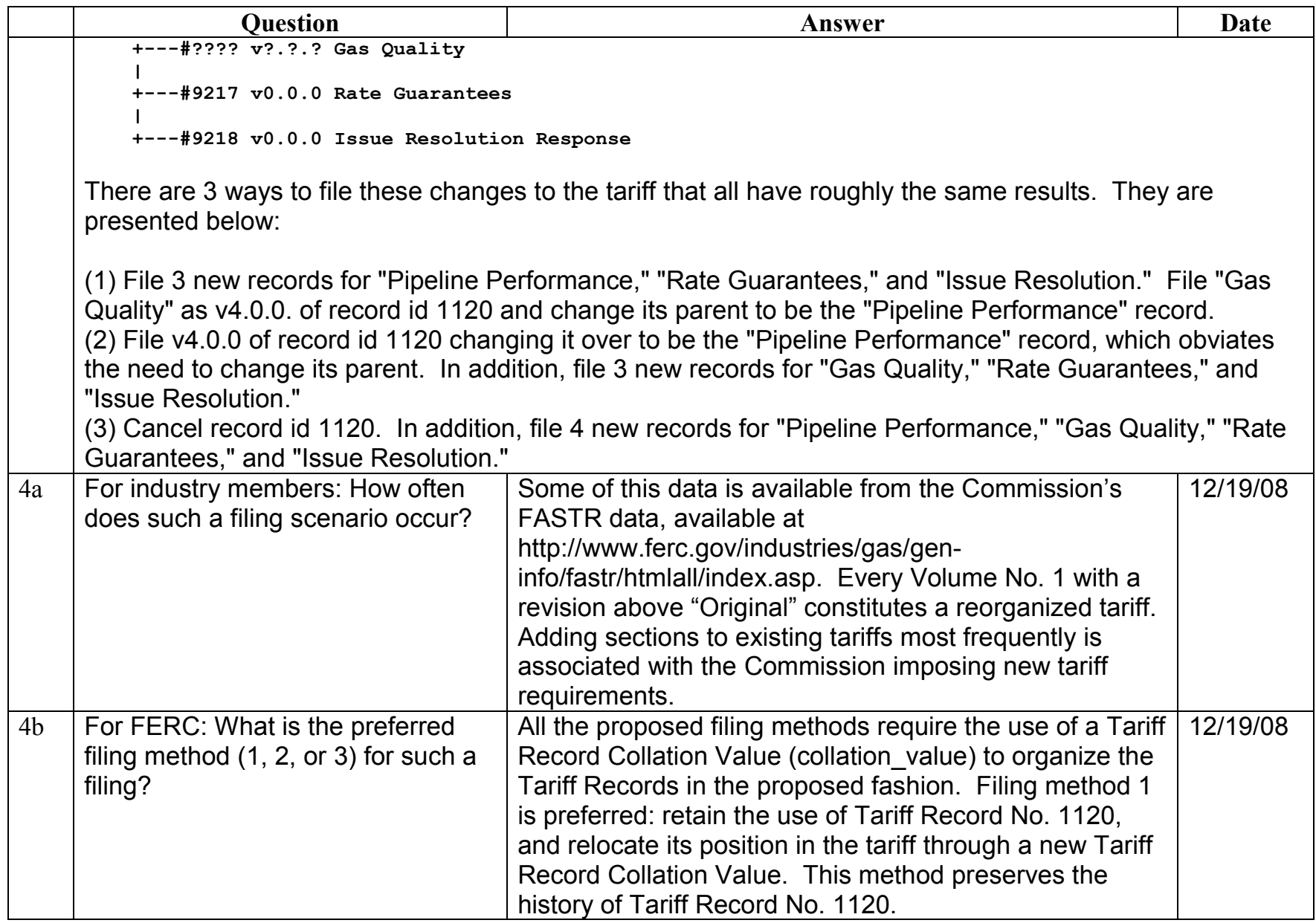

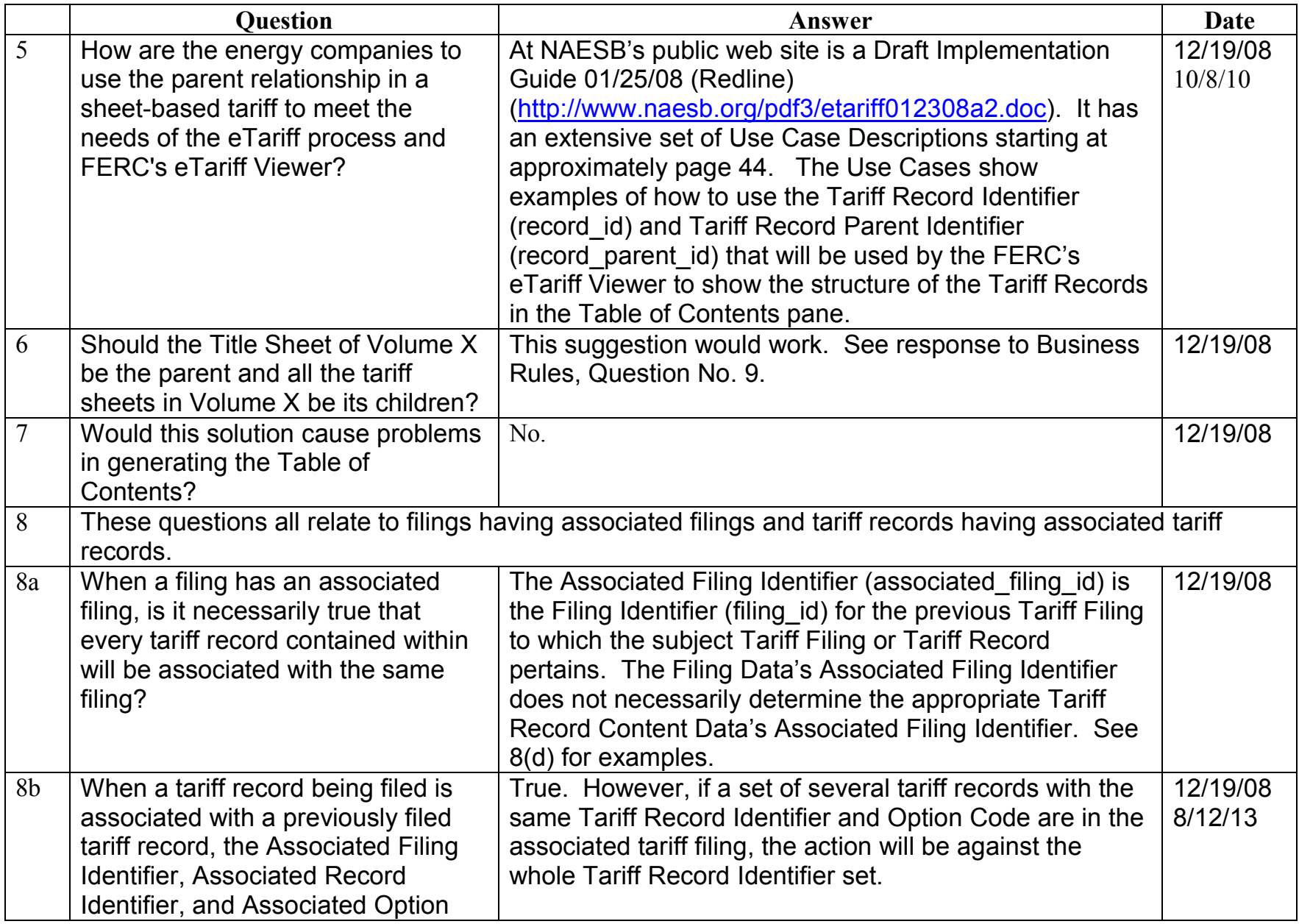

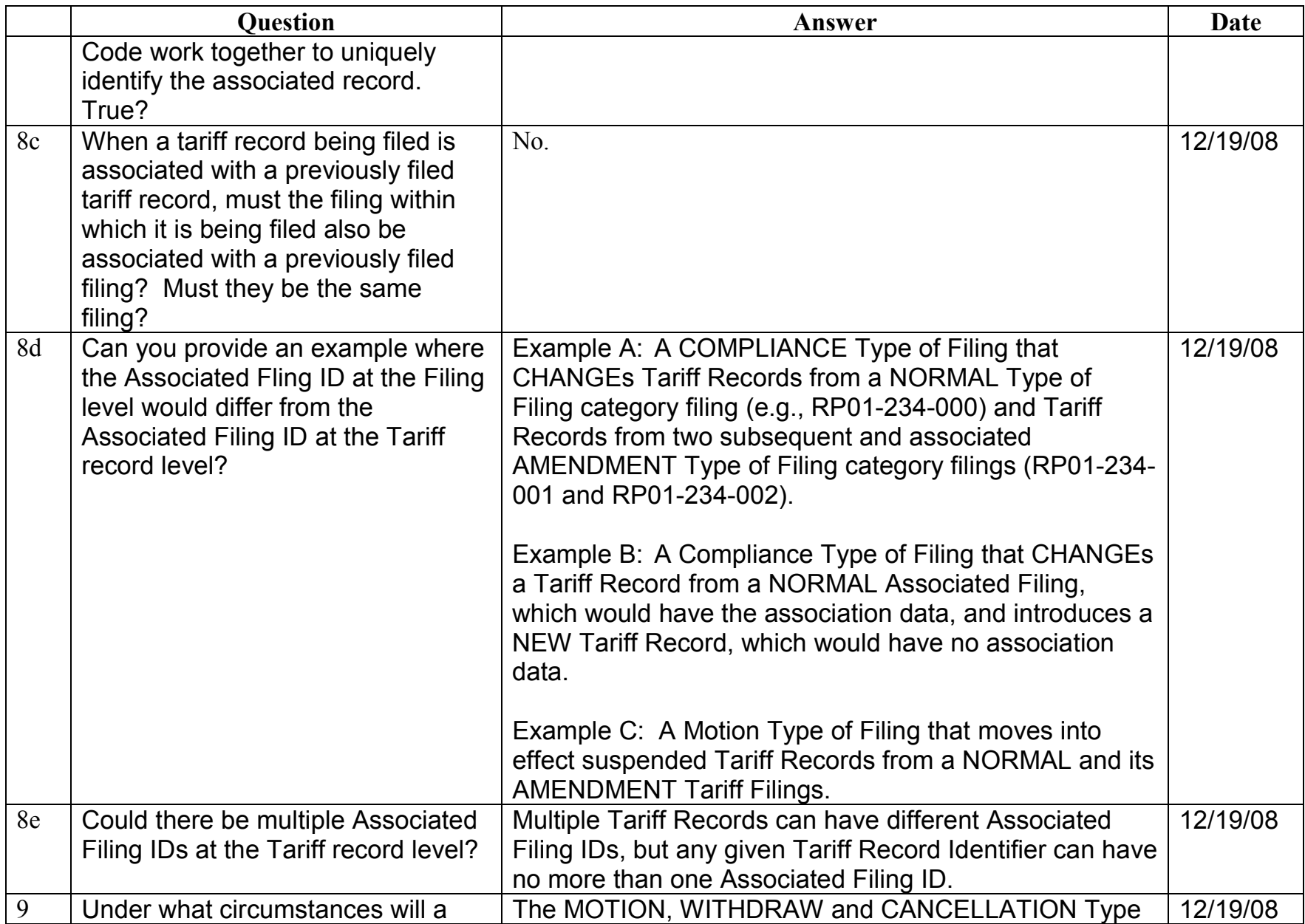

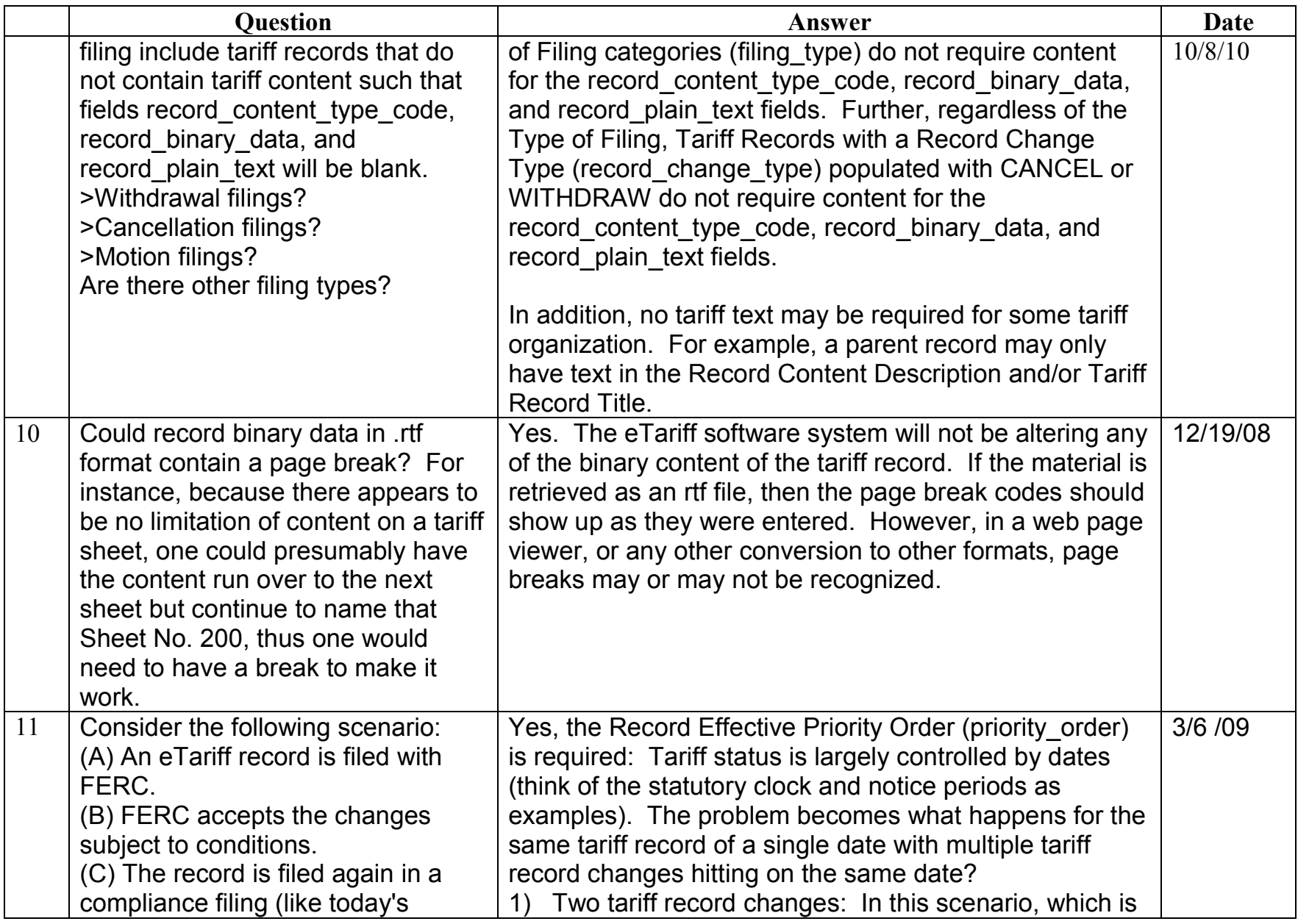

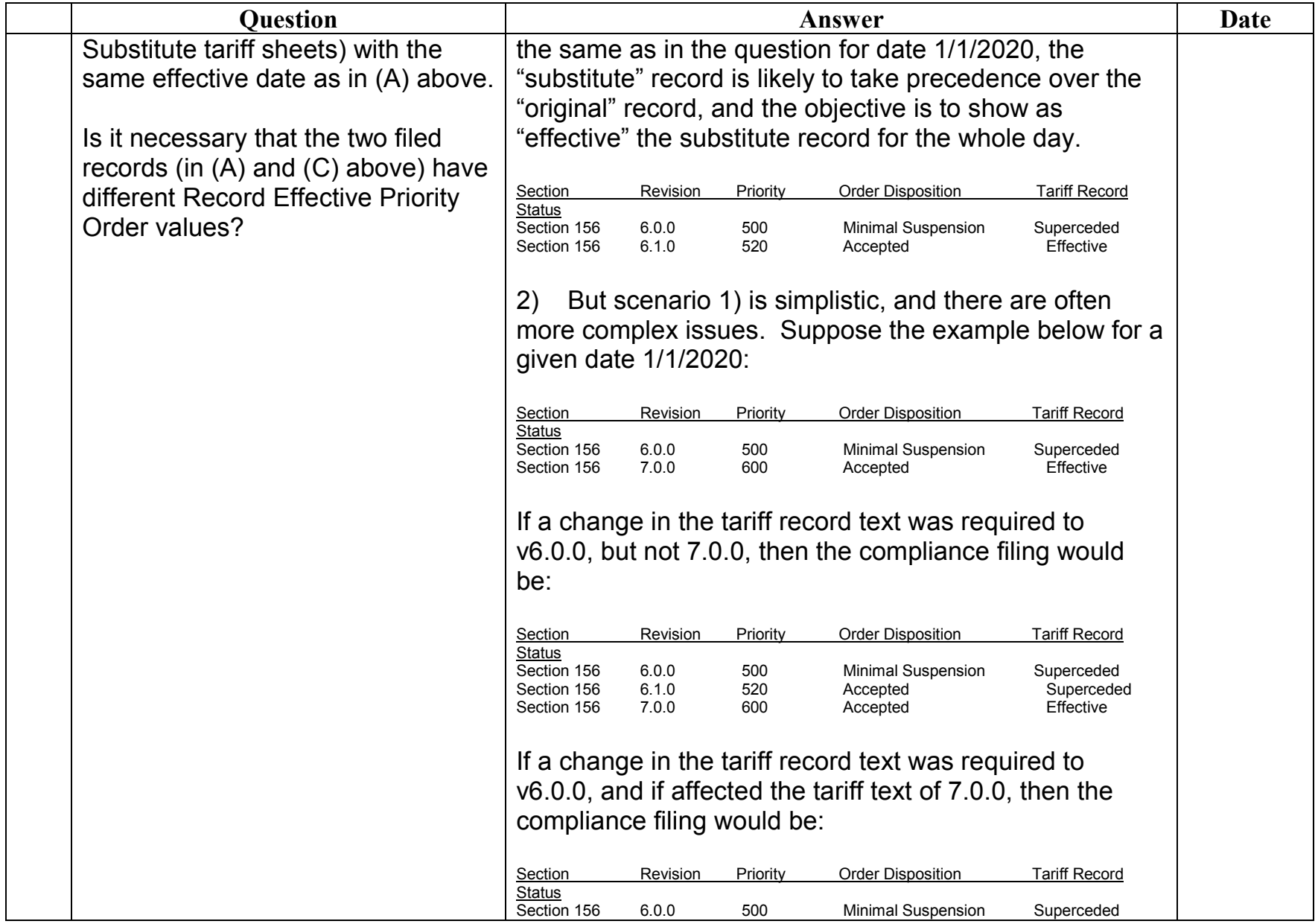

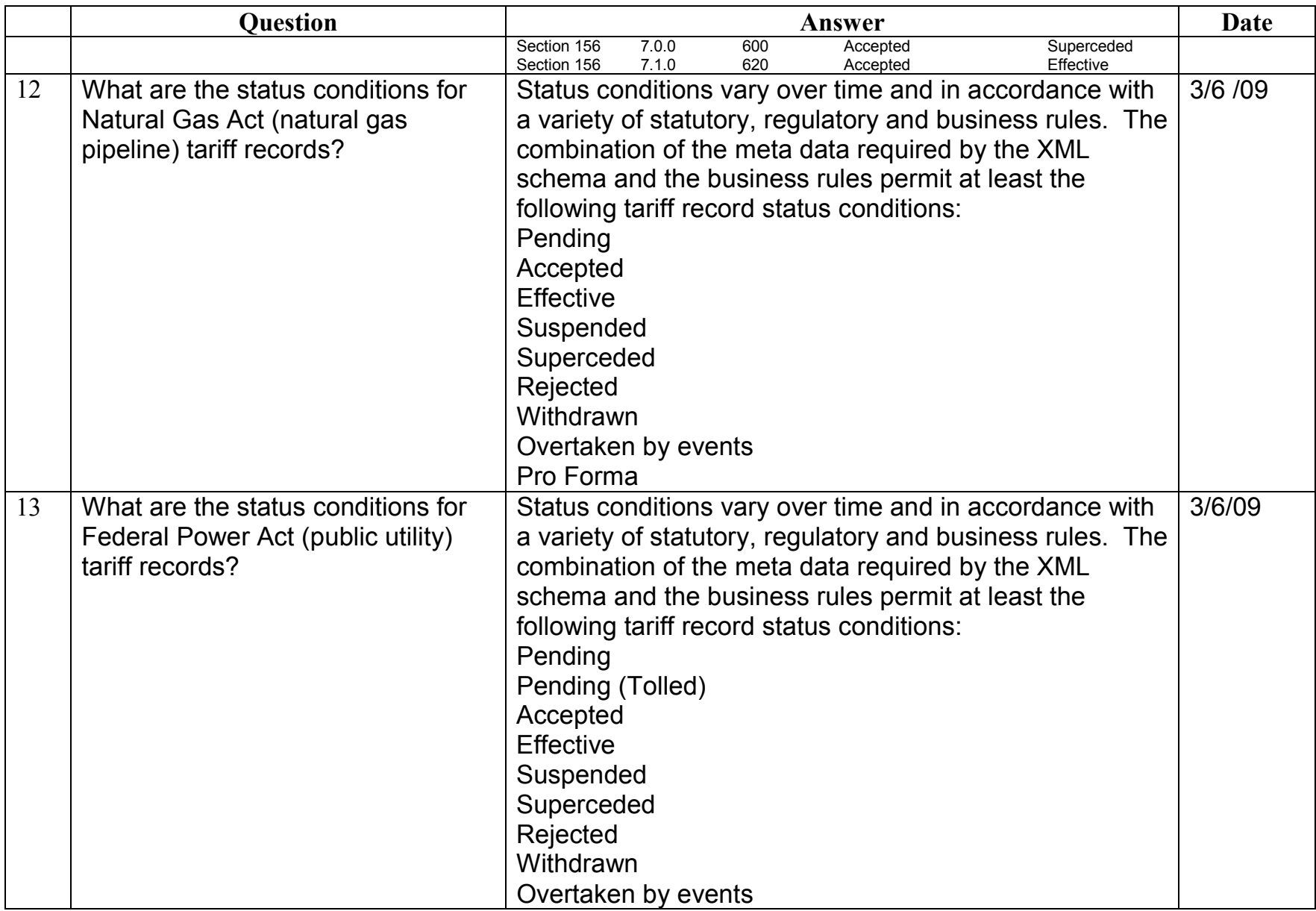

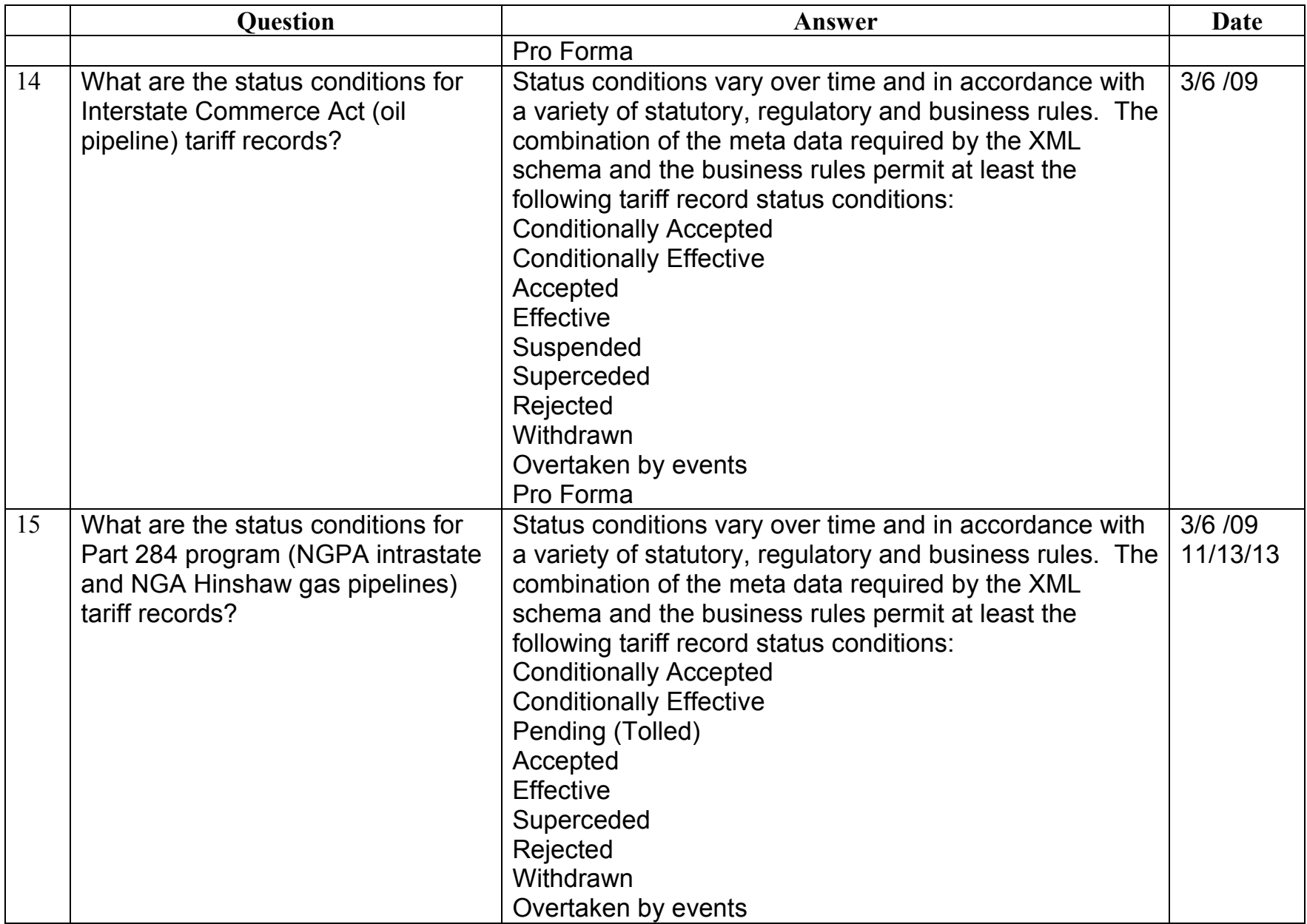

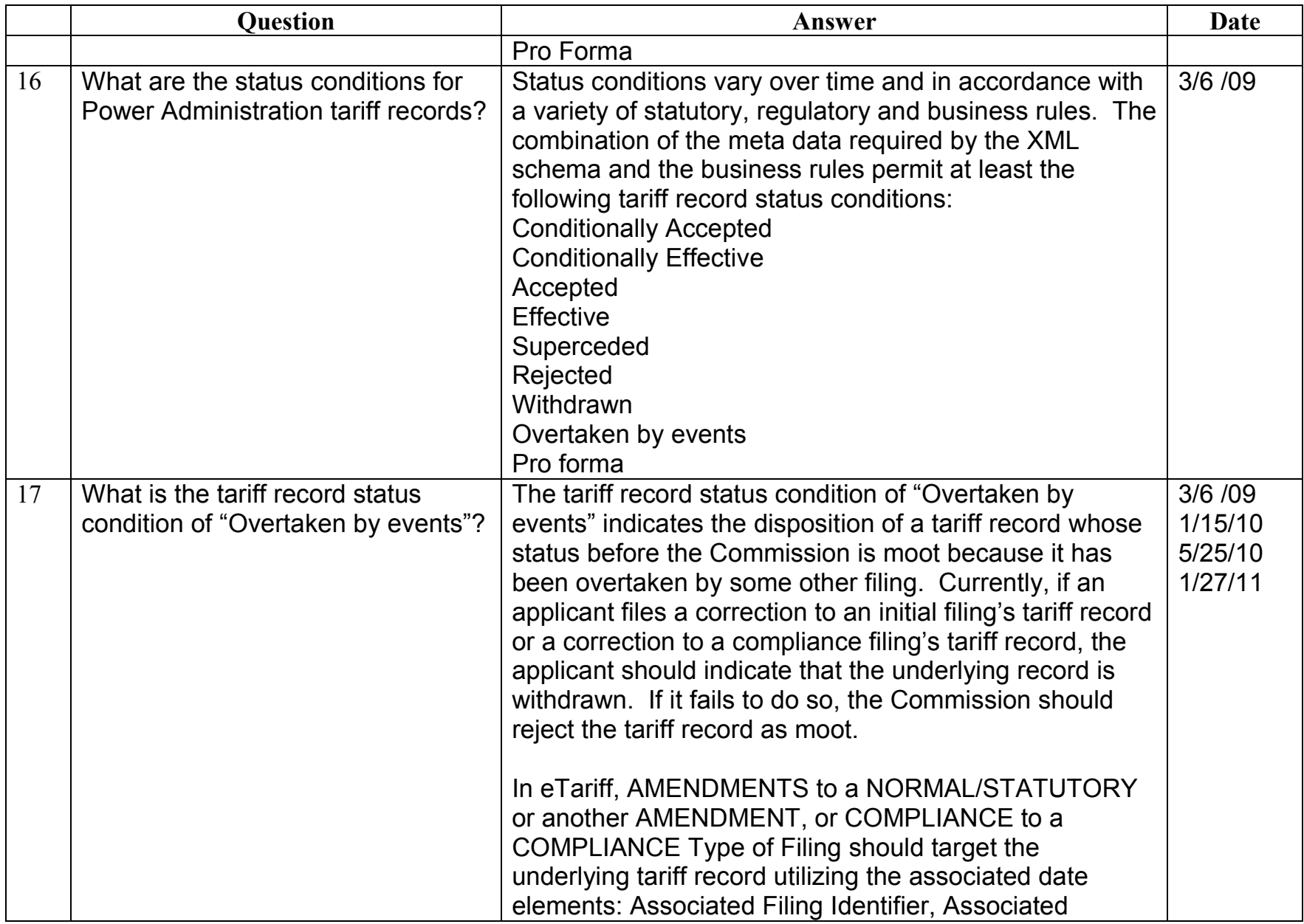

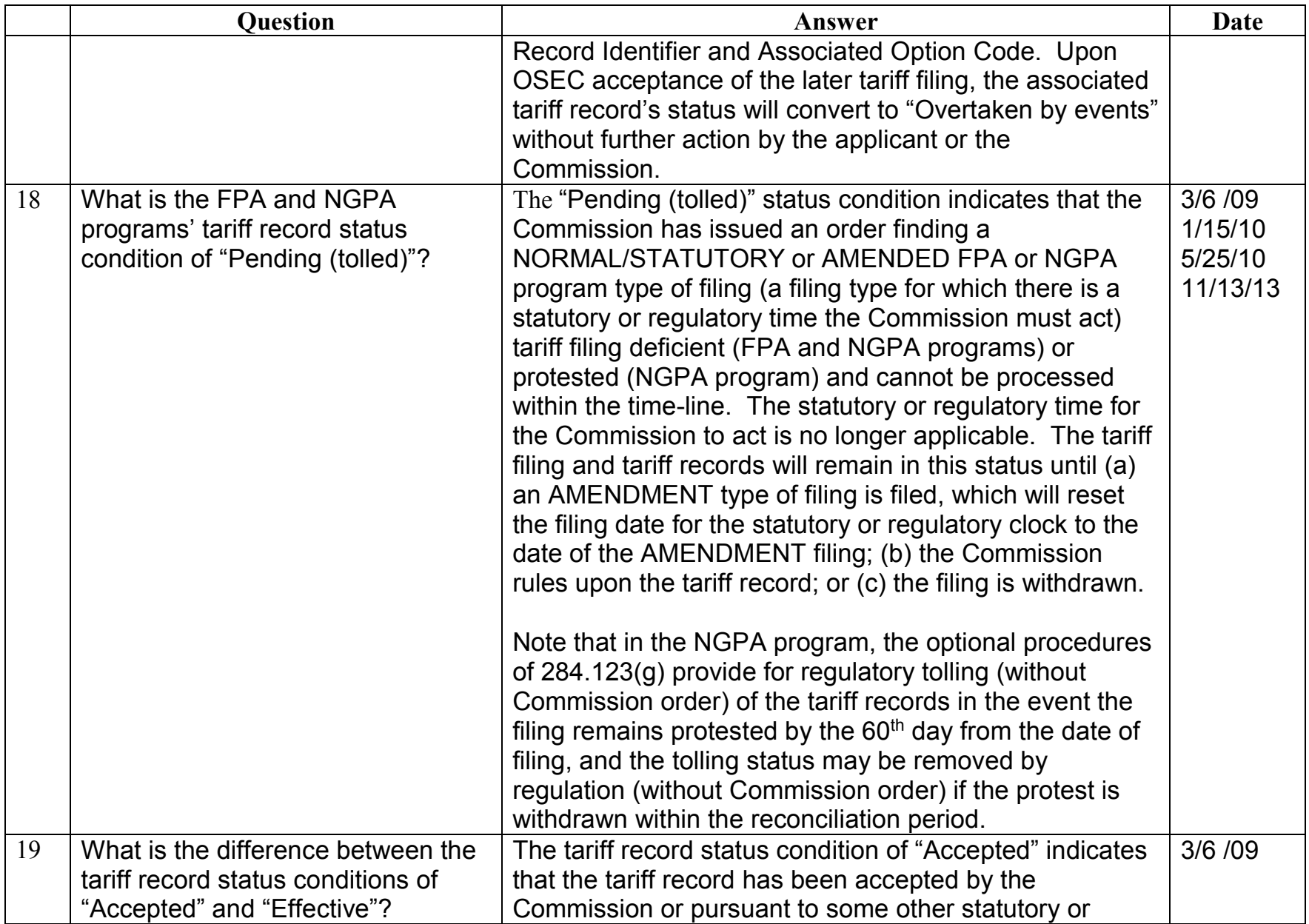

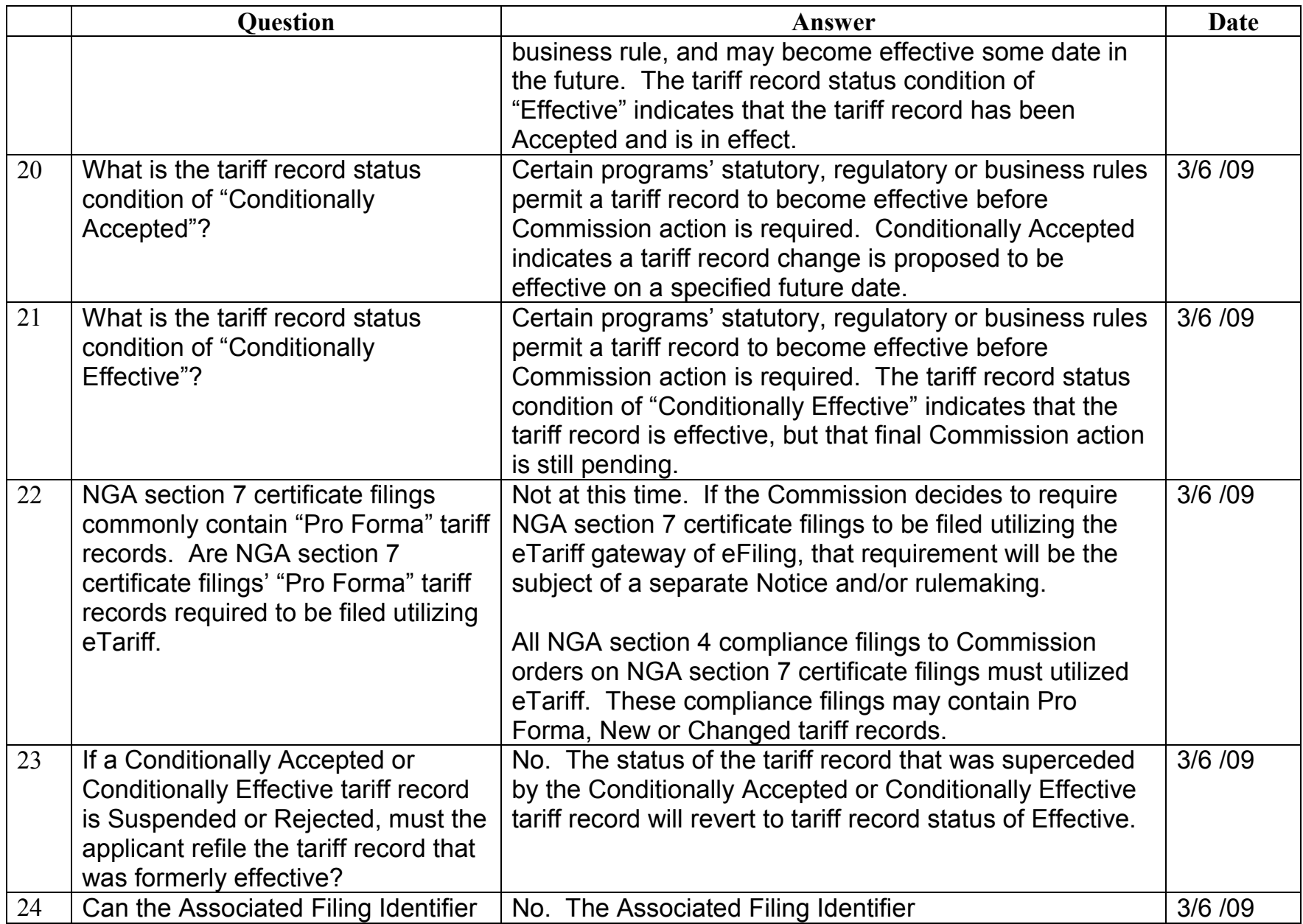

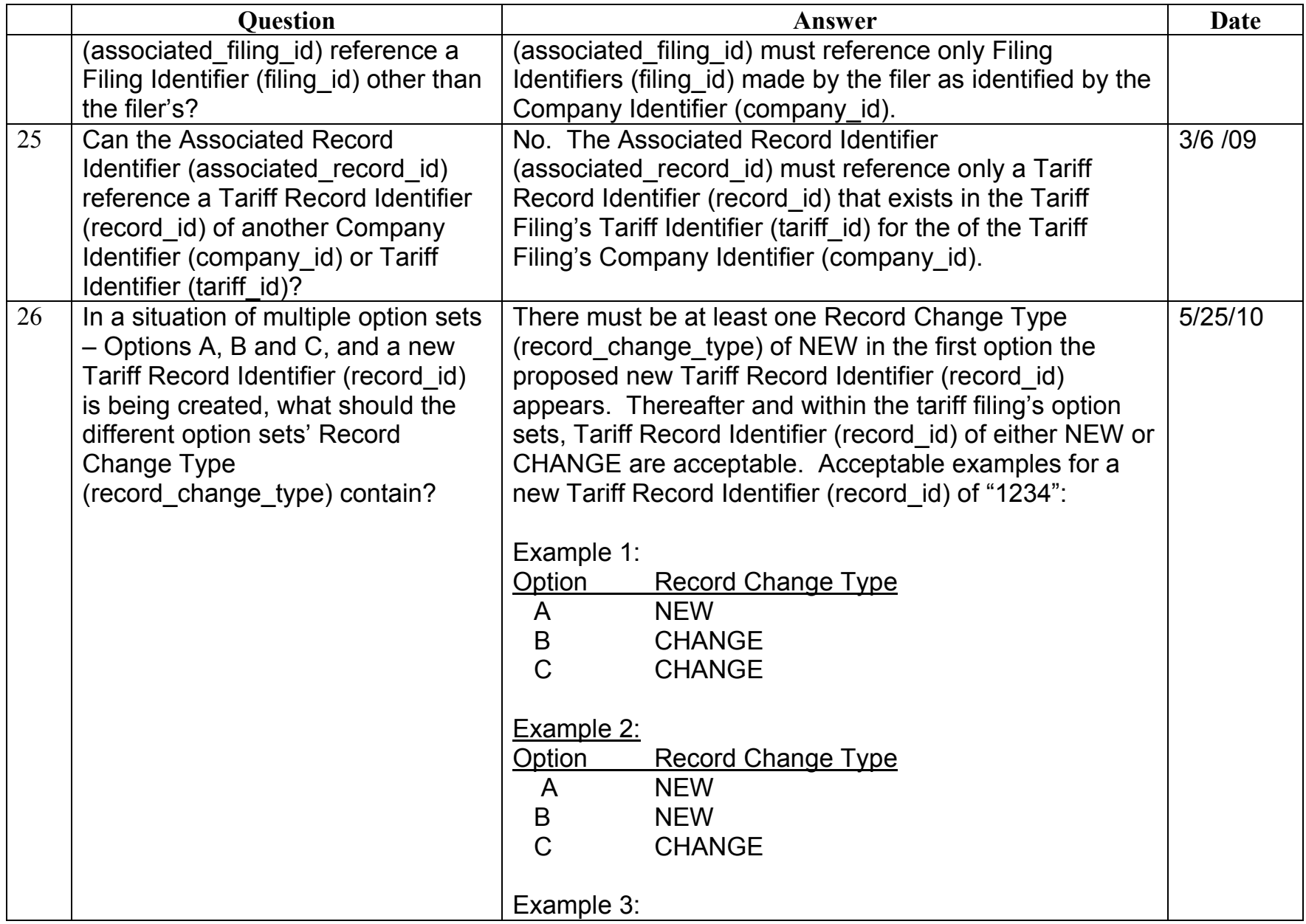

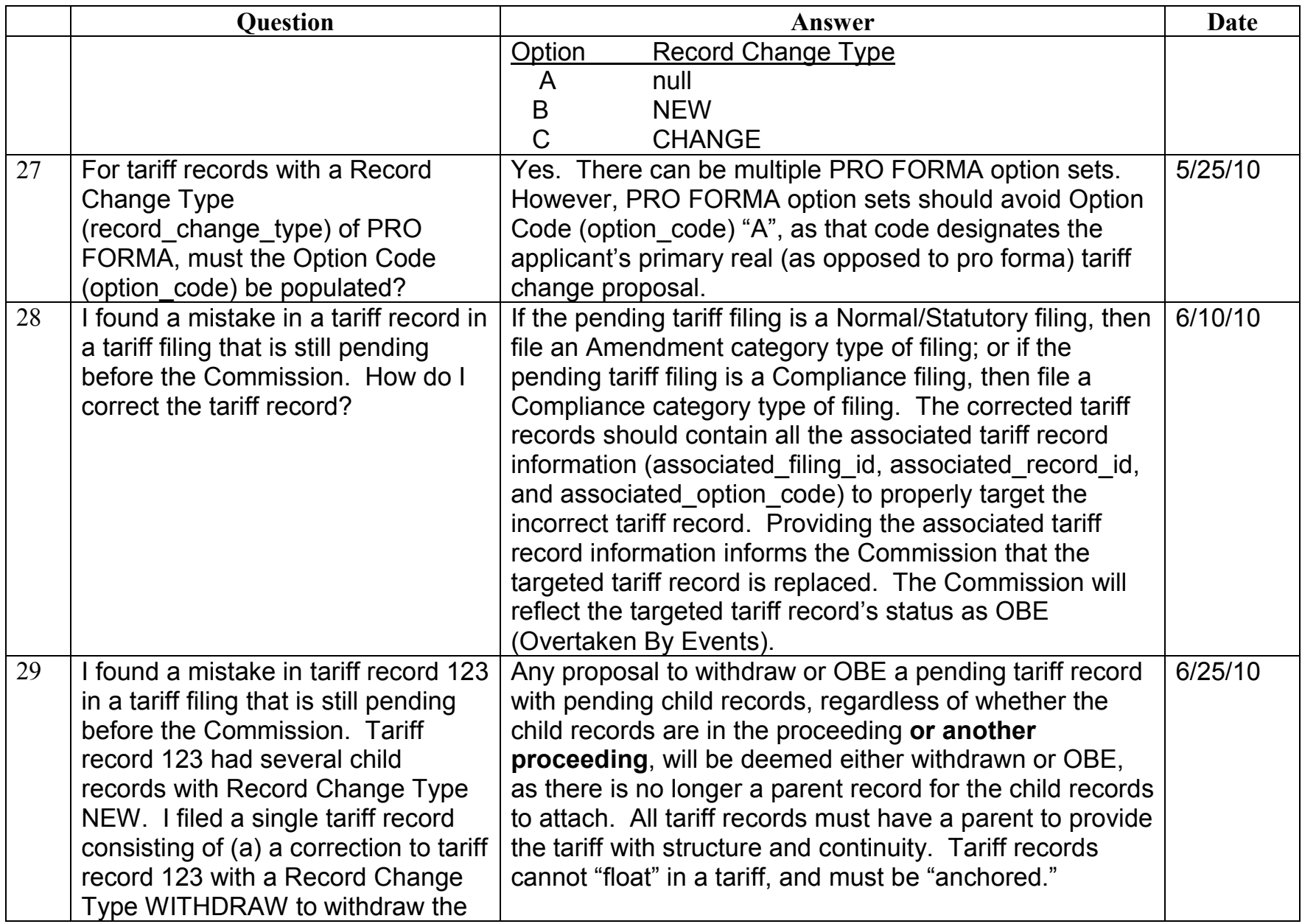

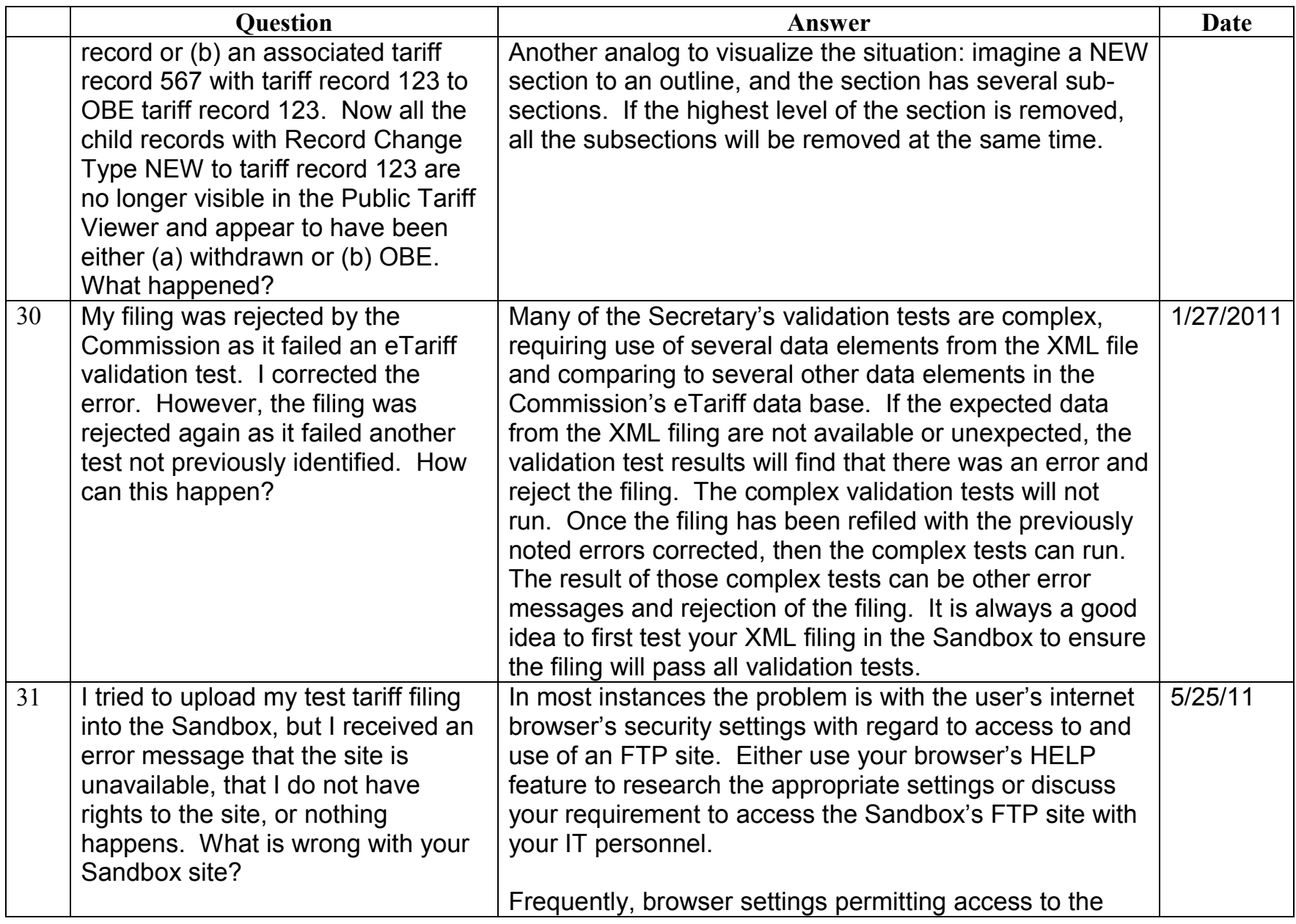

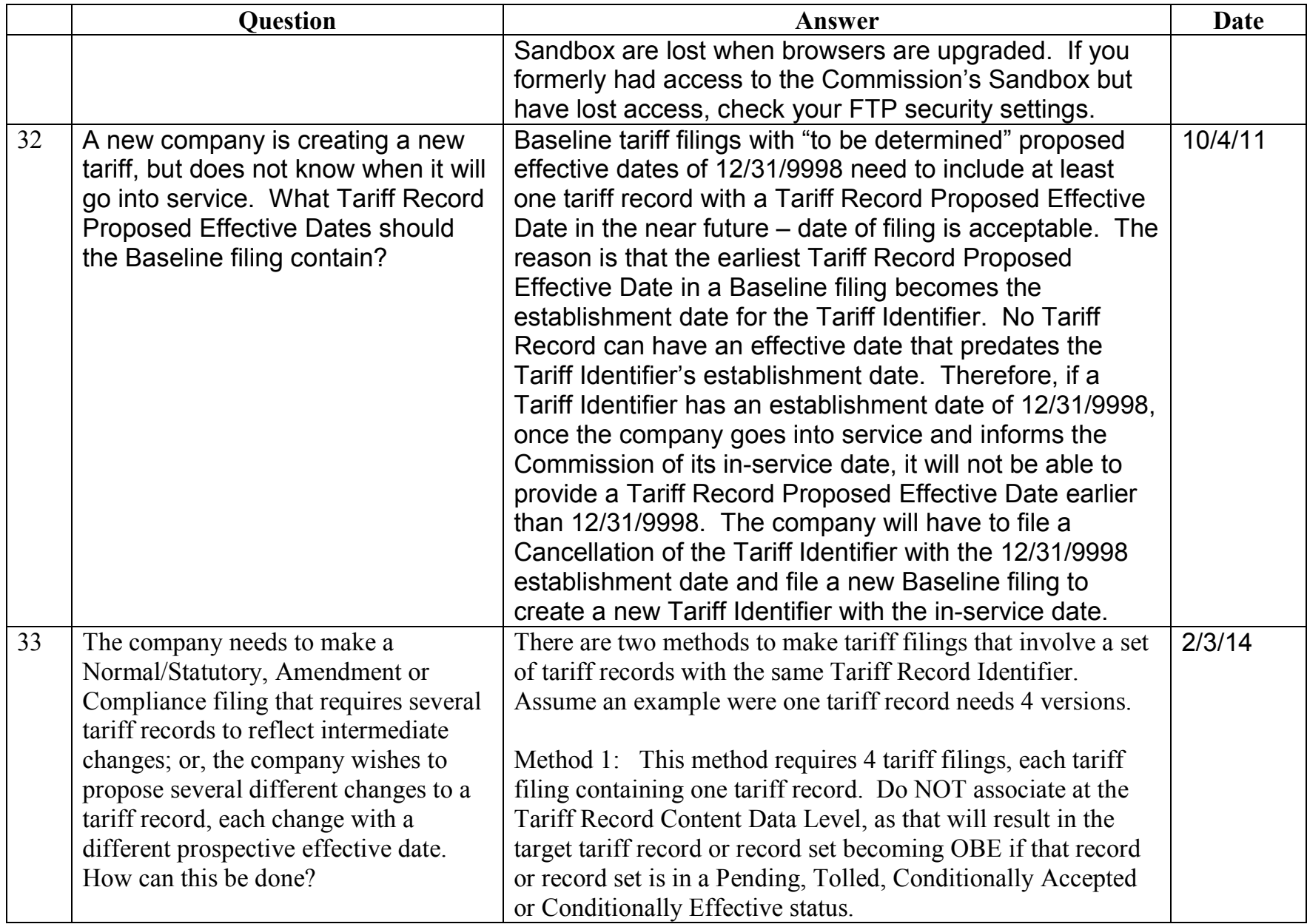

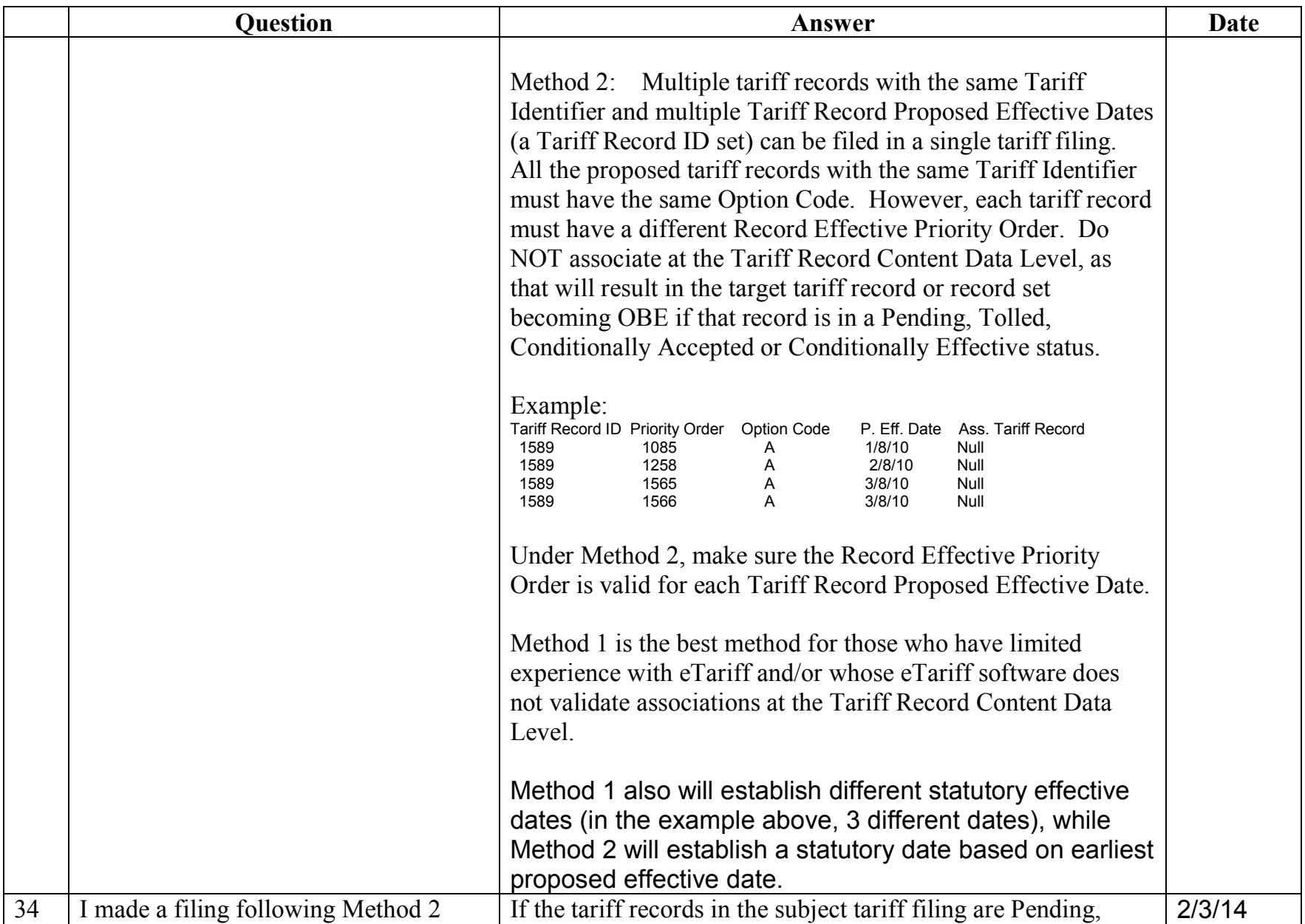

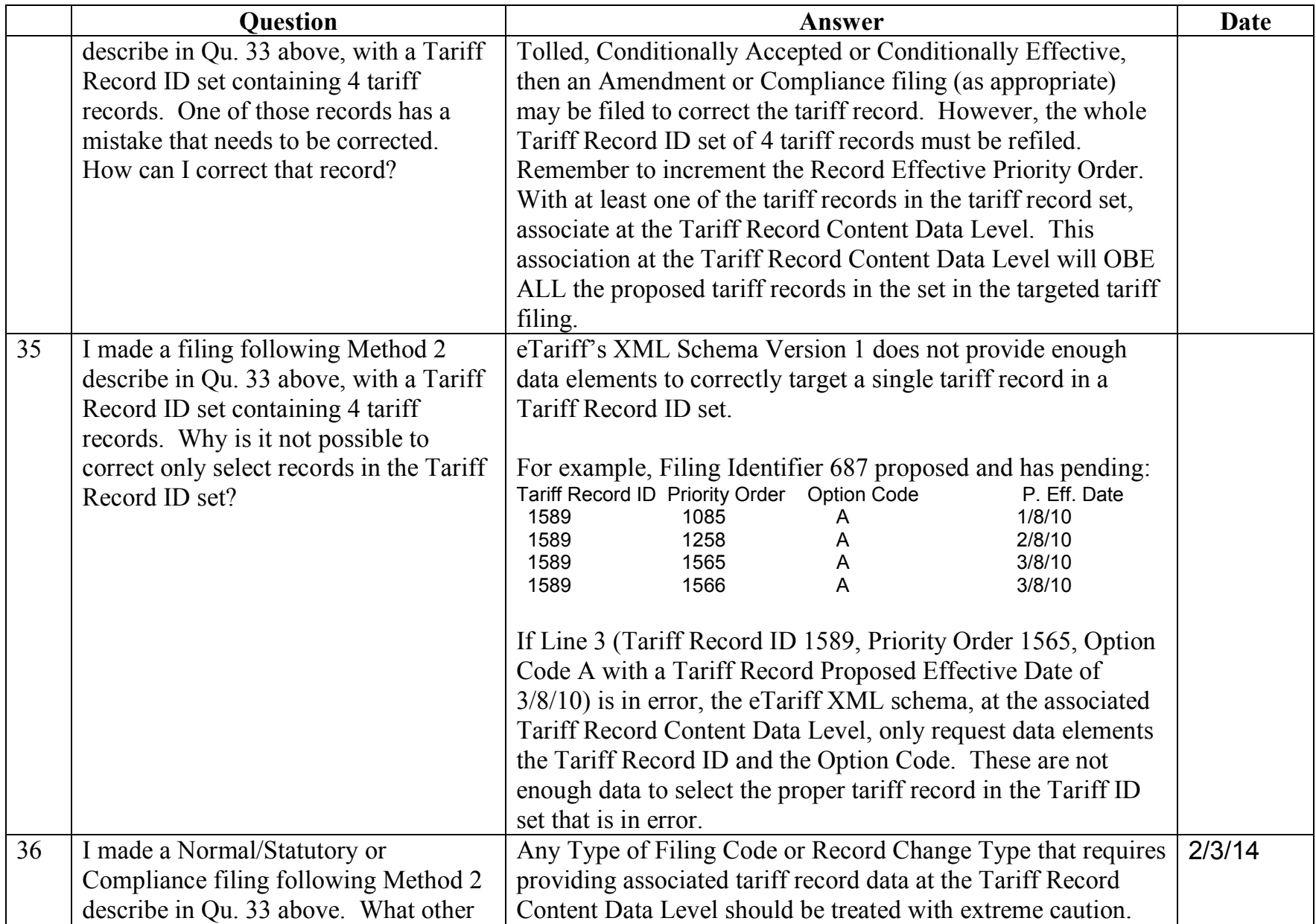

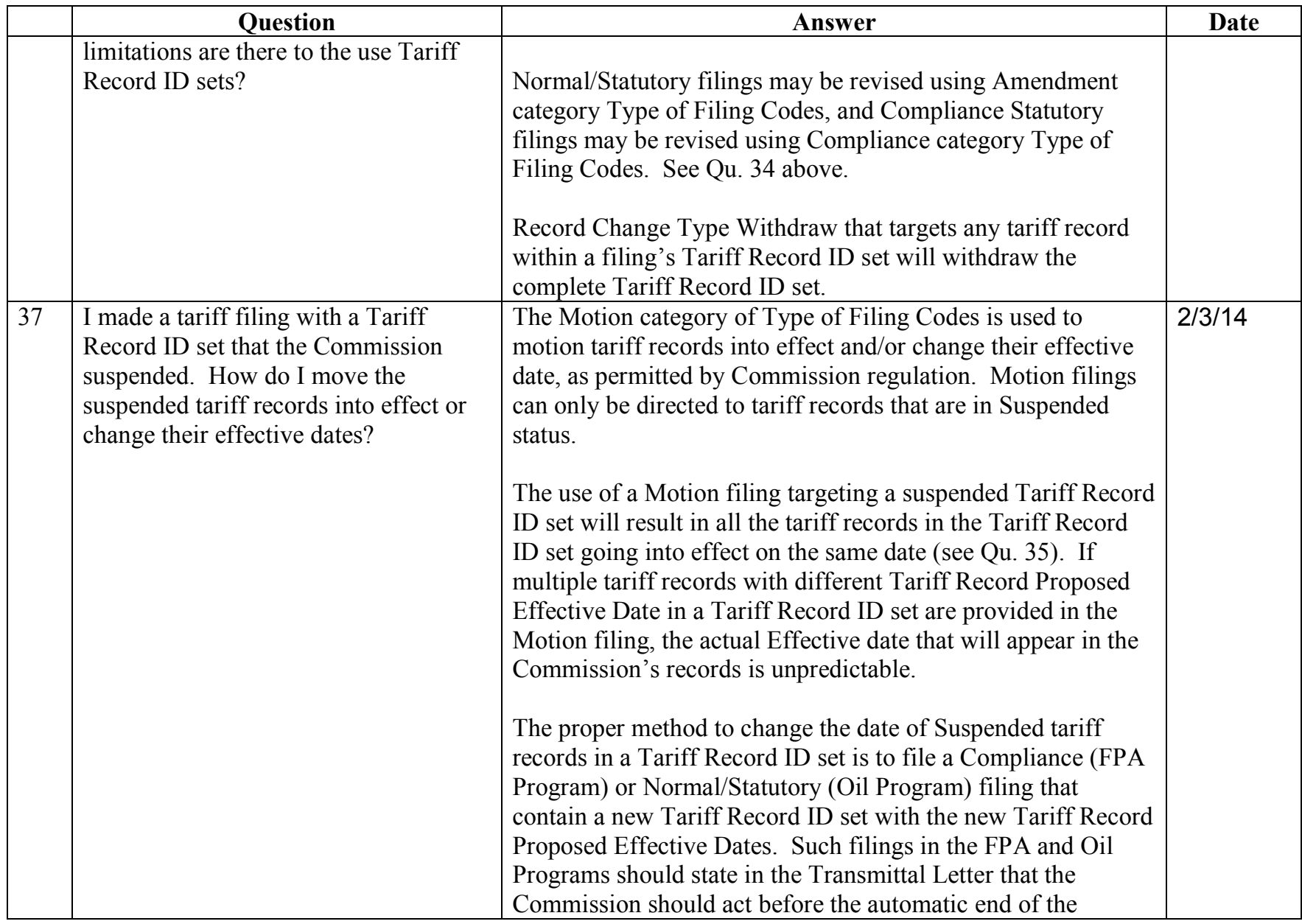

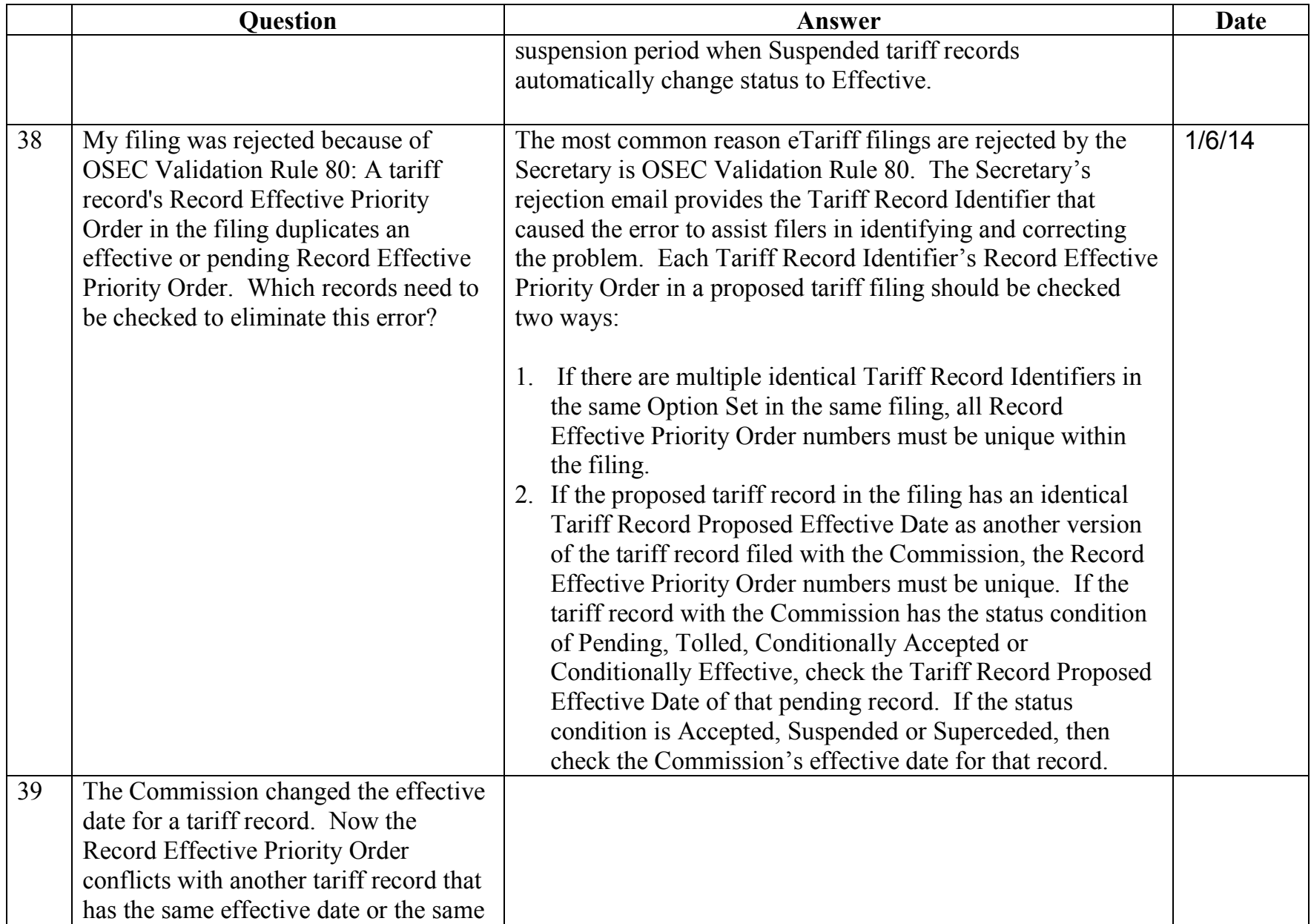

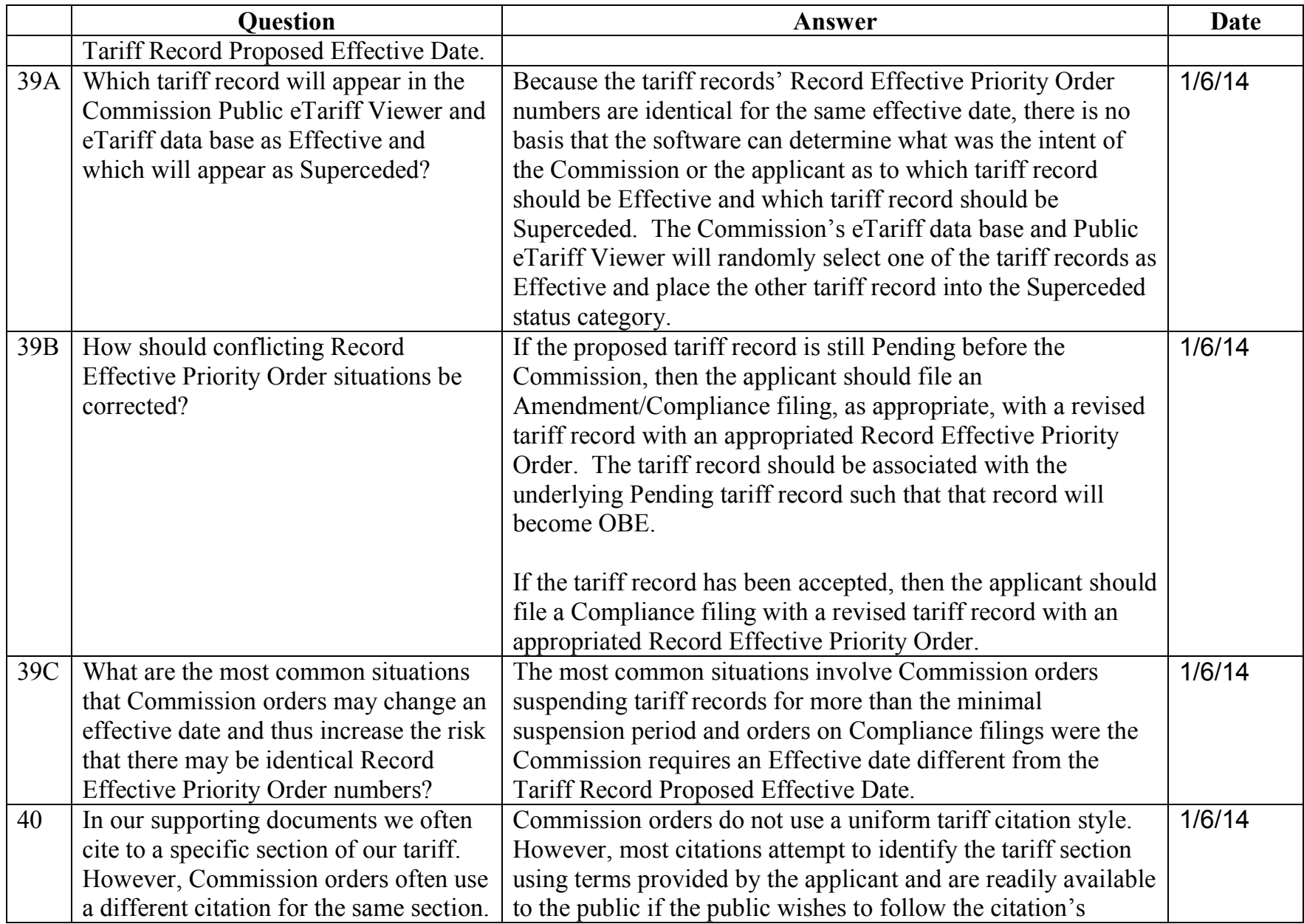

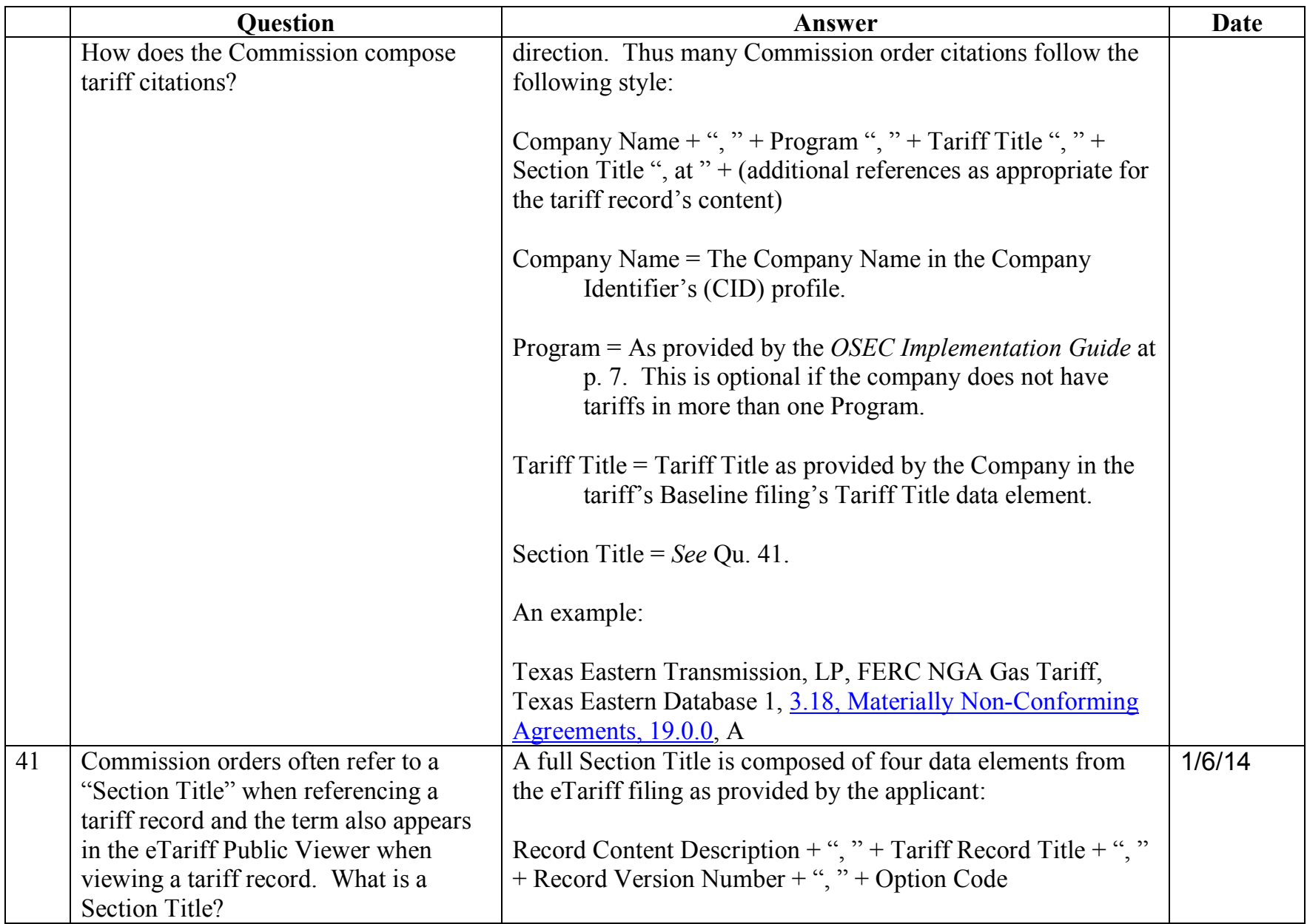

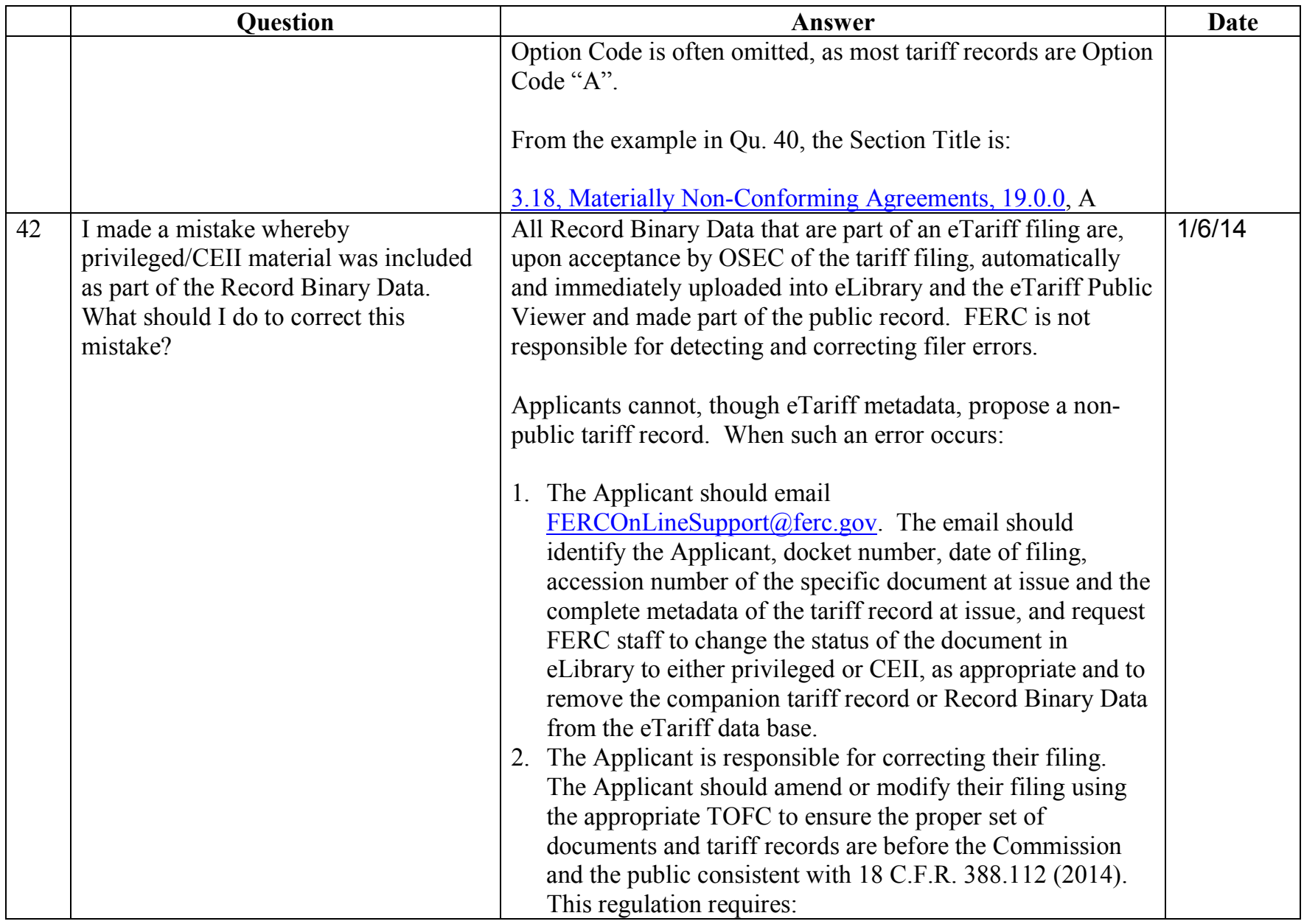

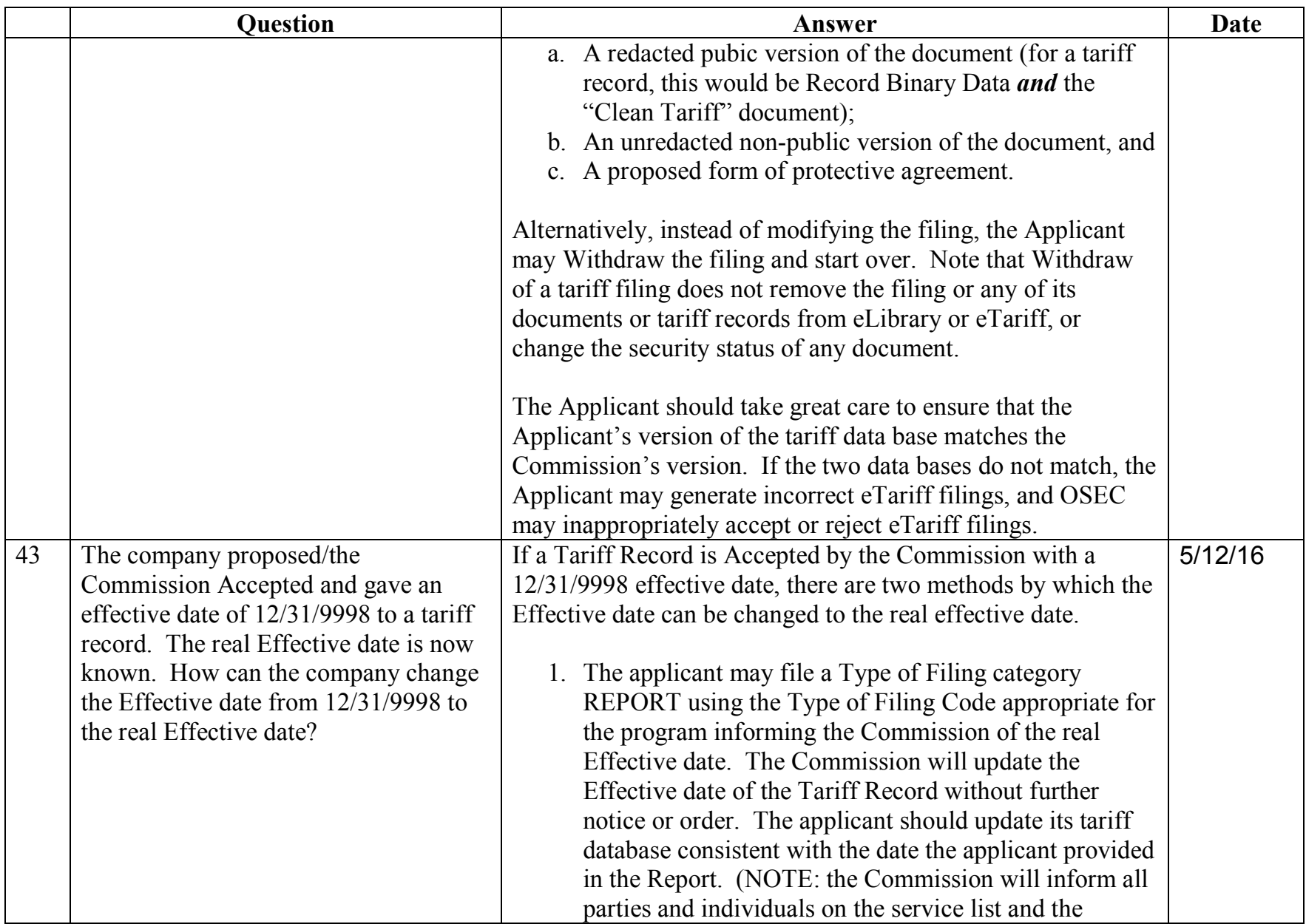

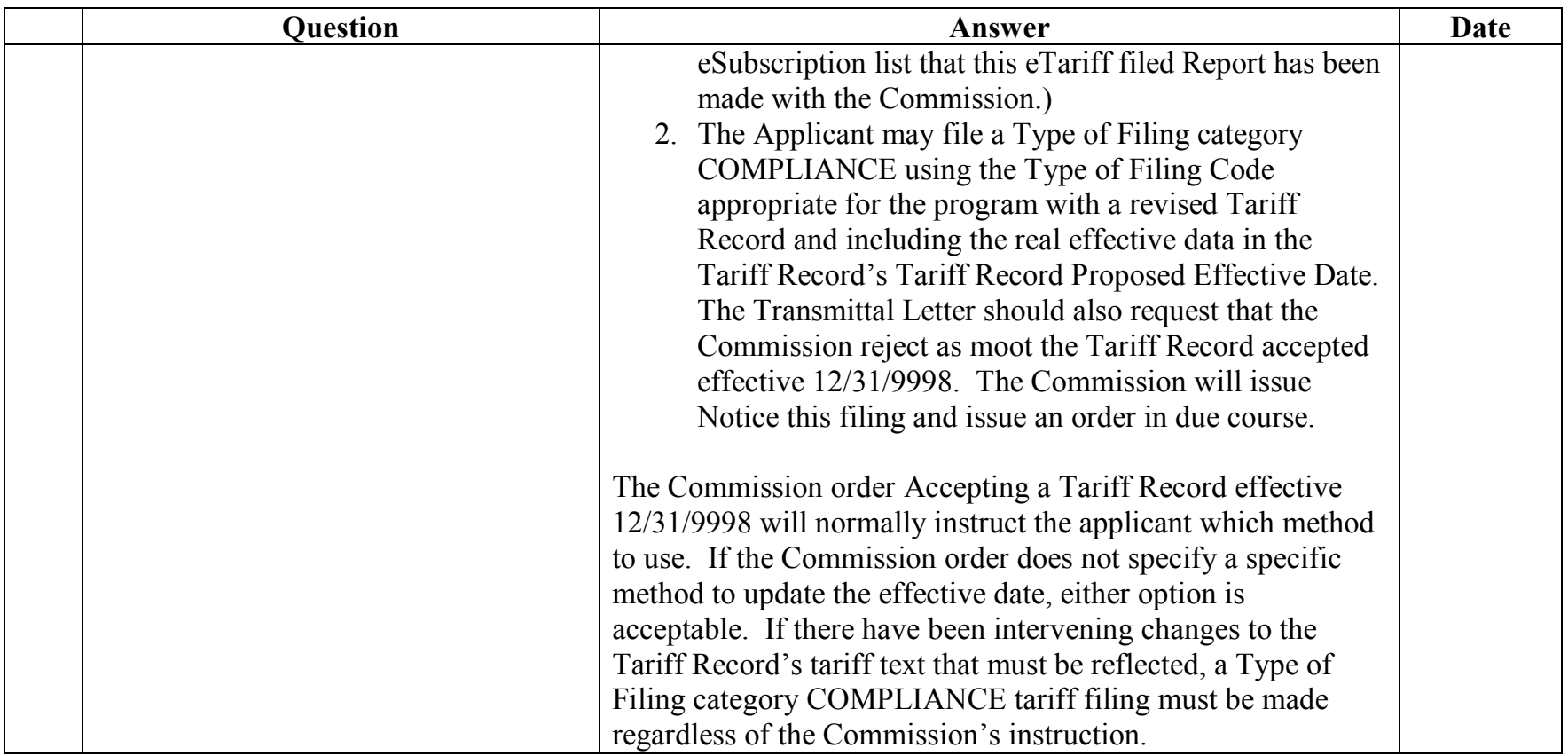

# <span id="page-46-0"></span>**Type of Filing Related Questions**

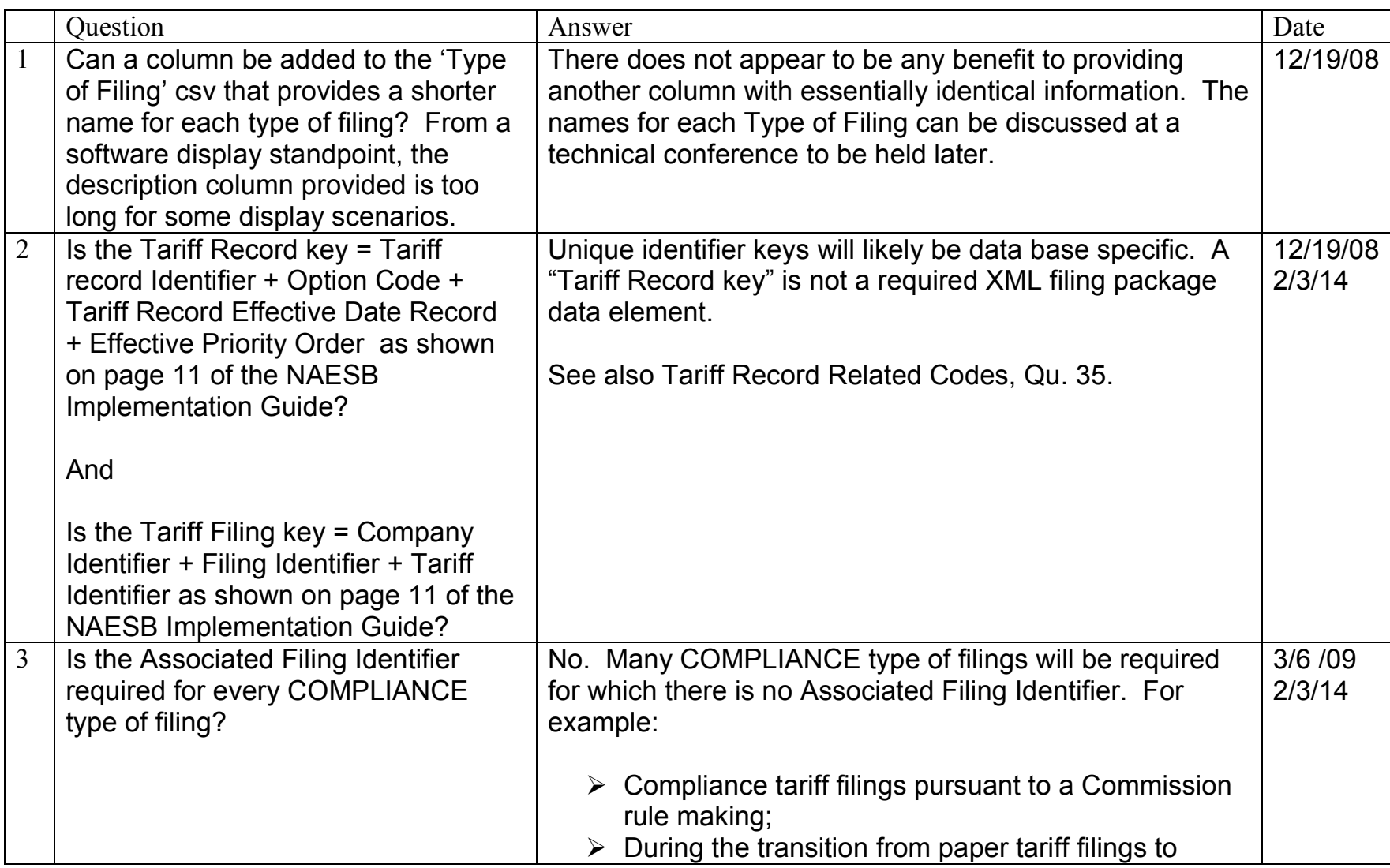

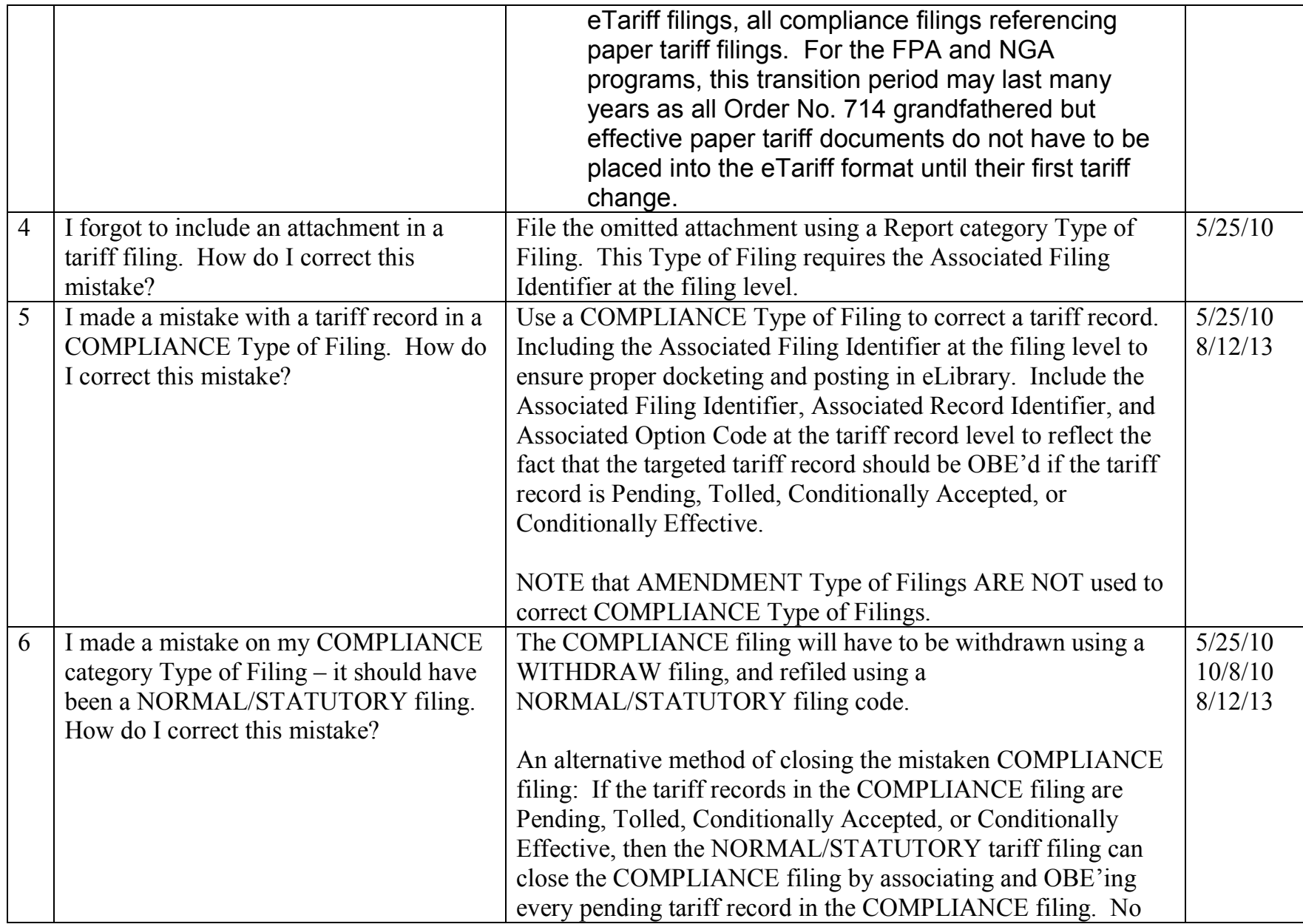

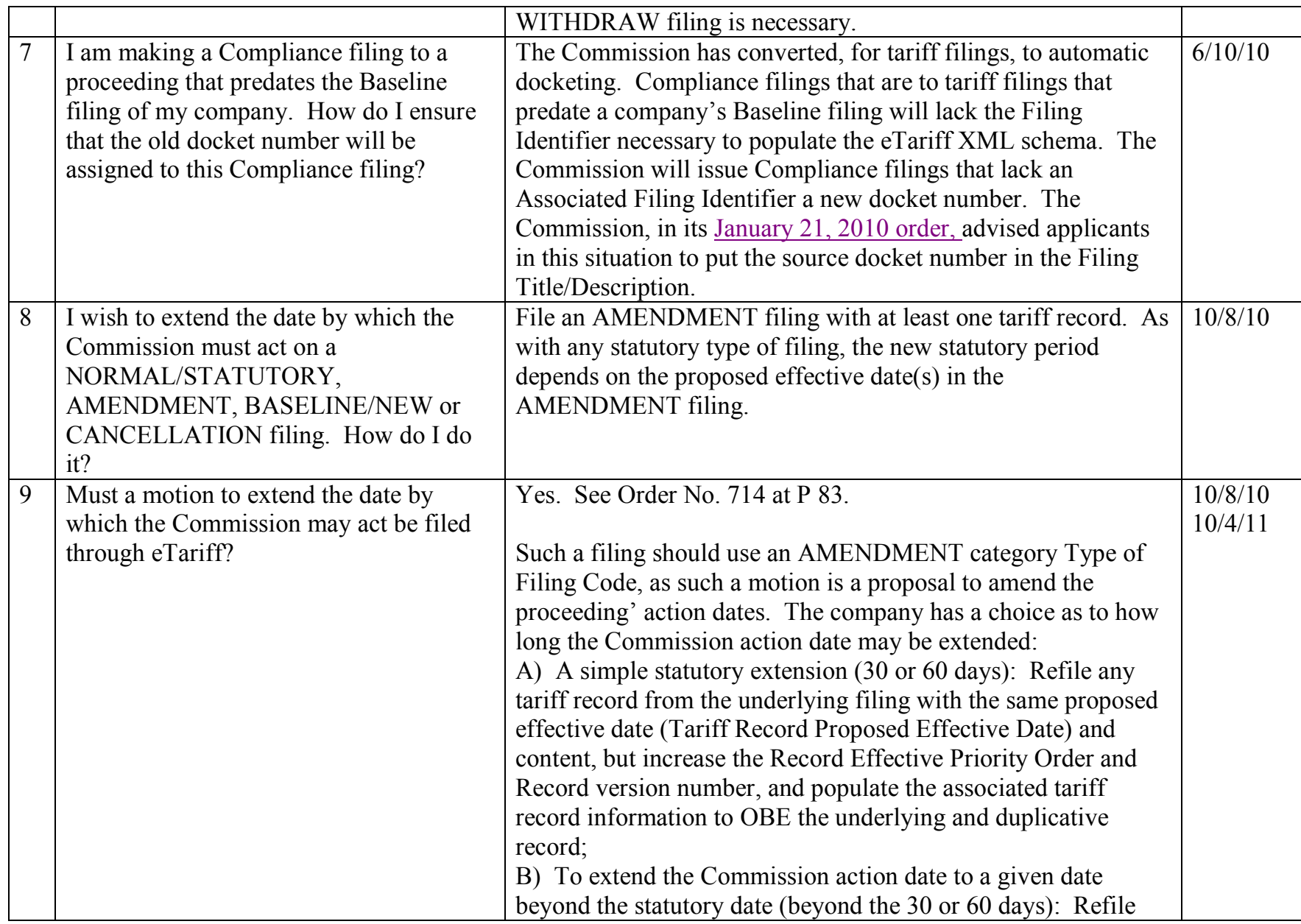

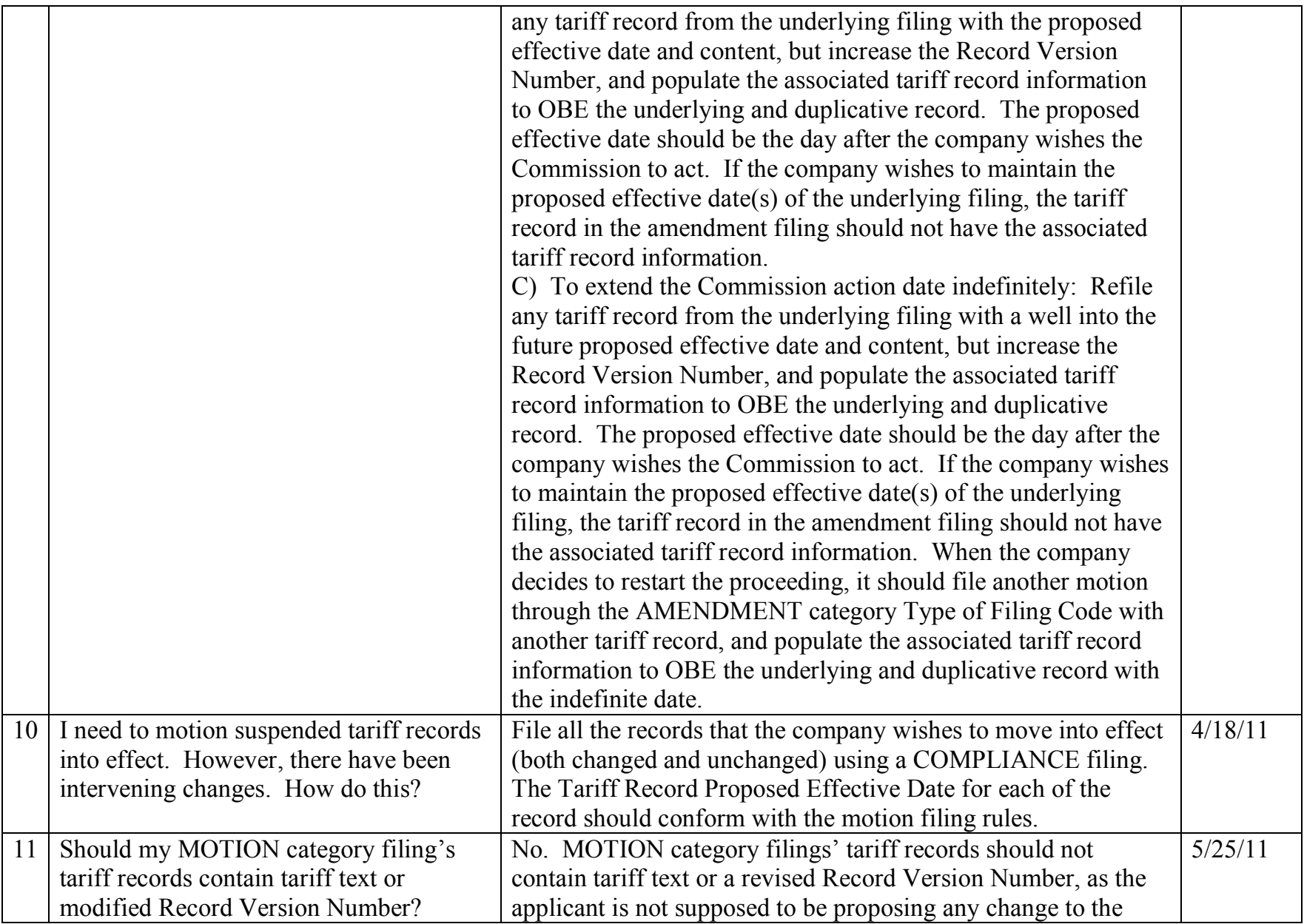

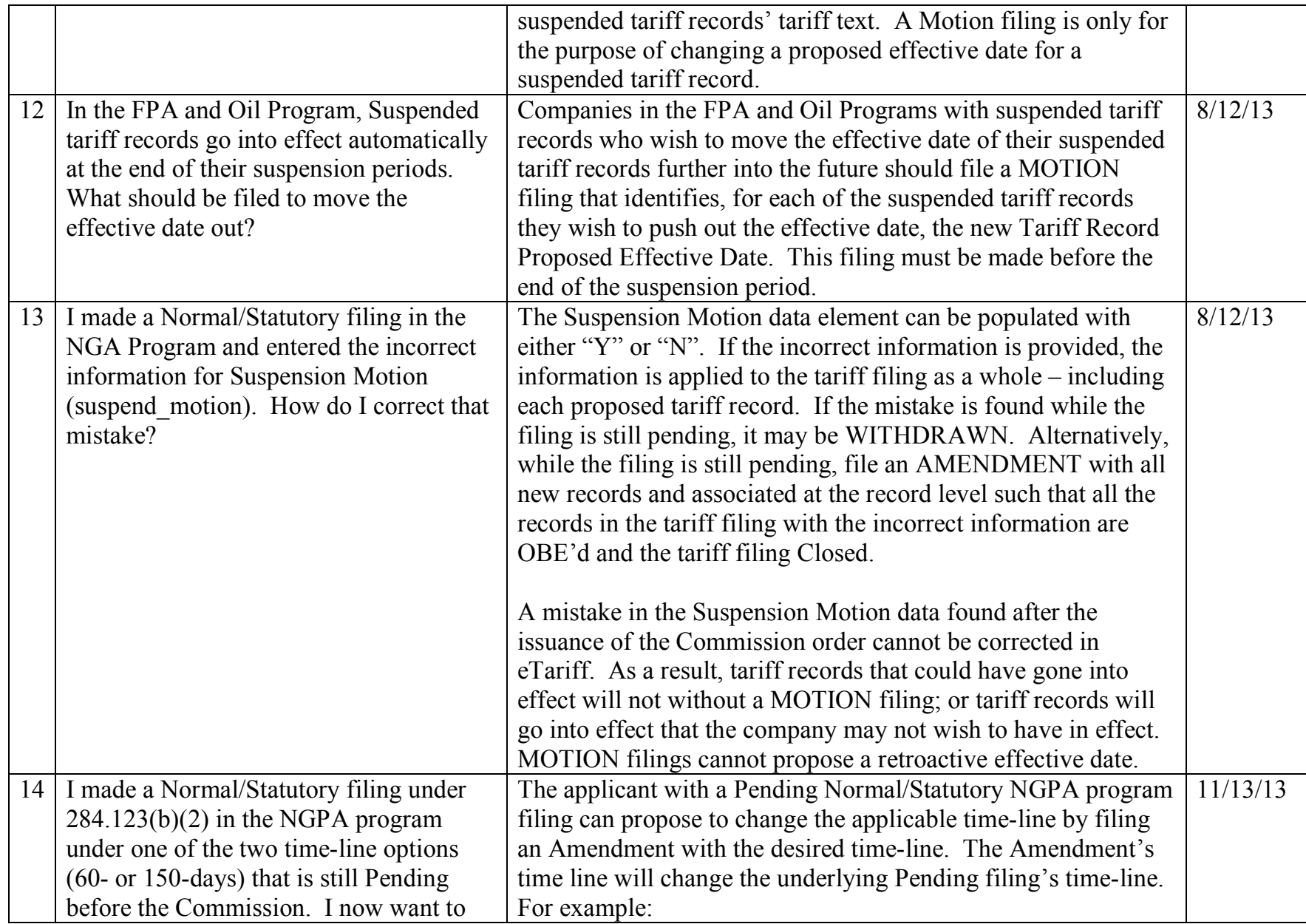

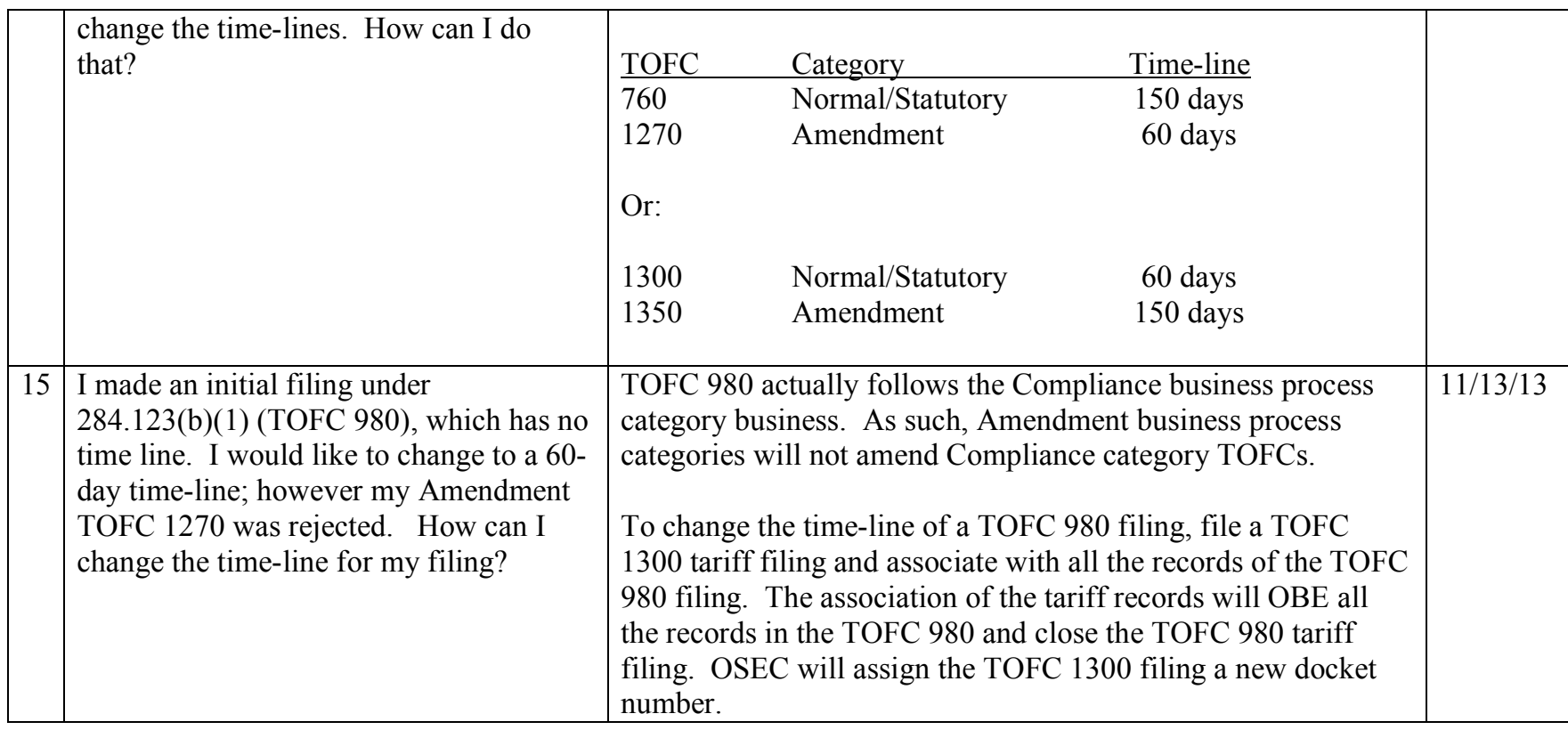

#### <span id="page-52-0"></span>**eTariff Viewer**

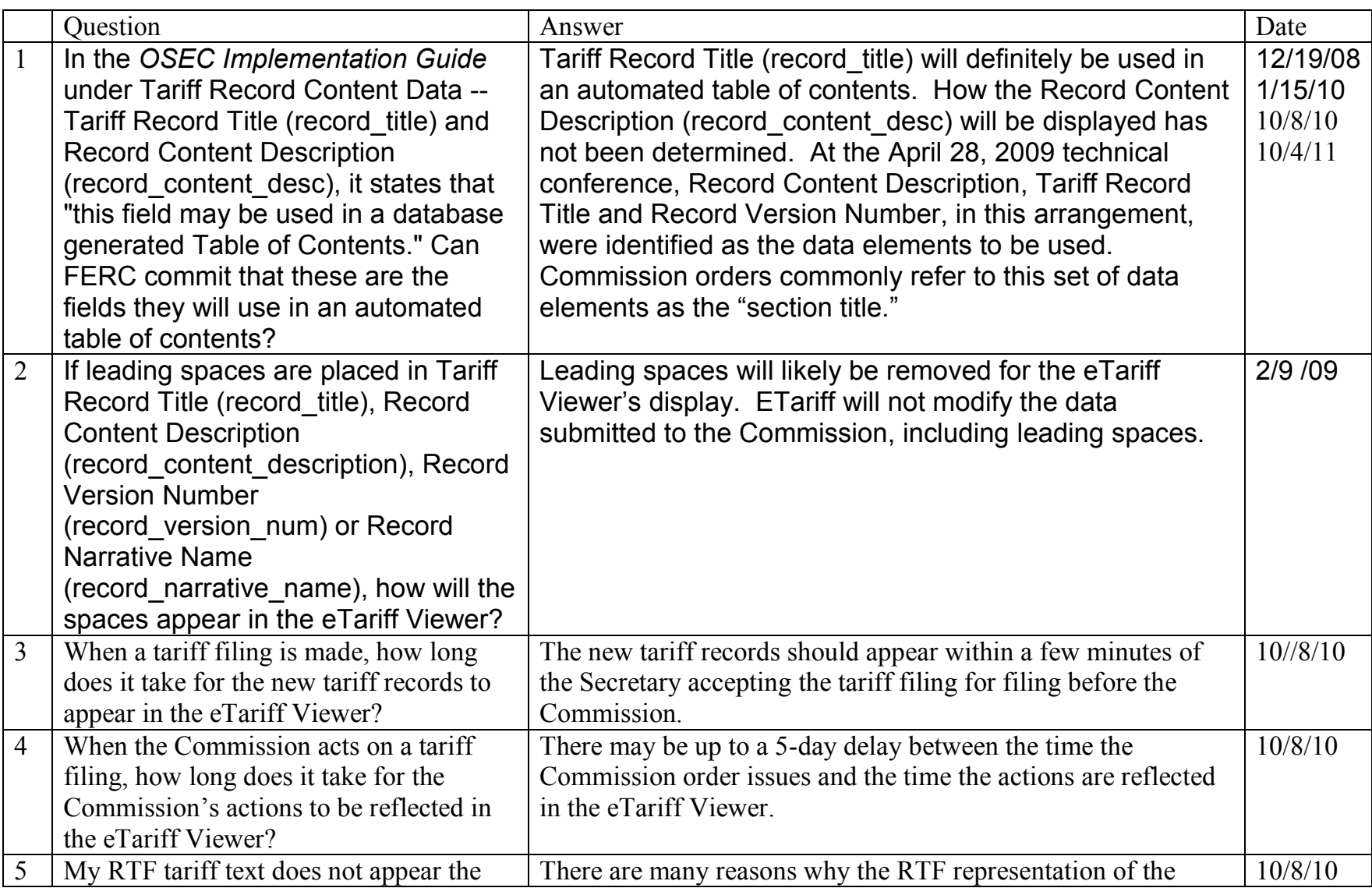

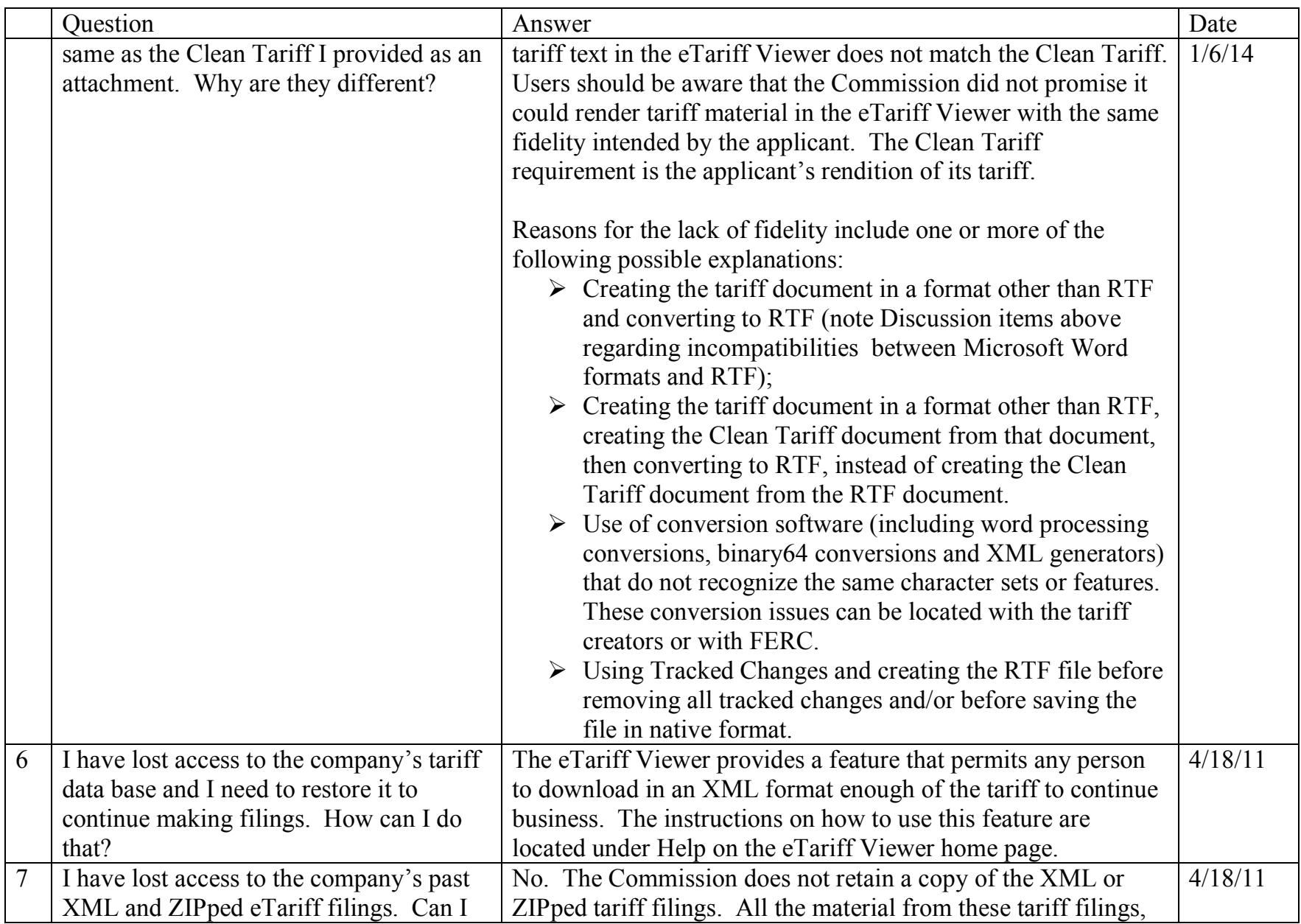

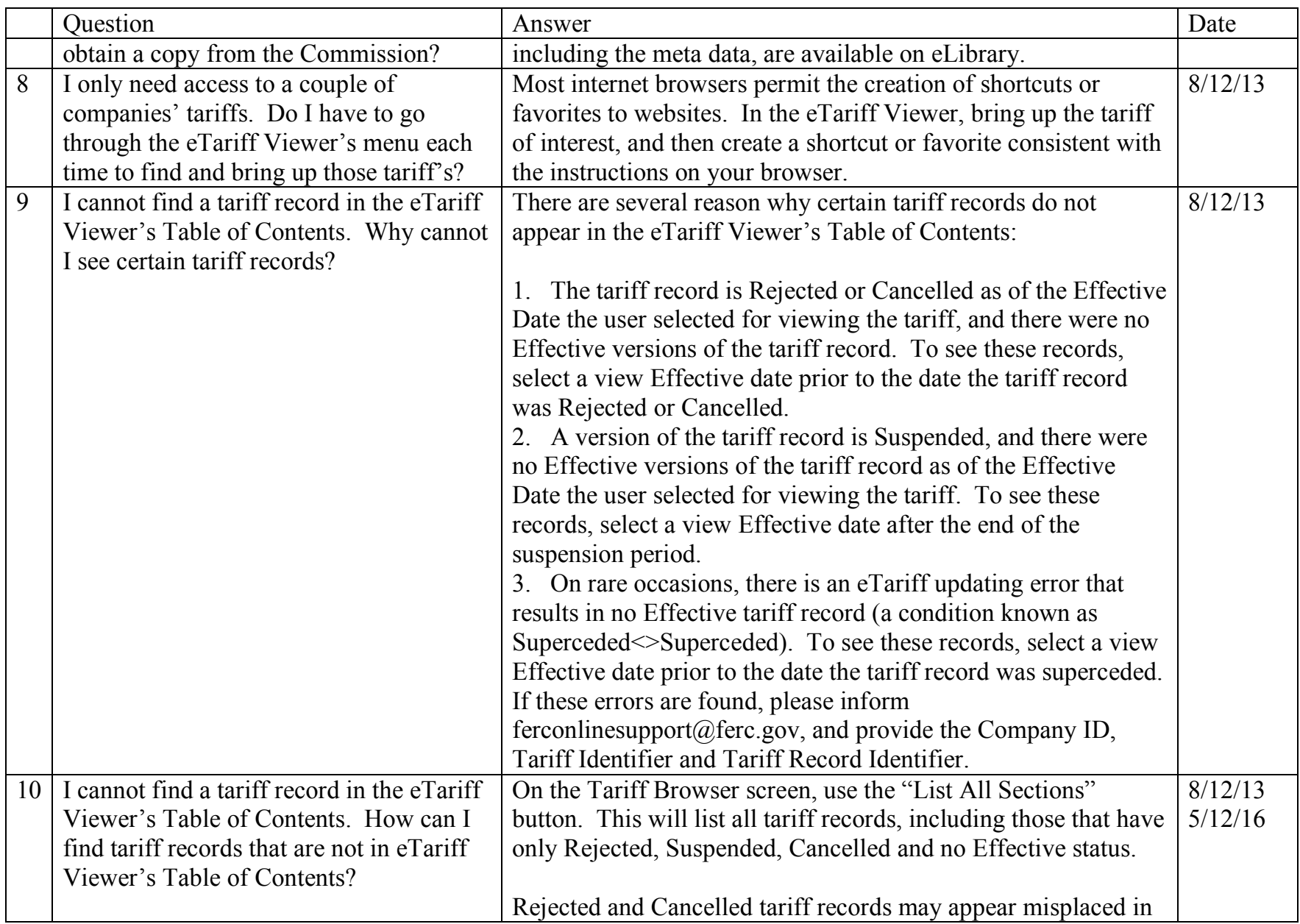

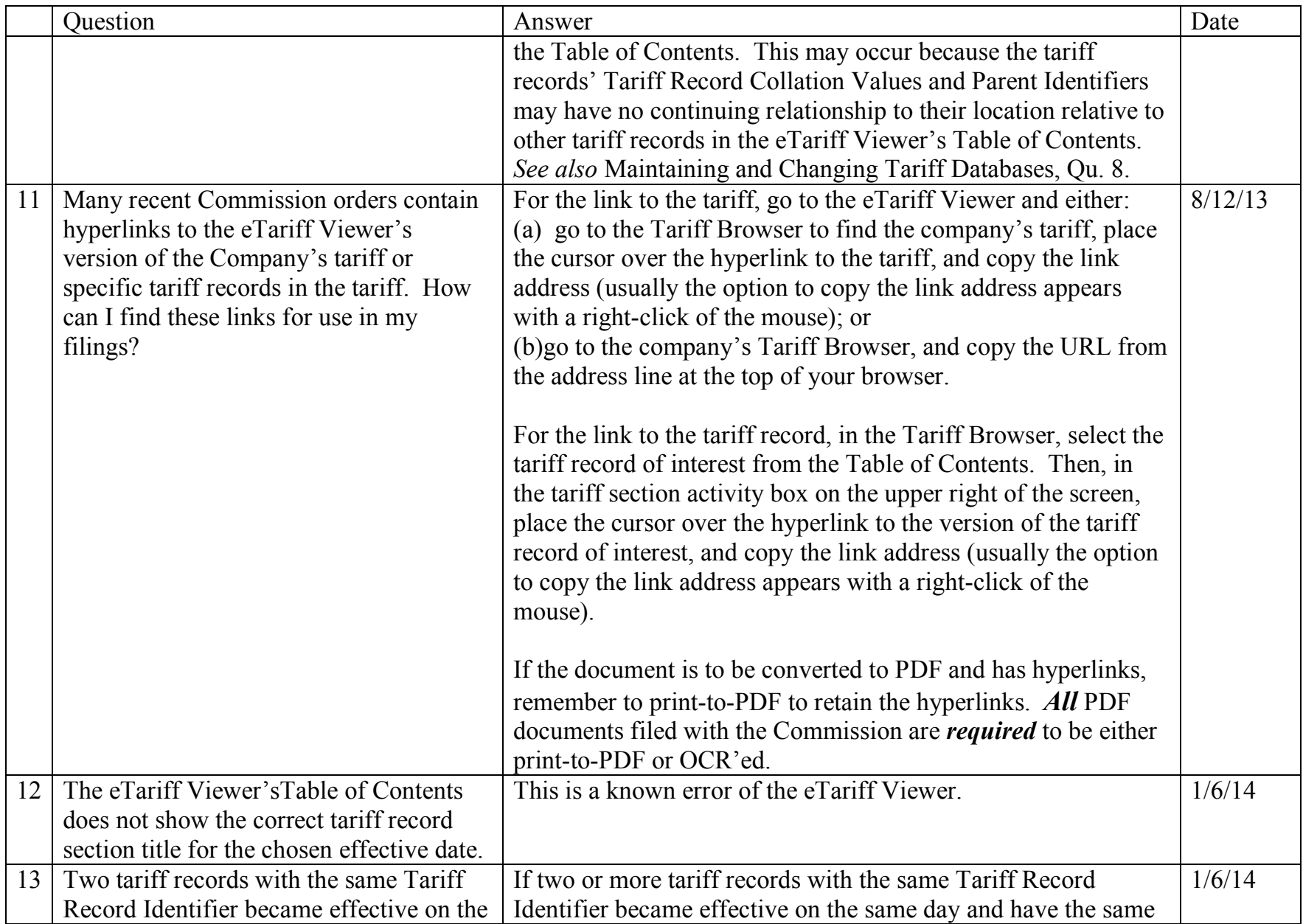

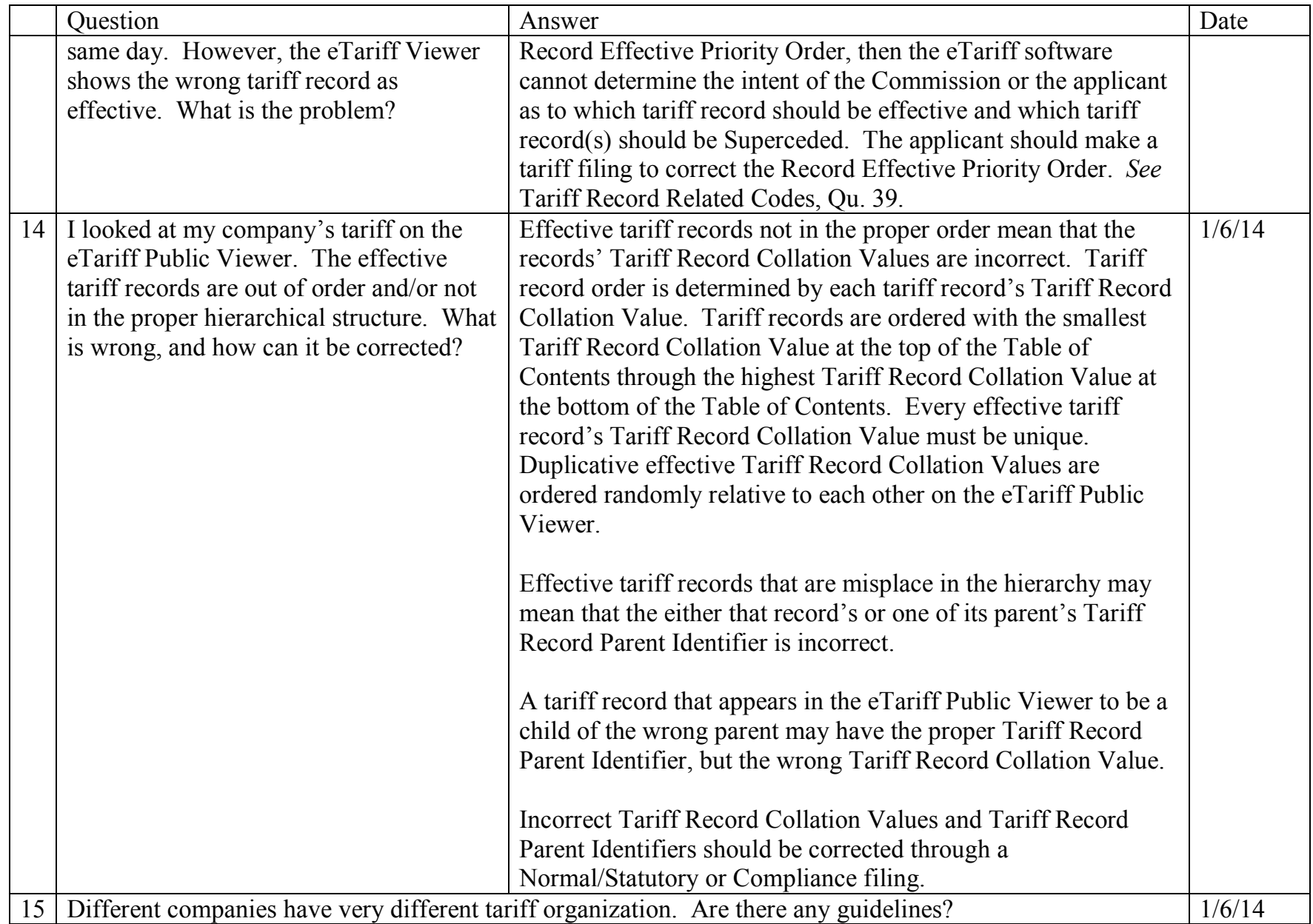

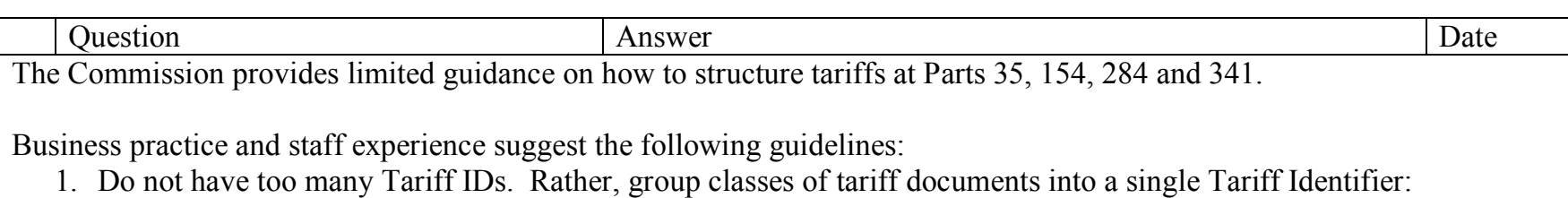

i. Example of excess Tariff IDs:

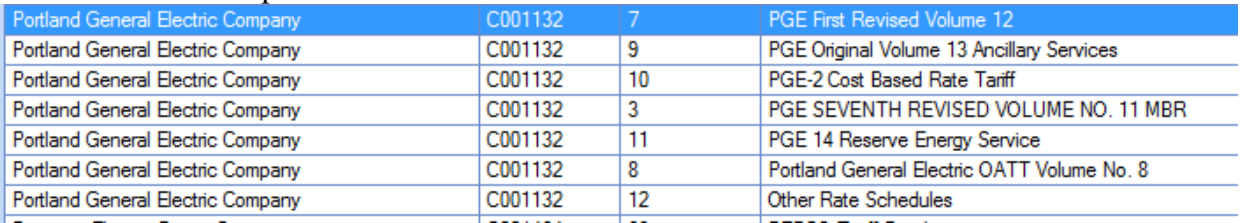

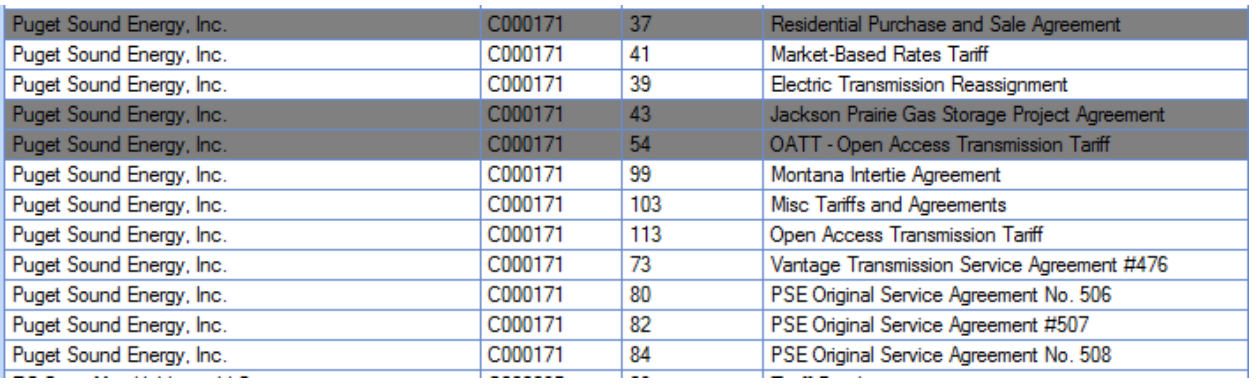

2. Don't include the Company Name as part of the Tariff Title – it unnecessarily adds character space that is better used to describe the tariff, and creates duplicative text in properly formatted tariff citations:

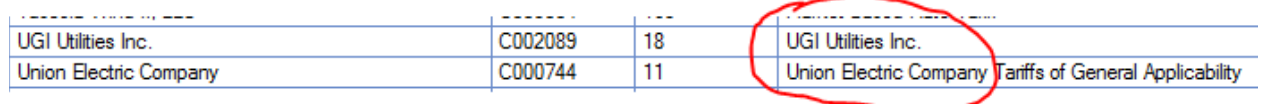

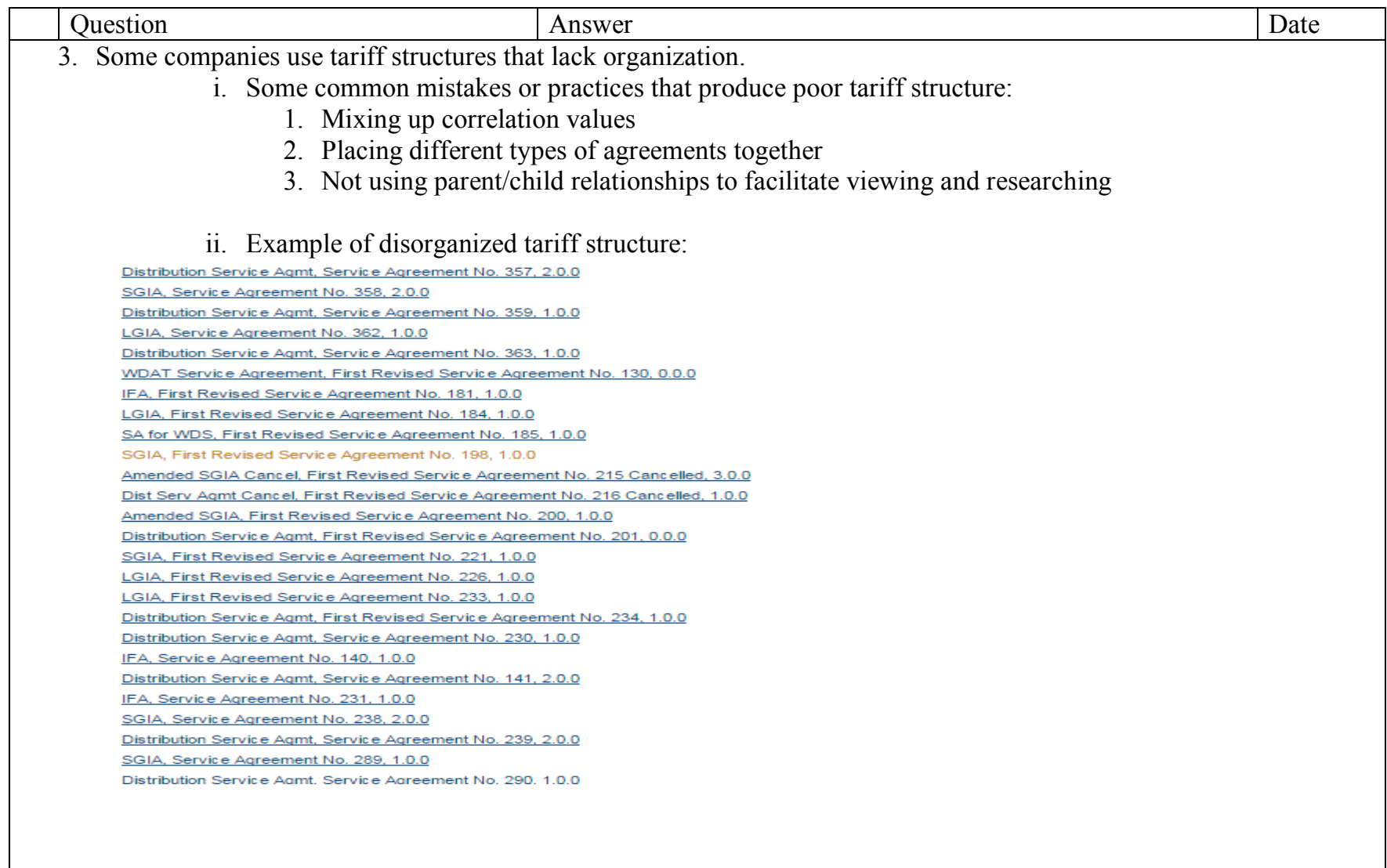

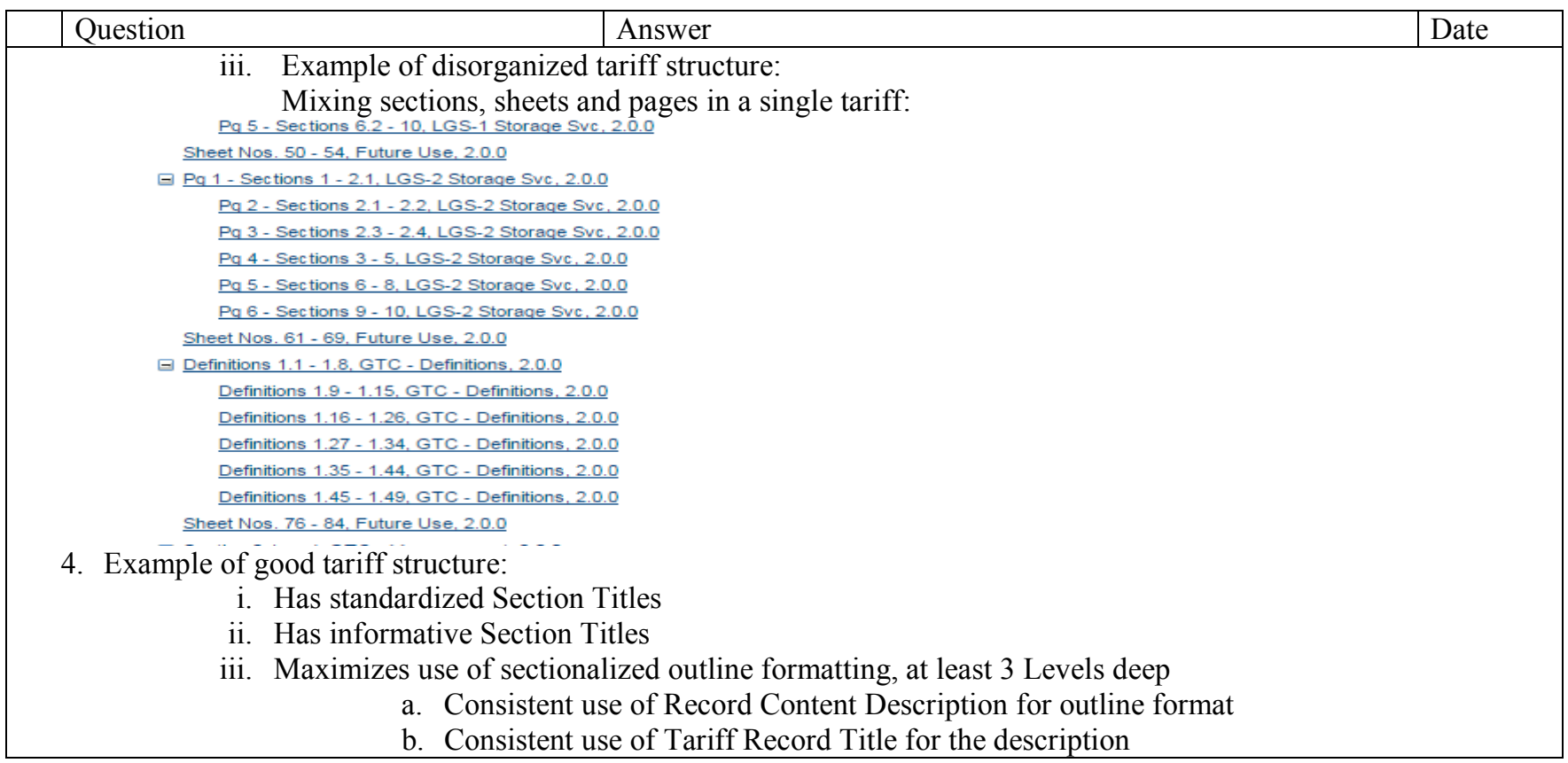

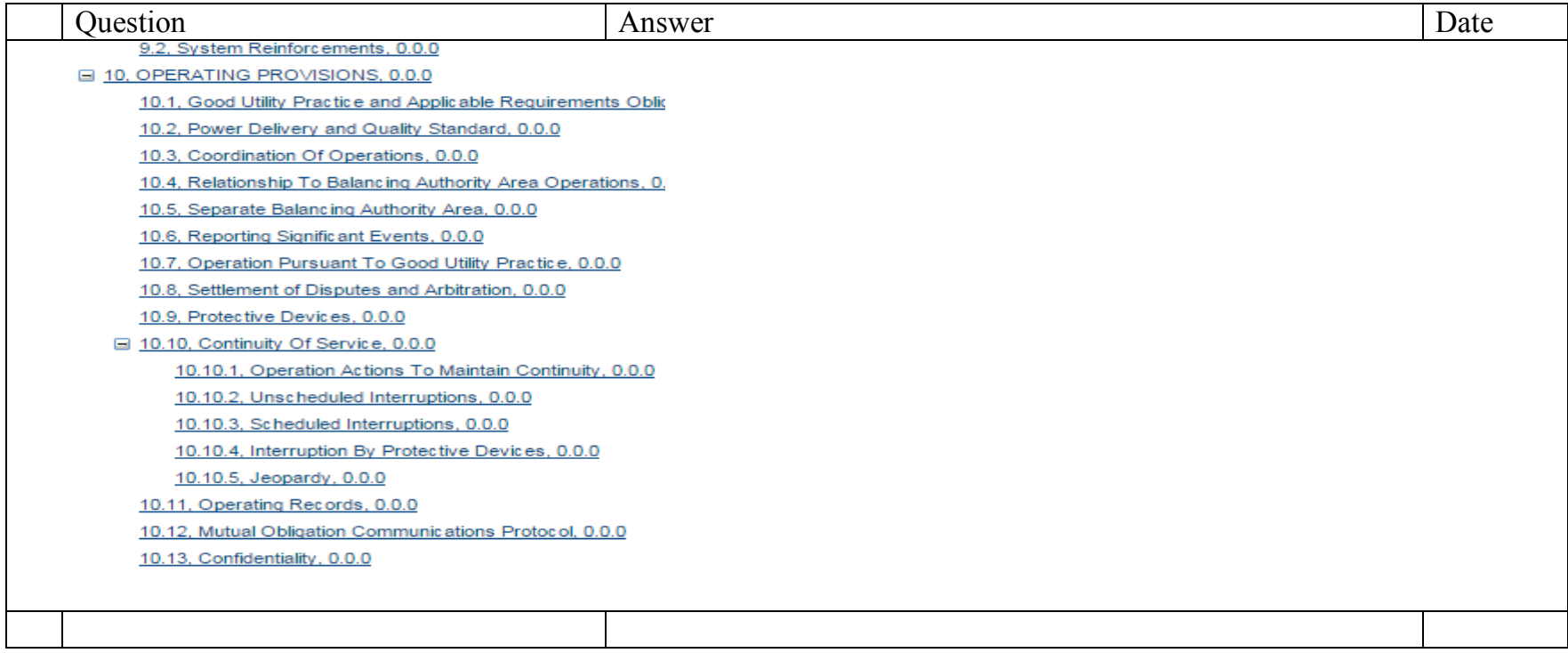

# <span id="page-61-0"></span>**Company Registration**

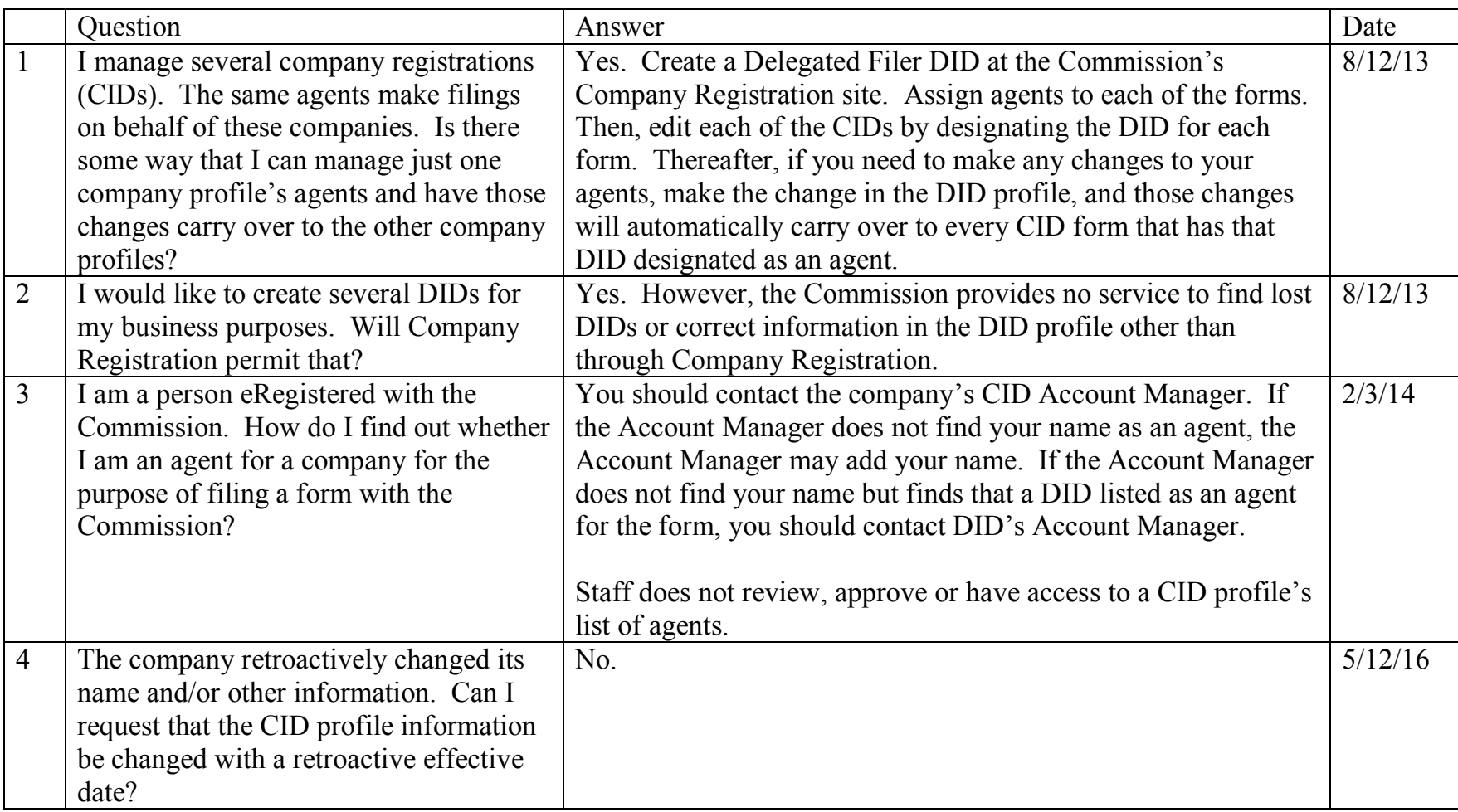

# <span id="page-62-0"></span>**Maintaining and Changing Tariff Data Bases**

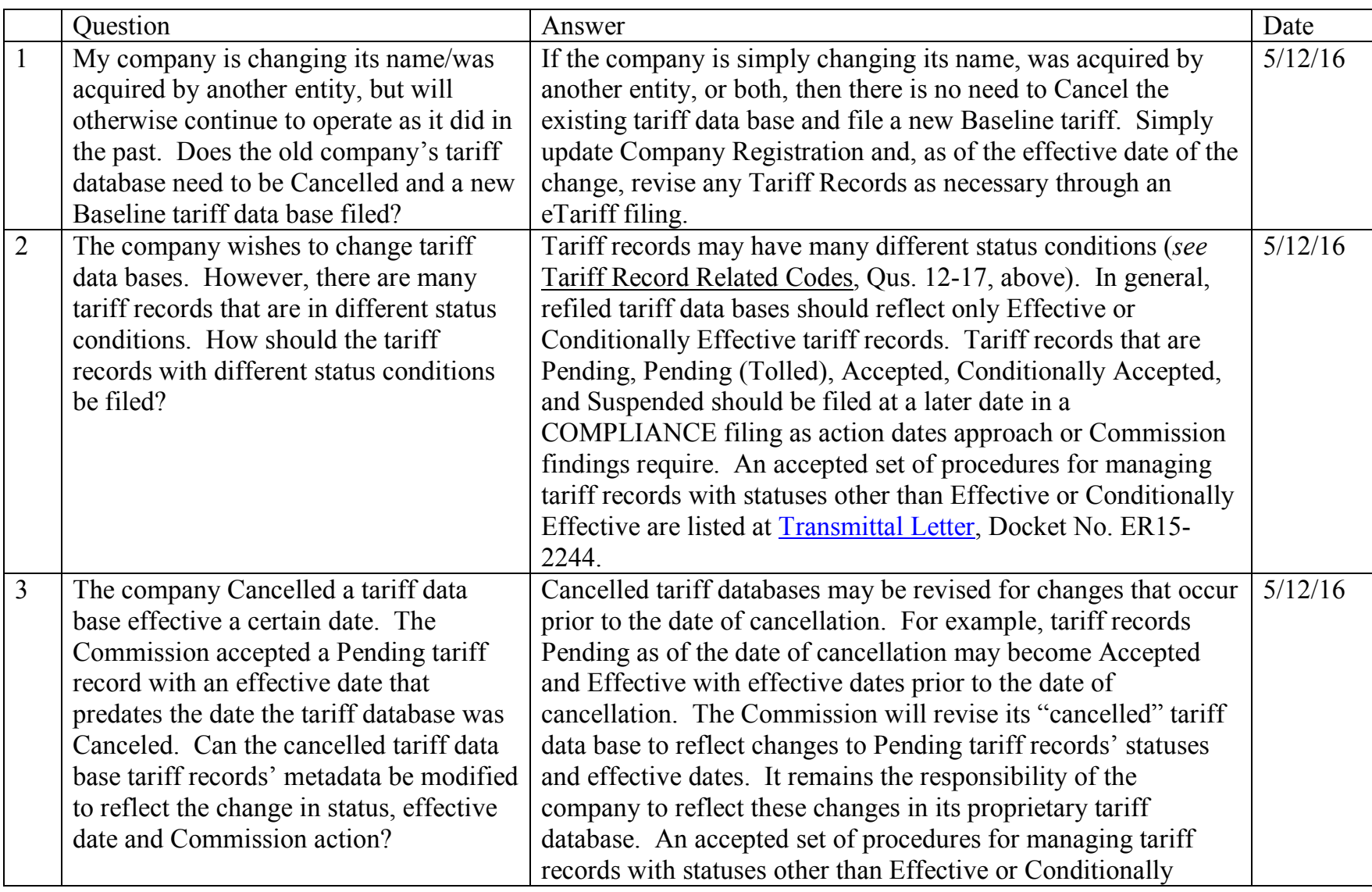

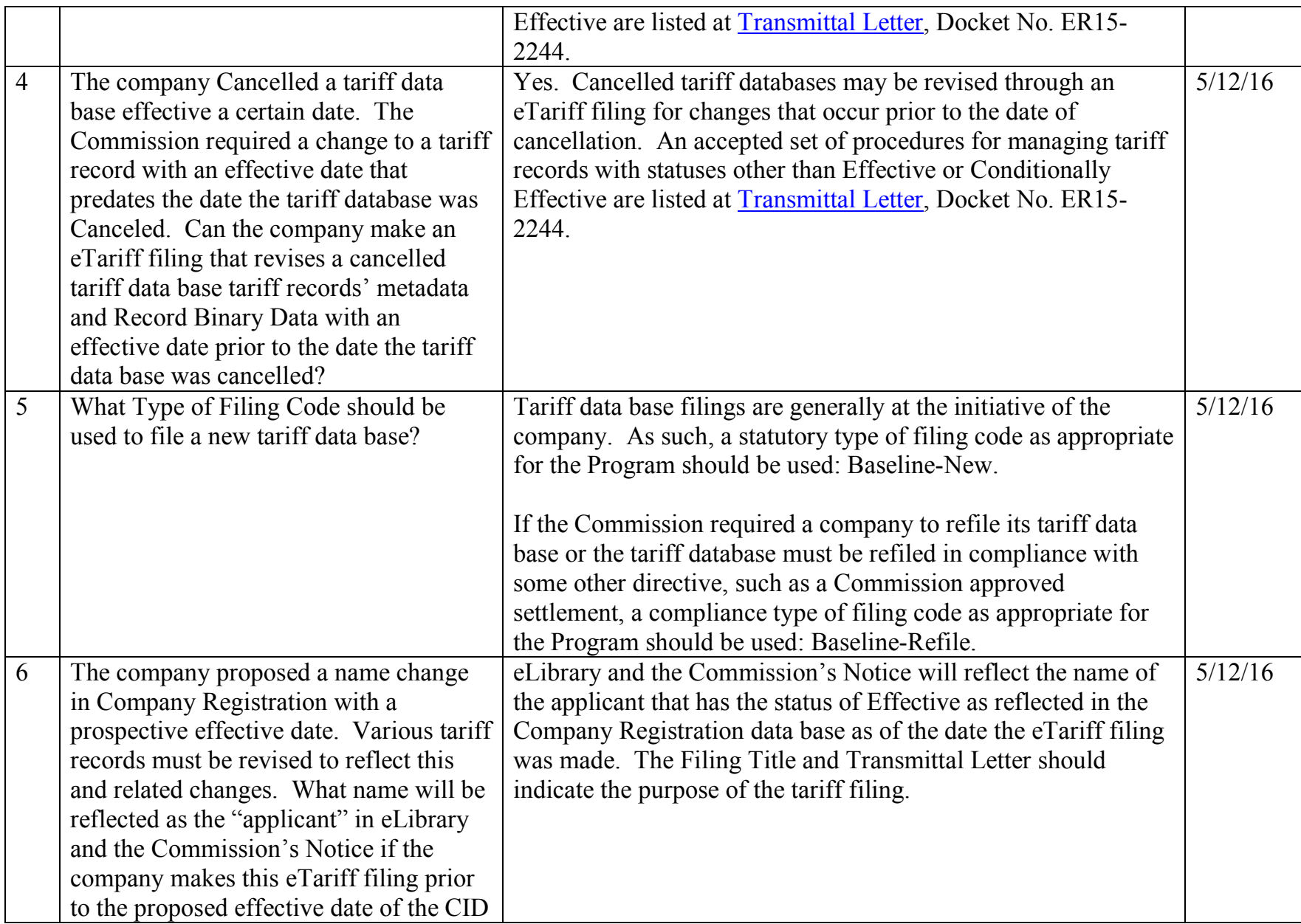

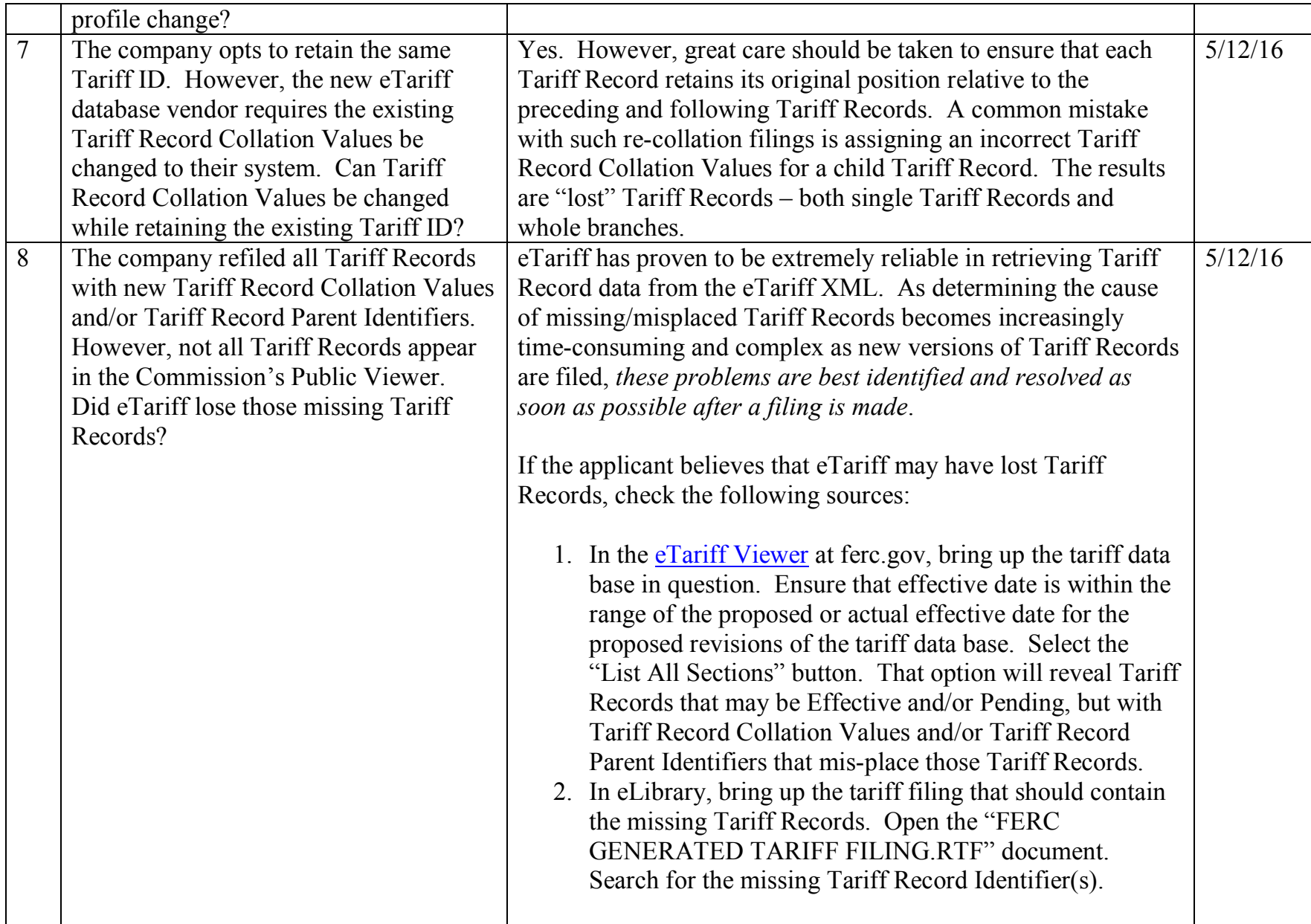

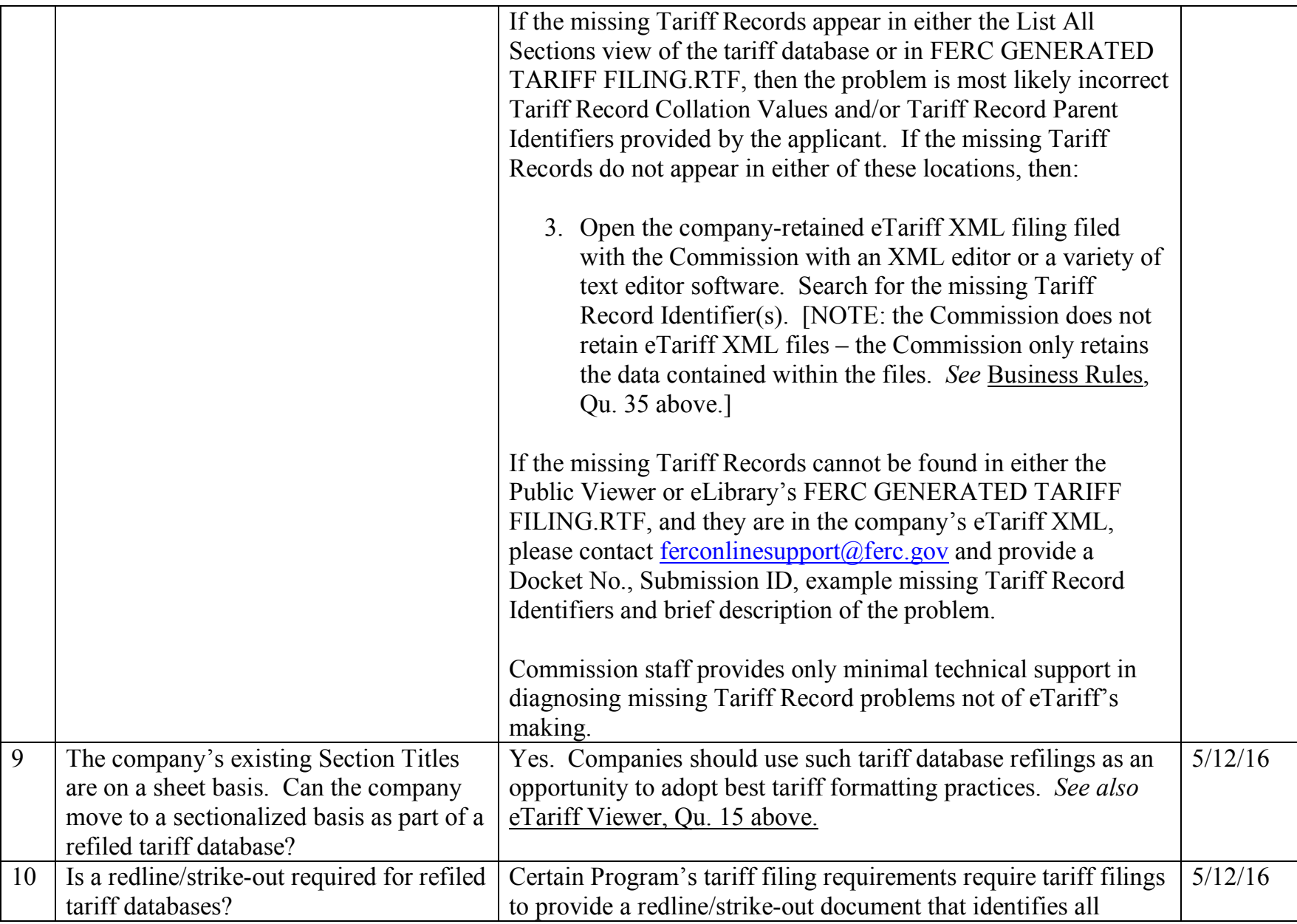

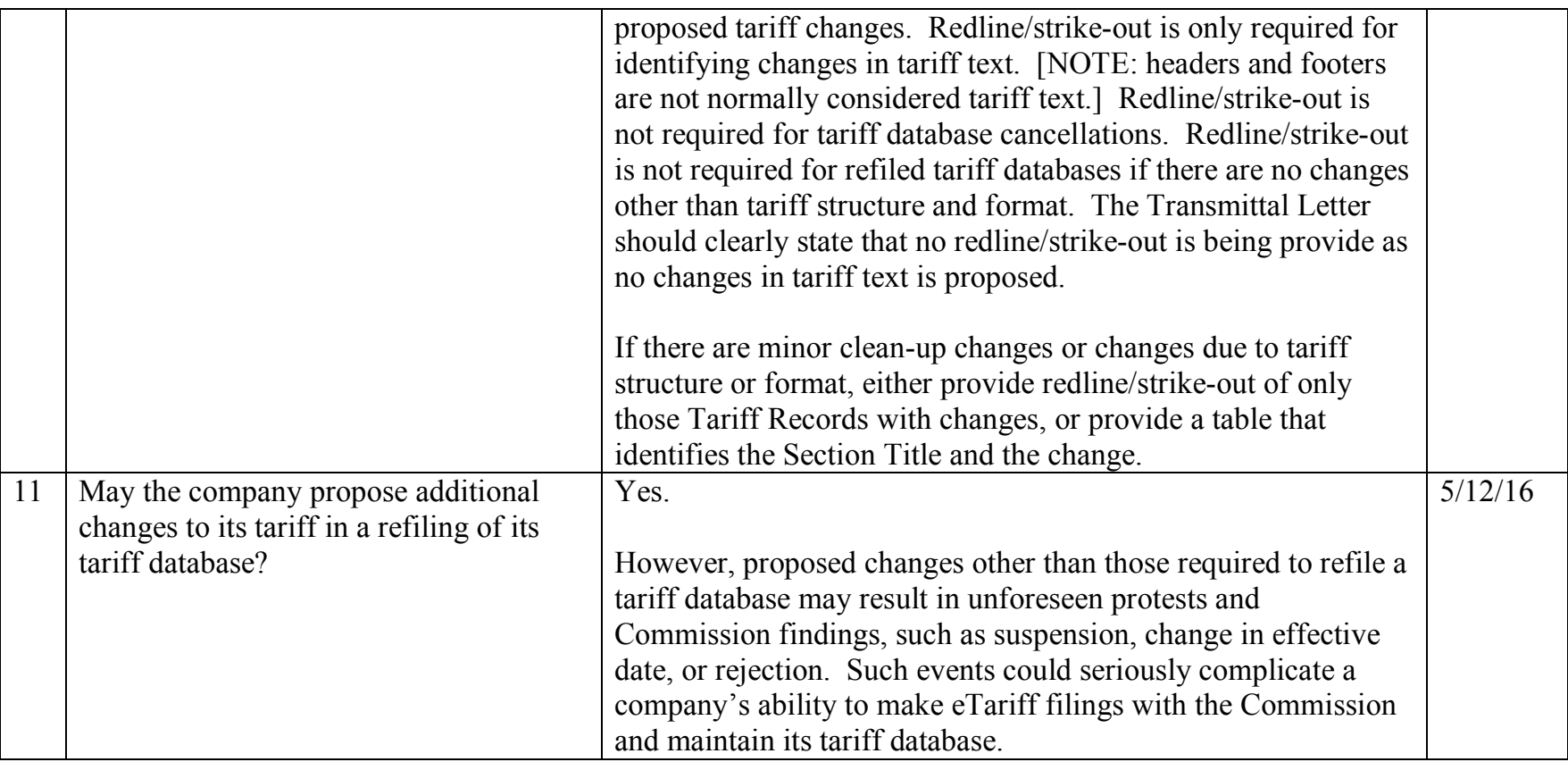